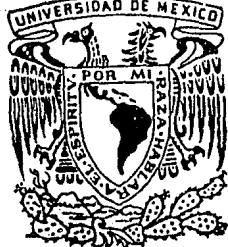

# UNIVERSIDAD NACIONAL AUTONOMA DE MEXICO

# FACULTAD DE INGENIERIA

# DETERMINACIÓN DE AVENIDAS DE DISEÑO PARA **CUENCAS PEQUEÑAS NATURALES Y URBANAS**

Τ E. S s PARA OBTENER EL TITULO DE QUE INGENIERO  $1 \vee 1$  $\mathsf{C}$ E P R Е s N ARTURO MARQUEZ PLASCENCIA

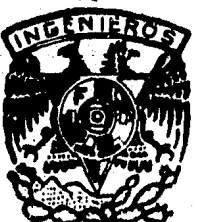

MEXICO, D. F.

By 119

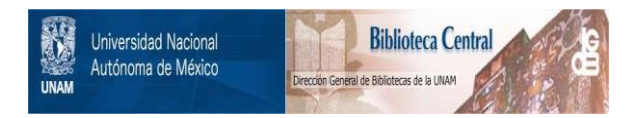

# **UNAM – Dirección General de Bibliotecas Tesis Digitales Restricciones de uso**

# **DERECHOS RESERVADOS © PROHIBIDA SU REPRODUCCIÓN TOTAL O PARCIAL**

Todo el material contenido en esta tesis está protegido por la Ley Federal del Derecho de Autor (LFDA) de los Estados Unidos Mexicanos (México).

El uso de imágenes, fragmentos de videos, y demás material que sea objeto de protección de los derechos de autor, será exclusivamente para fines educativos e informativos y deberá citar la fuente donde la obtuvo mencionando el autor o autores. Cualquier uso distinto como el lucro, reproducción, edición o modificación, será perseguido y sancionado por el respectivo titular de los Derechos de Autor.

FACULTAD DE INGENIERIA DIRECCION  $60 - 1 - 87$ 

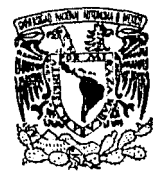

VNIVIRADAD NACIONAL AVPNA1A DI MIXICO

> Señor ARTURO MARQUEZ PLASCENCIA Presente.

En atención a su solicitud, me es grato hacer de su conocimiento el tema que aprobado por esta Dirección propuso el Profesor Ing. Víctor Franco, para que lo desarrolle como TESIS para su Examen Profesional de la carrera de INGENIERO CIVIL.

> "DETERMINACION DE AVENIDAS DE DISENO PARA CUENCAS PEQUEÑAS NATURALES Y UR **BANAS**"

> > I. INTRODUCCION DESCRIPCION 11. III. **EJEMPLOS** CONCLUSIONES IV.

Ruego a usted se sirva tomar debida nota de que en cumplimiento con lo especificado por la Ley de Profesiones, deberá prestar -Servicio Social durante un tiempo mínimo de seis meses como requisito indispensable para sustentar Examen Profesional; así co mo de la disposición de la Coordinación de la Administración Es colar en el sentido de que se imprima en lugar visible de los F ejemplares de la tesis, el título del trabajo realizado.

Atentamente. "POR MI RAZA HABLARA EL ESPIRITU" Cd. Universitaria a 14 de abril de 1986. EL DIRECTOR

DR. OCTAVIO A RASCON CHAVEZ

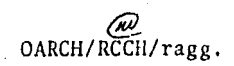

### CONTENIDO

### CAPITULO

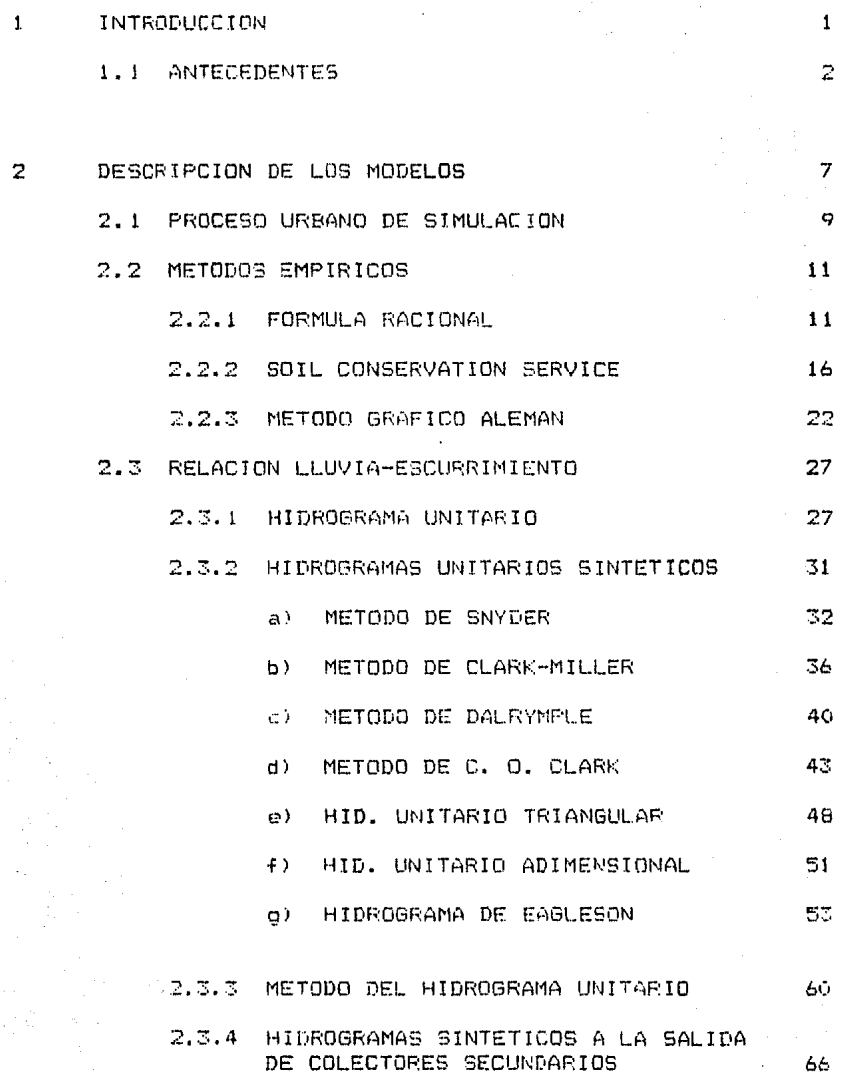

 $\bar{\mathbb{Z}}$ 

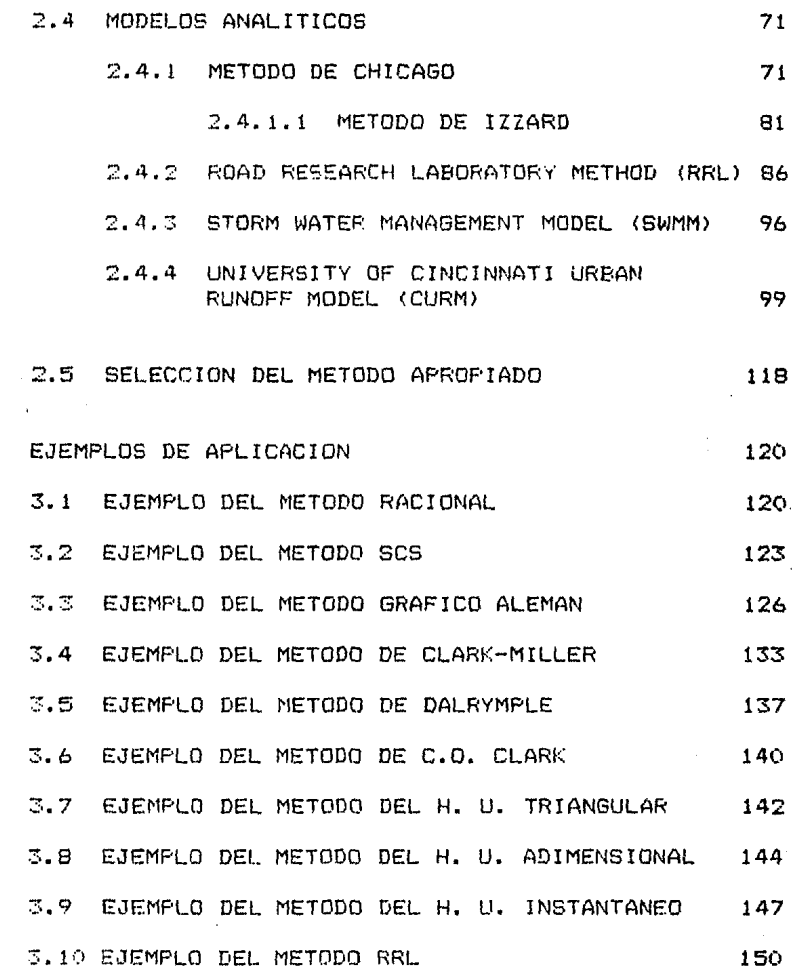

CONLUSIONES 4

169

**BIBLIOGRAFIA** 

172

El presente trabajo está enfocado a la presentación de los diferentes criterios que existen para predecir escurrimientos en cuencas urbanas, estos métodos se describen en forma detallada y se mencionan sus ventajas y desventajas.

**l\_os** m~todos se seleccionaron en base a la disponibilidad de informaci6n acerca de ellos y con diferentes grados de complejidad, es decir se presentan desde el más sencillo de aplicar hasta el más complejo. Además se incluven ejemplos de la manera de aplicar algunos de los criterios propuestos.

- 1 -

#### 1.1 ANTECEDENTES

Desde épocas remotas el hombre se ha visto en la necesidad de idear sistemas para el desalojo del aqua tanto de lluvia como de aquas neoras, ello fue lo dió origen al diseño de las redes de alcantarillado. En éste trabajo sólo se tratará lo referente al escurrimiento producido por la lluvia.

Ya en antiguas civilizaciones como son, por ejemplo, la egipcia, griega, romana, etc. se contaba con sistemas de drenaje. los cuales eran construídos basándose solamente en la experiencia cual bastaba para satisfacer las necesidades que se iban  $1<sup>o</sup>$ oresentando.

Conforme el tiempo transcurrió y las ciudades aumentaban tanto en tamaño como en número de habitantes se implementaron algunas relaciones de tipo empírico, basadas en la experiencia, para tratar de alguna manera de dar la mejor solución a sus necesidades. Por largo tiempo dichas relaciones empíricas satisfacieron los diseños, pero persistía una constante inquietud por implementar un método que tuviera base en algún fundamento teórico, para de esta manera sustituir las hasta entonces usadas relaciones empíricas. Muchos fueron los métodos que trataron de ajustarse a los fenómenos hidrológicos, aunque ninguno de ellos satisfacía dotalmente los requerimientos que se tenían. Así, por ejemplo, de entre las diferentes formas de estimación del escurrimiento a partir de precipitaciones pluviales específicas,

 $-2$ .

tenemos el Método o Fórmula Racional, cuyo origen 65 desconocido aunque algunos investigadores consideran que esta fórmula aparece en el trabajo realizado por Mulvaneo en 1851 (ref. 3), esta ecuación fue introducida en los Estados Unidos en el año de 1889, por Emil Kuichling. Desde entonces se ha convertido en el método más ampliamente utilizado para diseñar sistemas de drenaje en pequeñas áreas urbanas y en alcantarillas y cunetas de carreteras, dicha fórmula aún en la actualidad sigue siendo de uso camún.

En 1944 Hicks propuso un método ideado para la ciudad de Los Angeles, California, que dtilizaba calculos hidraulicos para describir las condiciones a lo largo y dentro  $de<sub>1</sub>$ sistema de drenaje pluvial . En 1946 izzard da nuevas ideas para conocer las características hidraulicas del flujo sobre superficies pavimentadas. En 1953 Stanley y Kaufman presentaron método para el diseño de redes de alcantarillado, que un. incluía alounas desventaias de los factores involucrados-en el uso del método racional.

En 1960 Tholin v Keifer publicaron el método de Chicago, el cual describía las condiciones del flujo en prados, techos v calles pavimentadas, el tránsito del escurrimiento a través de las alcantarillas y a través del drenaje hasta la salida. Este criterio proporciona un tratamiento hidraulico completo del escurrimiento en una cuenca urbanizada. En 1962 Eacleson mencionó la utilidad del uso de los hidrogramas unitarios y el grado al

3

 $\text{cual}$ sus características pueden ser relacionadas con  $1a<sub>B</sub>$ propiedades físicas de la cuenca urbana. En una cuenca urbana, de iqual manera que en una natural, un hidrograma unitario puede ser desarrollado si se hacen observaciones simultáneas de lluvias y escurrimientos. En 1963 Kaltenbach describió una metodología de diseño llamada "Método de las Entradas", este criterio se desarrolló dentro del proyecto. Johns-Hopkins para drenaie pluvial. En 1965 Shaake analizó el trabajo hecho en el proyecto Johns-Hopkins con la finalidad de dar-solución al-proceso-de escurrimiento en calles, cunetas y entradas a colectores. En el mismo año Espev y algunos otros investigadores proporcionaron un análisis de las formas características de hidrogramas unitarios para cuencas pequeñas, tanto rurales como urbanas. En 1966 Crawford y Linsley proponen usar un programa de computadora que simule algunas partes del ciclo hidrológico, este método-se conoce con el nombre de método de Stanford (ref. 14). En 1967 Barnes describió el tránsito de avenidas en secciones de drenaje pluvial, el cual contribuyó en parte al-diseño del drenaje.

En la actualidad frecuentemente se hacen grandes desembolsos para el diseño y construcción de sistemas de captación pluvial para escurrimientos urbanos. Lo que es más, métodos analíticos complejos se han desarrollado para dichos diseños . Sin embargo en la práctica se puede ver que la formula racional es la mas comunmente utilizada en el diseño. Otros metodos para calcular

 $\mathbf{r}$ 

escurrimientos en zonas urbanas pueden encontrarse en alaunos libros, pero estos en general tienen limitaciones o comolicaciones en su aolicacidn , las cuales las hacen caer invariablemente en el uso de la fórmula racional.

Es claro que un m6toda confiable y sencillo de aplicar es necesario para fines prácticos , además debe permitir hacer cálculos basados en parámetros que puedan ser fácilmente calibrados de información hidrológica disponible.

Hacia la decada de los 70 's es cuando se intensifica la actividad científica en el campo de la Hidrología Urbana, apoyada con el LISO de las computadoras , poderosa herramienta que permite simular grandes procesos hidrológicos en segundos, y por ende brindar varias alternativas de solución en poco tiempo.

Como resultado de dicha actividad se desarrollaron varios métodos matemáticos , que trataban de simular el proceso hidrológico que se lleva a cabo en una cuenca urbana, para de esta manera poder predecir el gasto máximo y la forma v volumen del hidrograma de escurrimiento. Linsley llev~ a cabo una revision cualitativa de algunos de estos modelos, como son por ejemplo, el Road Research Laboratory Method iRRLi, el Storm Water Management Model (SWMM)  $\vee$  el University of Cincinnati Urban Runoff Model (CURM). Estos modelos representan una gran variedad de tecnicas de simulación en el proceso matemático descriptivo de escurrimientos urbanos, variando desde lo más simple hasta lo más complejo. Sin embargo su uso est~ restringido a las condiciones

- 5 -

particulares para las cuales fueron deducidos ya  $a1$ que aplicarlos en forma indiscriminada se obtienen, en la mayor parte de las veces, resultados erróneos.

### 2 DESCRIPCION DE LOS MODELOS

Los métodos que ae usan para estimar el escurrimiento en cuencas urbanas y naturales se pueden clasificar como macroscópicos, microscópicos y de simulación contínua.

En los macroscópicos quedan incluí das las fórmulas emp{ricas • Estos métodos se caracterizan por considerar a la cuenca de drenaje como una unidad sencilla; la estimac:iÓn del escurrimiento 1 la mayor parte de las veces, es para la salida de la cuenca y se supone que la lluvia está uniformemente distribuída sobre toda ella. El ejemplo más conocido de estos métodos es la fórmula racional y otro lo es el hidrograma unitario tradicional propuesto por Sherman en 1932.

Los microF~Ópicos se caracterizan por la precisión con que deben cuantificarse todos los fenó'menos físicos que se presentan desde que se tiene la lluvia, como sefial de entrada, hasta el escurrimiento producido por ella, que ser' la sefial de salida. De manera resumida, en estos criterios se siguen los siguientes pasos:

- se determina una lluvia de diseño  $\mathbf{I}$
- 2 se calcula la lluvia efectiva, para ello se le restan las pérdidas a la tormenta de diseño
- <sup>~</sup>se determina el escurrimiento hacia las cunetas o algdn tipo

7 -

de canal artificial usando las ecuaciones para flujo sobre superficies , es decir se resuelven las ecuaciones de continuidad y de momento para flujo no permanente

- •l se ef ectú'a el tránsito a travé's de las cunetas o canal es hacia el canal principal
- $5$  se hace el tránsito a través del sistema principal, que puede estar formado por tuber{as , canales o corrientes naturales
- 6 se calcula el hidrograma de salida.

Los resultados obtenidos con estos métodos están afectados por la aproximación que se tenga en el cálculo de las pérdidas y del grado de validez que tengan las suposiciones realizadas. Un ejemplo de estos criterios es el método de Chicago, llamado también método del hidrograma de Tholin. En sus inicios estos procedimientos se hacían únicamente con tormentas individuales v **ac:tL\almente con la ayude.' rle la computadora se hace L\na simulaci6n**  contínua, usando varias tormentas.

En los métodos de simulaci6n cont(nua los sistemas hidrológicos se simulan con modelos físicos, analógicos o digitales. Para estudios en cuencas pequeñas y diseños-de sistemas de drenaje pluvial , los digitales son ampliamente usados, un ejemplo de estos criterios es el modelo de Stanford.

<u>я</u>

#### 2.1 PROCESO URBANO DE SIMULACION

Antes de examinar cada uno de los mdtodos en detalle, es recomendable señalar de manera general los reouerimientos que debe tener un modelo que trata de simular el escurrimiento urbano.

Primeramente se puede esperar que un modelo que simula un proceso en forma individual debe ser más exacto que otro que une varias condiciones hidrológicas, presentadas generalmente en forma de coeficientes de escurrimiento. La condición principal en una cuenca urbana está conformada por: la intercepción de lluvia, la infiltraci6n ( en superficies permeables ) el almacenamiento en depresiones y el flujo tanto superficial como el que se tiene en cunetas y alcantarillas.

El contenido de humedad que se tiene en algunas partes de la cuenca tiene influencia principalmsnte en los parámetros de infiltración; por ello el modelo ideal necesita incluir (además de lo mencionado ) , el flujo del agua subterrá'nea y la evapotranspiraciÓn.

Algunos de estos procesos son más importantes que otros, en cuanto a su influencia en la forma y tamaño del hidrograma, por lo que se tiene que definir previamente un criterio de cuales

- 9 -

son las caracter·(sticas más importantes que se deben tomar en cuenta. Para ejemplificar lo anterior , si el volumen de escurrimiento es lo que más importa, entonces se tiene que tomar en forma más precisa la infiltración y el almacenamiento en depresiones , que el flujo tanto superficial como en calles  $y$ tuberías. Si lo que importa es solo el gasto máximo , la infiltración juega un papel menos importante.

De todo lo anterior se puede concluir que entre mayor sea el número, de variables, o parámetros que se incluyan, más complejo **ser¡ el modelo, y por lo tanto su uso se ver'** m~s **restringido.** 

Este cap{tulo se divide en dos partes, en la primera se mencionarán modelos empíricos, los cuales utilizan una relación lluvia-escurrimiento ( hidrograma unitario sintético ), y en la segunda parte se describirán métodos matematicos o analíticos que simulan parcial o totalmente el flujo con ayuda *de* una computado**ra.** 

Adicionalmente. como dentro de una cuenca pueden existir zonas urbanizadas y/o naturales , en los criterios que ayudan a calcular el gasto se señala para que condición es aplicable.

- 1ü -

#### $2.2$ METODOS EMPIRICOS

2.2.1 FORMULA RACIONAL

Es uno de los métodos más antiquos, aparece en la literatura americana en 1889 , y en Inglaterra a esta formula se le conoce con el nombre de Lloyd-Davis (1909), aunque debido sobretodo a su sencillez es todavía uno de los más utilizados.

 $E1$ método parte de aplicar el concepto de uniformidad, es decir la intensidad de lluvia es uniforme sobre toda la cuenca y produce un escurrimiento que es máximo cuando todas las partes de la cuenca están contribuvendo en la salida de la misma. Además la lluvia se mantiene durante un cierto tiempo, el  $<sub>1</sub>$ </sub> generalmente es igual al tiempo de concentración. Este tiempo se define como el tiempo que tarda en recorrer el aqua desde el punto más alejado de la cuenca hasta la salida. El gasto máximo de pico se calcula con la siguiente ecuación:

$$
\begin{array}{c}\n\mathbb{Q} & = \mathbb{Q}.278 \quad \mathbb{C} \quad \mathbb{A} \\
\mathbb{D}\n\end{array}
$$

 $(1)$ 

donde

C

Q gasto de pico, en m /seg p

coeficiente de escurrimiento (ver tabla 1)

 $11 -$ 

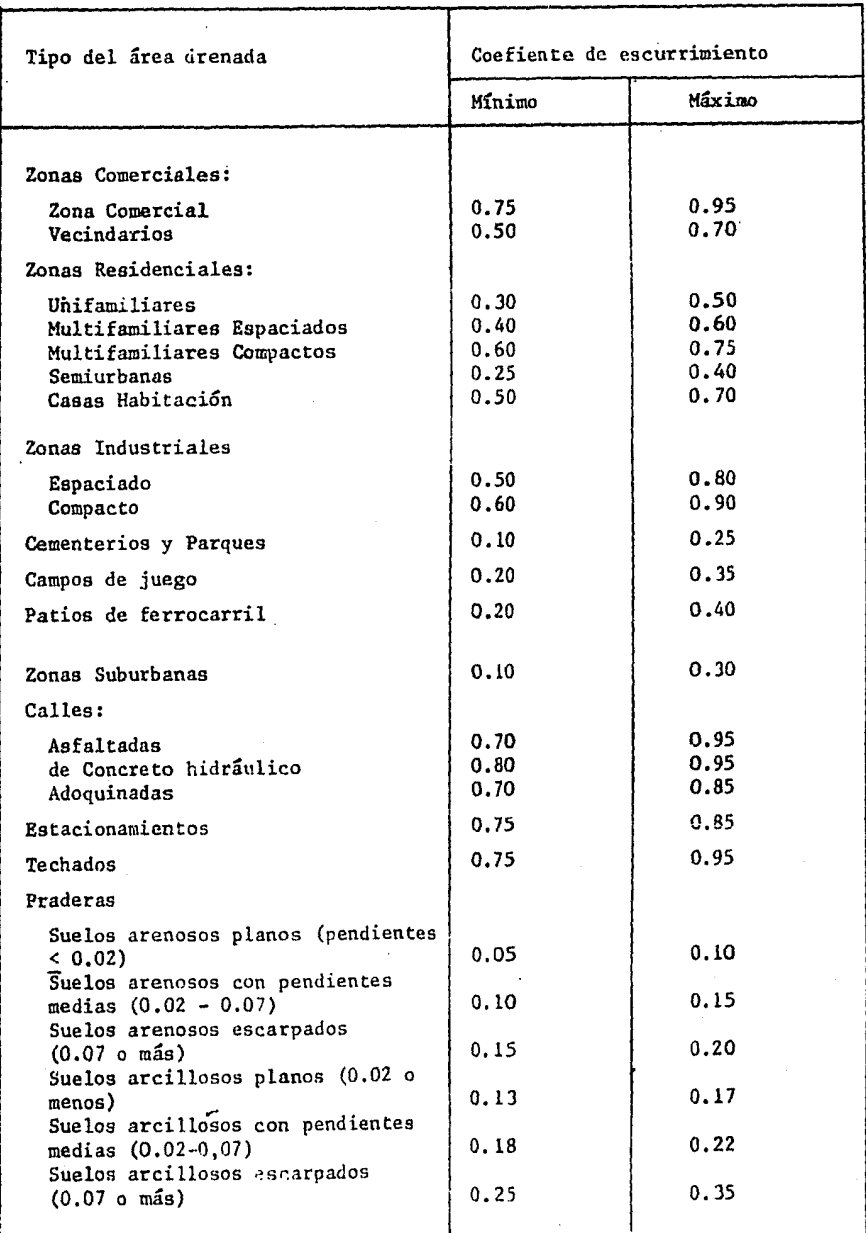

 $-12-$ 

- i. intensidad media de la lluvia, calculada para una duración iqual al tiempo de concentración de la cuenca, en mm/h  $\overline{z}$
- A. área de la cuenca, en km

tiempo de concentración se calcula mediante la siguiente E1 expresion:

$$
t = t + t \tag{2}
$$

donde

tiempo de concentración, en h t.  $\epsilon$ tiempo de concentración sobre las superficies, en h ŧ.  $C<sub>5</sub>$ ŧ. tiempo de translado a través de los colectores, en h  $\mathbf t$ 

Para t, en h, se puede utilizar la formula proconocer cs puesta por Kirpich:

$$
t_{cs} = 0.0003245 \left(\frac{L}{\sqrt{S}}\right)^{0.77} \tag{3}
$$

donde L es la longitud del cauce principal, en mi S la pendiente media del cauce principal.

Algunos autores proponen otras formulas para calcular el tiempo de concentración a través de la superficie; sin embargo, la ec 3 es la más utilizada en México, y por ello se recomienda, a menos que existan razones especiales para utilizar otras. Para

 $-13 -$ 

calcular la pendiente media del cauce principal existen también varios criterios (ref. 11), la selección del más adecuado depende de la precisión con que se obtuvieron los datos para dibujar el perfil del cauce principal y se recomienda usar el criterio de Taylor-Schwarz.

Para determinar el tiempo de translado en los colectores se utiliza la formula de Manning

$$
V = \frac{1}{n} R \quad S \tag{4}
$$

donde

v velocidad media de translado, en m/seg coeficiente de rugosidad de Manning n.  $\mathbb{R}$ radio hidráulico, en m pendiente del tramo s

El tiempo de translado resulta entonces ser iqual a

 $t = -1$ <br> $t + 0$  $(5)$ 

donde l es la longitud del tramo considerado, en m

De acuerdo con Krimgold (ref. 9), en la formula racional se encuentran involucradas las siguientes suposiciones

escurrimiento producido por cualquier intensidad de  $1.7$ EI lluvia es máximo cuando esta intensidad tiene asociada una

 $-14 -$ 

duración mayor que el tiempo de concentración.

- Se supone que existe una relación lineal entre el qasto y la  $2.$ intensidad de lluvia.
- 3. E1. periodo de retorno del gasto de pico es el mismo que tiene asignado la intensidad de lluvia.
- La relación que existe entre el gasto y el área-de-la 4. cuenca. es la misma que quarda la duración con la intensidad de lluvia.
- 5. E1 coeficiente de escurrimiento es el mismo para tormentas que tienen diferentes periodos de retorno.
- ET. coeficiente de escurrimiento es el mismo para todas las 6. tormentas que caen sobre la cuenca de captación.

La ecuación ha sido aplicada generalmente para el diseño de sistemas de drenaje de áreas urbanas y aeropuertos, sin embargo la exactitud y cumplimiento de las suposiciones mencionadas para otro tipo de cuencas han sido fuertemente rebatidas, es más la mayor parte de los hidrólogos ha destacado el hecho de lo inadecuado que es la aplicación de dicha fórmula. Este método también se puede utilizar en cuencas naturales, sin embargo hay que tener cuidado en la selección adecuada del valor del coeficiente C, ya que los valores que aparecen en la literatura especializada deben tomarse como aproximados, ya que cada cuenca tiene sus propias características.

 $-15 -$ 

### 2.2.2 SOIL CONSERVATION SERVICE (SCS)

Este método fue desarrollado en el año de 1975, y sirve para determinar el gasto máximo de pico producido por una lluvia efectiva con duración de 24 h.

El método es gráfico y fue desarrollado para cuencas homogéneas, en donde el uso y tipo del suelo se pueden representar por un simple parámetro llamado número de escurrimiento N. En la fig 1 se muestra la representación gráfica de este número, del análisis de esta-figura-se-puede concluir que dicho número puede considerarse como una tercera variable que interviene en el proceso de lluvia-escurrimiento.

La grafica propuesta por el SCS para-calcular-el-gasto máximo , ver fig 2 , es aplicable únicamente cuando se desea conocer este para una duración de la lluvia de 24 h. Para usar la fig 2, sólo se necesita estimar el tiempo de concentración de la cuenca en horas, con el cual se entra a la figura para encontrar el valor del gasto máximo en metros cúbicos por segundo, por kilómetro cuadrado de área de cuenca, por centímetro de lluvia efectiva durante un periodo de 24 h. La lluvia efectiva se calcula con la fig 1 en función de la lluvia total y del número de escurrimiento N.

16

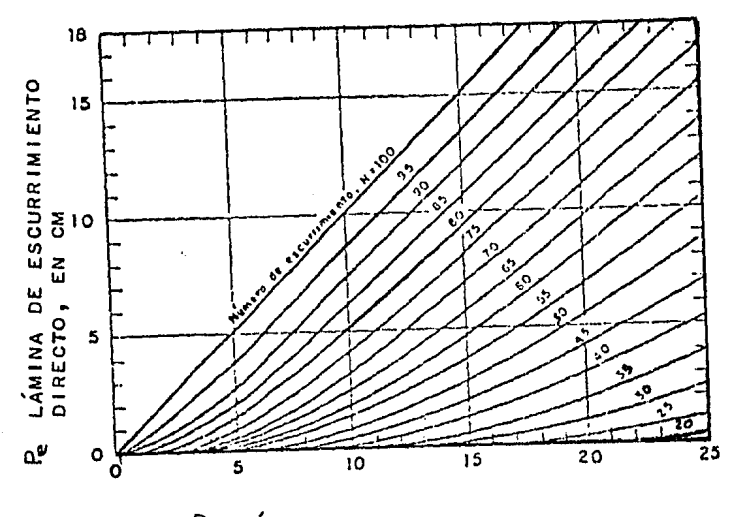

LÁMINA DE LLUVIA TOTAL, EN CM P

FIGURA 1.

LLUVIA EFECTIVA

្ត<br>ធំ ធំ

GASTO DE PICO<br>M<sup>3</sup>/SEG/KM<sup>3</sup>/CM

RELACION ENTRE LA LAMINA DE LLUVIA TOTAL Y LA DEL ESCURRIMIENTO DIRECTO, PARA DIFERENTES NUMEROS DE ESCURRIMIENTO.

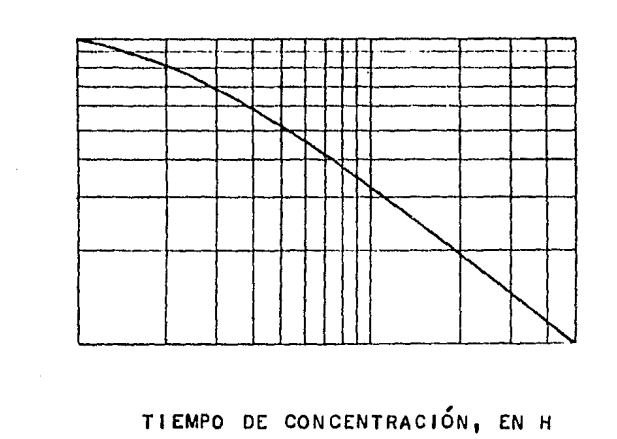

FIGURA 2.

3  $\overline{2}$ GASTO PICO (m /seq/km /cm) DE ESCURRIMIENTO VS. TIEMPO DE CONCENTRACION

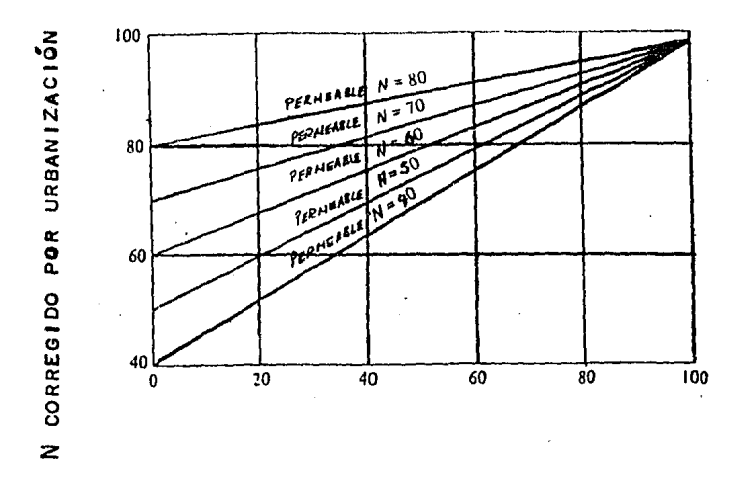

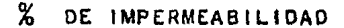

#### FIGURA 3. PORCENTAJE DE IMPERMEABILIDAD VS. NUMERO DE ESCURRIMIENTO

El procedimiento para aplicar este criterio a una cuenca natural consiste en lo siguiente:

1. Se calcula el nLÍmero de escurrimiento en funci6n del tipo *<sup>y</sup>* uso de suelo, ver tablas 2 y 3. Si se tienen varios tipos de superficie, la N se obtiene como un promedio pesado.

2. Se corrige el ndmero de escurrimiento por lluvia antecedente con ayuda de la tablas 4 v 5.

3. Se calcula la lluvia efectiva utilizando la fig 1, para ello se necesita la lluvia de diseño que tiene una duración de 24 h y el número de escurrimiento calculado.

4. Se calcular el tiempo de concentración, se utiliza la fórmula de Kirpich, y se entra con este valor a la $\_$ fig  $\_$  2  $\_$  y  $\_$  se 2 obtiene el gasto de pico en m /seg/km /cm de lluvia efectiva.

5. Se multiplica el valor del paso anterior por el área de la cuenca *y* la lluvia efectiva, *y* se obtiene el gasto de pico 3 en m /seg.

Si la cuenca está parcialmente urbanizada se debe utilizar un ndmero N corregido, esto se hace auxiliandose de la fig 3. Para esta condición se orocede de la siguiente manera:

1. Se calcula el porcentaje de area impermeable con respecto al área total de la cuenca.

2. Se calcula el número de escurrimiento como se señalo anteriormente, es decir se considera que en toda el área de la cuenca no hav superficies impermeables.

3. Con el porcentaje del área impermeable y el número N calculado sin considerar efectos de la urbanización, se entra a la fig 3 *y* se obtiene el N corregido por urbanización.

4, Se repite lo indicado para una cuenca natural.

Este método presenta la ventaja de que se puede predecir la evolwción del escurrimiento conforme aumente la urbanización dentro de la cuenca.

 $-19$ 

TABLA 2. CLASIFICACION DE SUELOS.

TIPO A. Arenas con poco limo y arcilla.

TIFO B. Arenas finas y limos.

TIPO C. Arenas muy finas, limos y bastante arcilla.

TIPO D. Arcillas en grandes cantidades; suelos poco profundos con subhorizontes casi impermeables.

#### TABLA 3. SELECCION DEL NUMERO DE ESCURRIMIENTO N.

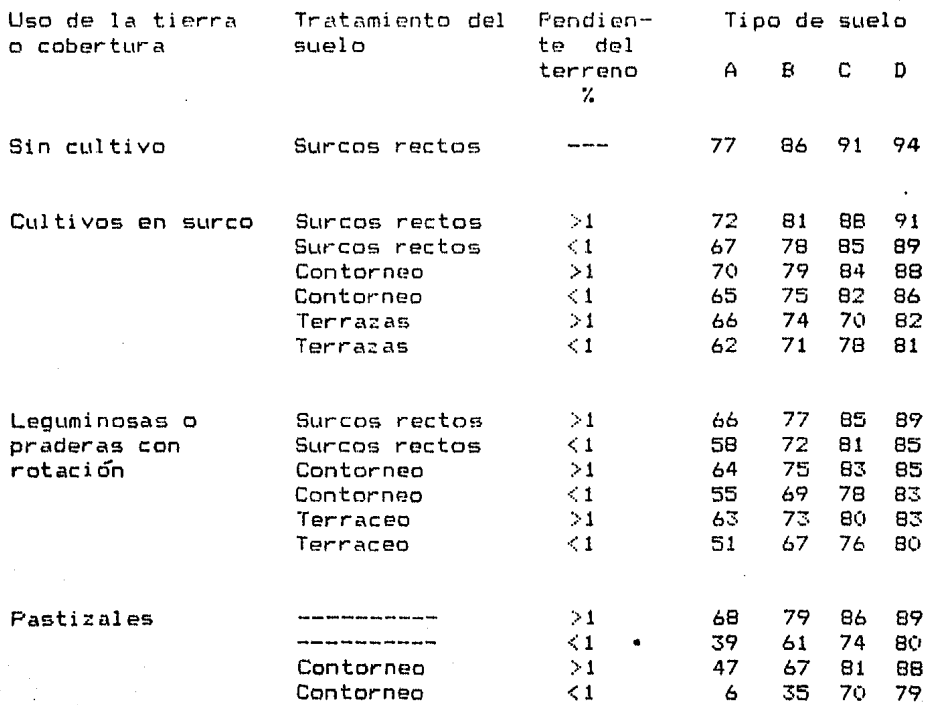

 $20 -$ 

TABLA 4. CORRECCION FOR LLUVIA ANTECEDENTE.

si 5 dias antes<br>
hubo lluvia<br>
entre 2.5 y 5 cm Sin corrección<br>
más de 5 cm Corrección B

#### FACTORES DE CORRECCION DEL NUMERO DE ESCURRIMIENTO TABLA 5. N. SEGUN LA PRECIPITACION ANTECEDENTE

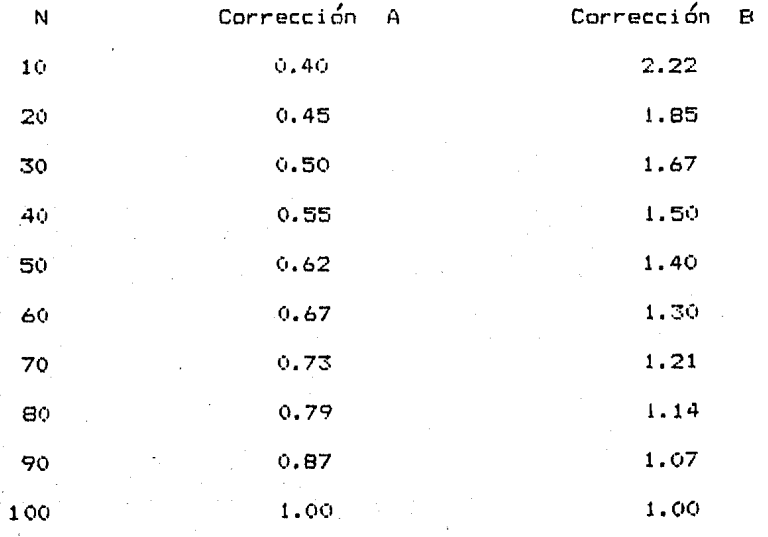

2.2.3 METODO GRAFICO ALEMAN

Este método fue de los primeros que se desarrollaron para calcular avenidas de diseño para colectores y sigue siendo hasta la fecha bastantemente utilizado, está basado en la fórmula racional. Su aplicac:i6n se resume en los siguentes pasos:

1. Se divide la cuenca, en subcuencas asociadas a cada tramo de la red de drenaje.

2. Se calcula para cada área de las subcuencas el tiempo de cóncentración que les corresponde , utilizando• la ec 2.

3. Se calcula el tiempo de concentración asociado a la cuenca. TT ; se considera que la lluvia de diseño tiene su duraci6n igual e a dicho tiempo, es decir se cumple que

$$
\begin{array}{cc} d & = & TT \\ 11 & & C \end{array}
$$

donde

d duración de la lluvia  $-11$ TT tiempo de concentración de toda la cuenca e:

4. Se selecciona el periodo de retorno T , asociado a la lluvia R de diseño. El valor del periodo de retorno es función del tipo de obra; así, por ejemplo, para el drenaje de aguas pluviales el T varía entre 2 y 10 años, para el drenaje de aeropuertos es R igual a 5 años y en el drenaje por medio de cunetas varía entre

 $-22 -$ 

5 v 50 años, los valores recomendados están tomados del libro de Viessman (ref. 14).

5. Se calcula la intensidad de lluvia, para la duración obtenida en el paso 3 y el periodo de retorno obtenido en 4. con ayuda de las curvas de intensidad de lluvia-duración-periodo de retorno. Si en lugar de intensidades se tienen precipitaciones, se obtiene la altura de precipitación P y se divide entre la duración, para obtener el valor de la intensidad.

6. Con la formula racional se estima el escurrimiento máximo para cada una de las subcuencas, se considera que la intensidad de lluvia, calculada en el paso 5, es uniforme sobre toda la cuenca y la única variable que cambia es el área y si es el caso el coeficiente de escurrimiento.

7. Se construyen los hidrogramas de escurrimiento de cada subcuenca. Para ello se supone que el gasto máximo Q  $de$  la subcuenca en estudio, se alcanza linealmente en un tiempo iqual al de concentración de la subcuenca: a partir de este tiempo, el gasto se mantiene constante hasta un tiempo igual al-de-la duración total de la lluvia (t ) y por último, la recesión 11. también se realiza en un tiempo igual al de concentración, lo mencionado se ejemplifica en la fig 4.

 $23 -$ 

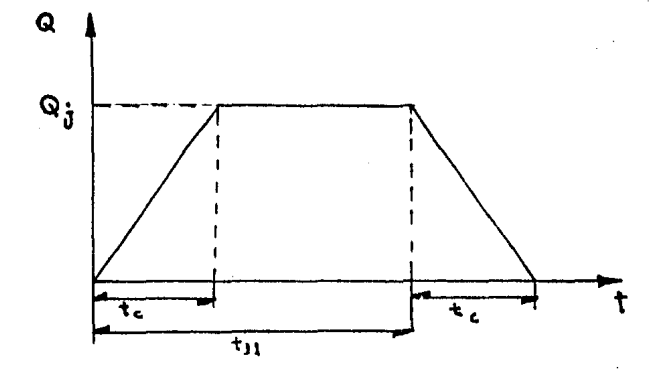

FIGURA 4. HIDROGRAMAS DE ESCURRIMIENTO.

a. Se calcula el hidrograma de escurrimiento total , de la siguiente manera:

- a) El análisis se inicia a partir de la primera subcuenca (aguas abajo) , en la cual está ubicada la salida general de al cuenca, y se prosigue hacia aguas arriba.
- b) Si los colectores son concurrentes, se supone que empiezan a contribuir simultáneamente ; el hidrograma total provocado se obtiene sumando los hidrogramas producidos por cada uno de ellos. En la fig 5 se muestra este proceso en forma gráfica.

- 24 -

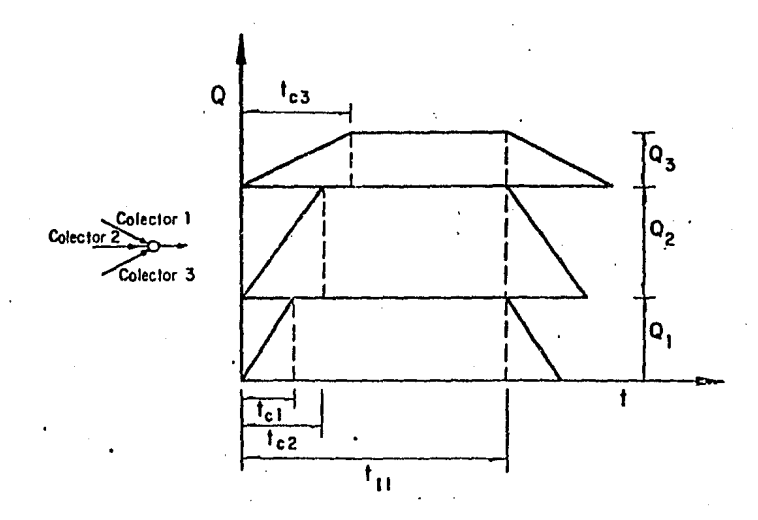

### FIGURA 5. PROCEDIMIENTO PARA SUMAR HIDROGRAMAS DE COLECTORES CONCURRENTES.

el Si los colectores son consecutivos, se considera que el colector de la subcuenca aguas arriba empieza a aportar agua cuando el de la subcuenca aguas abajo haya llegado a su tiempo de concentración ; es decir, el hidrograma de la subcuenca aguas arriba se suma a partir de que termina el ascenso de hidrograma de la subcuenca aguas abajo • En la fig 6 se muestra este proceso de manera esquemática.

 $-25 -$ 

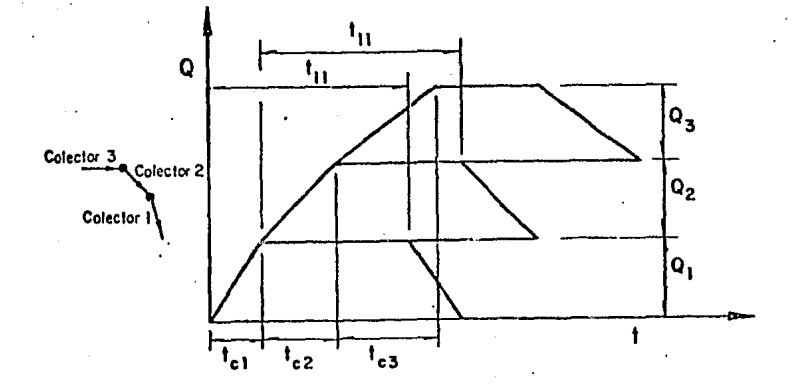

FIGURA 6. PROCEDIMIENTO PARA SUMAR HIDROGRAMAS DE COLECTORES CONSECUTIVOS.

El tiempo de concentración se calcula con la ec 2, pero el t , definido en la ec 5 se calcula para cada tramo.

Al sumar todos los hidrogramas, considerando las condiciones mencionadas anteriormente, se calcula el gasto máximo en el punto salida de la cuenca. Aún cuando el método gráfico alemán fue de diseñado para áreas urbanas pequeñas , los conceptos pueden extenderse a una cuenca natural, teniendo cuidado en la selección las corrientes que la forman y de las áreas tributarias de de cada una de ellas.

- 26 -

#### 2.3 RELACION LLUVIA-ESCURRIMIENTO

La forma más común para llevar a cabo la relación lluvia-escurrimiento, es a través del hidrograma unitario, ya sea el tradicional, el instantáneo o el sintético, los cuales se presentan a continuación.

2.3.1 HIOROGRAMA UNITARIO

El hidrograma final del escurrimiento directo de una cuenca es el resultado de sumar todos los hidrogramas parciales de las subcuencas que la forman, dichos hidrogramas son modificados por el efecto de almacenamiento mientras se desplaza a través de la superficie de la cuenca *y* de sus cauces.

Sherman <1932) fue el primero en observar que si las características físicas de una cuenca tales como suforma, tamaño, cobertura y pendiente permanecen constantes, las lluvias efectivas de características semejantes producirán hidrogramas de forma similar *y* magnitudes de gastos proporcionales a dichas lluvias. Lo indicado por Sherman puede expresarse así: si sobre una misma cL1enca ocurriesen dos tormentas distribu(das en forma similar en el espacio *y* en el tiempo, los hidrogramas resultantes ... de cada una de ellas seran de la misma forma, con la Única diferencia de que los gastos serán proporcionales a la respectiva

 $-27 -$ 

es.

lámina escurrida que los provocó.

La duración efectiva de la precipitación que realmente genera escurrimiento es factor fundamental, pues en cuanto ella se incrementa, se alargará el hidrograma y se reducirá su pico o En consecuencia, aún manteniendo todos los factores viceversa. constantes, existe un hidrograma para cada duración efectiva de la lluvia.

Basandose en lo mencionado, se estableció el concepto de hidrograma unitario para una cuenca y se define: como el hidrograma de escurrimiento directo resultante de un milímetro de lluvia en exceso que cae uniformemente sobre toda la cuença, con intensidad uniforme durante un periodo de tiempo llamado duración en exceso o efectiva.

En la práctica es casi imposible encontrar tormentas con una distribución más o menos uniforme sobre una cuenca, ello se acentúa a medida que la extensión de ella se hace mayor. Así, por ejemplo, en Estados Unidos se recomienda no utilizar hidrogramas unitarios para áreas mayores a unos 5000 km, sin embargo, en Venezuela este valor es alto dadas las características tropicales de las tormentas y se recomienda en principio no emplearlos para más de 1000 km .

La obtención de un hidrograma unitario para cuencas con registros simultáneos de lluvias y escurrimientos es sencilla, y se pueden utilizar distintas técnicas, la más sencilla consiste

- 28 -

en seleccionar hidrogramas de grandes crecidas , separar el escurrimineto base y el directo , y dividir las ordenadas del escurrimiento directo, entre la lluvia efectiva, ésta última es igual al cociente del volumen de escurrimiento directo entre el área de la cuenca. Al hidrograma unitario obtenido de esta manera se le llama tradicional y tiene asignada una duración en exceso. es decir es igual al tiempo que dura la lluvia efectiva.

Una vez calculado el hidrograma unitario para una duración efectiva de la lluvia, se puede obtener a partir de  $\acute{e}i$ . otro hidrograma unitario para otras duraciones usando para ello, el procedimiento de la curva *o* hidrograma como el hidrograma de escurrimiento directo resultado de una La curva S se define lluvia efectiva de l mm con duración infinita.

La curva S se construye desplazando varias veces el hidrograma unitario conocido, la separación entre cada uno de los hidrogramas unitarios debe ser igual a la duración efectiva, y se suman las ordenadas , dando como resultado las ordenadas del hidrograma S. Luego se desplaza la curva 5 un tiempo igual a la duración para la cual se desea conocer su hidrograma unitario, y se restan las ordenadas de ambas curvas S. Por Último se obtienen las ordenadas del hidrograma unitario deseado, multiplicando las diferencias por el cociente de la duración efectiva original entre la duración para la cual se necesita determinar su hidrograma unitario. Una vez calibrado el hidrograma unitario y calculada la lluvia total efectiva de disefio, ne multiplica dsta

 $-29 -$ 

por cada una de las ordenadas del hidrograma unitario, y el resultado es el hidrograma de escurrimiento directo.

Una característica que es importante señalar es que el área bajo la curva del hidrograma unitario es igual al área de la cuenca por 1 mm de lluvia efectiva.

### 2.3.2 HIDROGRAMAS UNITARIOS SINTETICOS

Los hidrogramas unitarios provenientes de los registros, son, en un buen numero de casos, imposibles de obtener debido a la carencia de datos, es decir no se dispone de registros simultáneos de lluvia y escurrimiento, que permitan calibrar un hidrograma unitario representativo de la cuenca, esta fue la principal razón por la cual mllchos autores se inclinaron a definir hidrogramas unitarios sintéticos , usando para ello relaciones entre las caracter(sticas f{sicas de las cuencas y la forma de los hidrogramas de escurrimiento medidos. La mayoría de estas investigaciones se inclinaron a la obtención de fórmulas para determinar el tiempo de concentración, la magnitud del gasto máximo y el tiempo base del hidrograma. Algunos investigadores toman como parámetro básico en sus estudios el tiempo de retraso, t , que se define como el tiempo que transcurre R entre el centroide del hietograma de lluvia efectiva y el pico del hidrograma de escurrimiento directo. En los párrafos siguientes se describen algunos de los hidrogramas unitarios sinteticos más utilizados.

·- 31 -
En 1939 Snvder, que fue el primero en realizar este tipo de estudios , encontr6 que el valor de t expresado en horas, R<br>esta dado por una ecuación del siguiente tipo:

$$
t = C (L L) \qquad (6)
$$

donde L es la longitud total del cauce principal en km ; L la c longitud de la corriente principal en km 1 medida desde el punto más cercano al centroide de la cuenca hasta la salida de esta; C t coeficiente que depende de las características de la cuenca, especialmente de su pendiente *y* almacenamiento, este coeficiente varía entre 1.35 y 1.65; el exponente m es un valor dependiente tambi6n de las características de la cuenca *y* vale 0.3 , La ec 6 fue obtenida para áreas de 1 *a* cuenca que varían entre <sup>26</sup>*y* 26(100 2 km, SLI calibración se hizo en la región de los Montes Apalaches en Estados Unidos.

Para calcular el gasto de pico, Snyder tom6 como duraci6n de la lluvia un tiempo aproximadamente igual a una quinta parte de t. R

El pico del hidrograma unitario correspondiente, en m /seg, viene dado por:

3

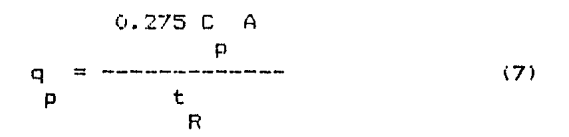

2 donde A es el área drenada en km , y C un coeficiente variable p entre 0.56 y 0.69.

La forma del hidrograma unitario sintético propuesto por Snyder se muestra en la fig 7.

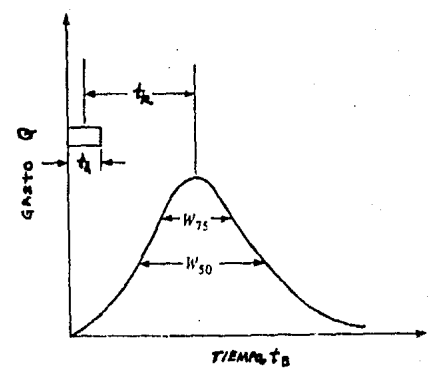

FIGURA 7. HIDROGRAMA UNITARIO SINTETICO PROPUESTO POR SNYDER

 $\mathbb{R}^n$ 

En la fig  $7, t \le y$  t son la duración efectiva y el tiempo P. base, respectivamente. Este último se calcula con la siguiente ecuación:

> ŧ. R  $= 3 + - (B)$ 8 ŧ R  $(9)$ 5.5  $\mathbf{h}$

donde t está en dias y t en h.  $\mathbf{R}$ 

Los anchos W y W , mostrados en la fig  $\overline{\mathbf{z}}$ **Se** 50. 75 calculan con la fig 8 y sólo se necesita para ello el valor de dado por la ec 8. t.  $\mathbf{B}$ 

El problema en la aplicación de las fórmulas anteriores radica en la obtención de los coeficientes C  $V$   $C$ el exponente m. De la aplicación de las ecuaciones anteriores en diferentes paises, los resultados obtenidos indican gran variabilidad de los valores de estas constantes de una región a otra , pero mantienen cierta constancia para cuenças con características similares.

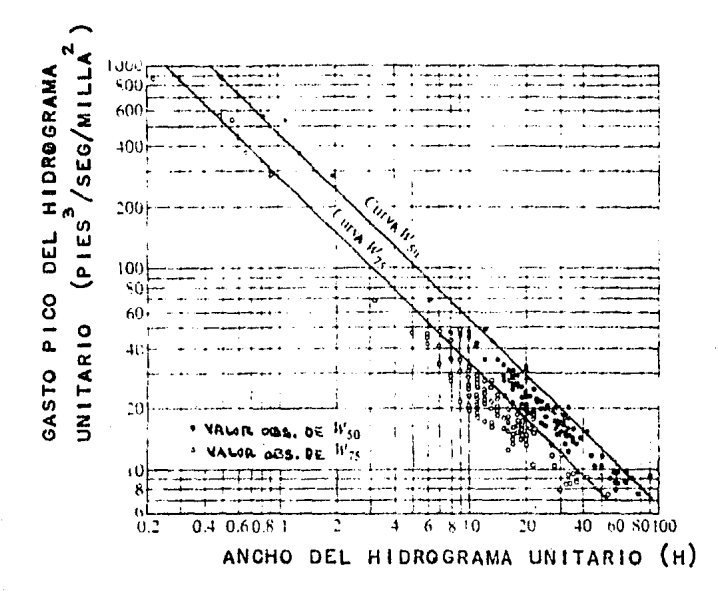

FIGURA 8. HIDROGRAMA UNITARIO CON UN GASTO DE 50 Y 75 %

# b) METODO DE CLARK-MILLER

Los investigadores Miller y Clark desarrollaron un procedimiento basado en las fórmulas y experiencias de Snyder, el método propuesto es práctico y su aplicación se resume a los siguientes pasos

- l. En concordancia con las características de la cuenca bajo estudio, buscar una o varias más que tengan semejanza con ella y posean registros simultáneos de lluvia y escurrimiento.
- 2. Hallar los hidrogramas unitarios de esas cuencas similares, calculadas para la misma duración efectiva de la lluvia.
- 3 .. Transformar los hidrogramas unitarios anteriores a expresiones gráficas adimensionales de la siguiente forma: las ordenadas correspondientes a los gastos del hidrograma unitario, q , van multiplicadas por un factor & dado por la siguiente expresión

 $(10)$ 

$$
\begin{array}{cccc}\n & t & +0.5 & t \\
 & R & h \\
\infty & = & - & - & -\n\end{array}
$$

- 36 -

t es el tiempo de retraso; t es la duración donde efectiva de la lluvia; \* el volumen total escurrido del hidrograma unitario es decir el valor de \* será iqual al área de la cuenca por 1 mm. Las abscisas corresponden a un porcentaje de tiempo que se calcula con la siguiente expresión:

$$
\begin{array}{cc}\n & t \\
 & 0 \\
\hline\n & t + 0.5 t \\
 & 0 \\
 & t + 0.5 t \\
 & R & h\n\end{array}
$$

donde es el tiempo que le corresponde a  $1a$ t. del hidrograma unitario. En la fig 9 se ordenada ilustra la definición de t Ÿ

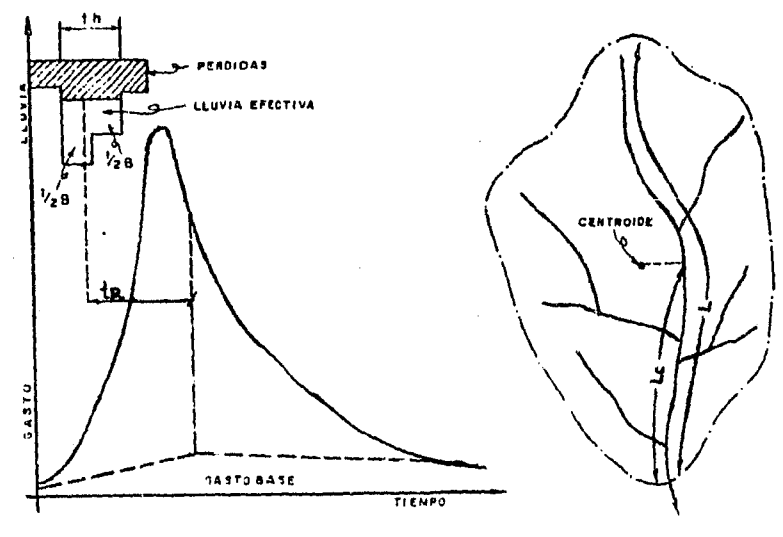

<sup>-</sup>a) VALORES DE TRY Th

**D) VALORES DE L y LC** 

FIGURA 9. METODO DE CLARK-MILLER. DEFINICION DE TERMINOS.

- Los hidrogramas adimensionales se dibujan sobre papel 4. semilogarítmico, para que su curva de recesión resulte una linea recta. Nótese que esto corresponde a la duración efectiva de la lluvia tique tiene asignado el hidrograma unitario.
- 5. A continuación se calcula un hidrograma-unitario adimensional promedio de todos los hidrogramas adimensionales calculados, entendiendo por este promedio no uno aritmético, sino gráfico, es decir se hace el promedio de los gastos de pico, de los tiempos base y de los de pico y se dibuja-el adimensional promedio siguiendo la forma de los otros.
- Para cada cuenca semejante que disponga de registros, 6. se mide en el plano de la cuenca el valor de la y de Lo (ver fig 9 ) y se calcula su pendiente S del cauce principal, se recomienda utilizar el criterio de taylor-Schwarz, y por se último se calculan los de los registros de lluvia y valores de t escurrimiento.
- En papel logarítmico, se representa el valor de t de 7. cada cuenca, contra el valor de l Lc /VS . La curva resultante tiende a ser una línea recta, porque Miller y Clark - usan una variación de la fórmula de Snyder es

 $-38 -$ 

t R e t L Le m ( 11)

por tanto la ordenada al origen será C y la pendiente t de la recta será el valor de m. Es aconsejable definir esta recta al menos con tres puntos.

- 8. Para una cuenca sin registros y en la que se desea conocer su hidrograma unitario se determina el valor de {:: L LC  $\sqrt{15}$  y se calcula su t con la ec 11, o bién con R<br>la recta obtenida en papel logarítmico. Se consid<mark>era</mark> que para esta cuenca la duración efectiva de la lluvia, es igual al  $t - y$  se designa como  $t'$ . e h
- 9. Conocidos t *y* t' y utilizando el hidrograma unitario R h adi mensi onal promedio calculado en el punto 5, se obtiene el hidrograma unitario con duración t•, h
- 1 (o.  $Si$  la h t' es diferente a la t usada para definir el h hidrograma adimensional promedio se usará la curva S •

Este método se aplica a cuencas que no dispongan de registros simultáneos de lluvias y escurrimientos, o bién si solo se dispone de datos de lluvia, para llevar a cabo esto hay que calibrar un hidrograma unitario adimensional para cuencas semejantes *<sup>y</sup>* aplicarlo a la cuenca en estudio.

- 39 -

#### c) METODO DE DALRYMPLE

En realidad este método no define hidrogramas unitarios, sino que calcula, como se verá más adelante, el gasto máximo para una determinada cuenca en base a su área y a curvas regionales. Sin embargo usandolo en combinación con el hidrograma de Snyder o con el de C. O. Clark, permite obtener el valor de la tormenta de diseño para definir el hidrograma total. Este criterio se describe, solo por ser frecuentemente usado como complemento de los otros dos. El método fue desarrollado por Dalrymple y los pasos a sequir son:

i. Para cada una de las estaciones hidrométricas de las cuencas que quedan dentro de una región se escogen los gastos máximos observados @m cada año, en cada una de ellas. Se calcula la función de distribución de probabilidades de gastos máximos anuales para cada cuenca dibujandola en papel de probabilidades extremas (papel Gumbel).

2. De la curva anterior se determina para cada cuenca el valor de 0 llamado medio, que corresponde a un periodo de retorno de 2.33 años.

3. Se calcula para cada estación y para cada año la relación  $Q_m$  /  $Q$  ,  $y$  se promedian las relaciones de las estaciones que tengan el mismo orden m, recuerdese que para calcular la función

 $40 -$ 

de distribución de probabilidad es necesario ordenar los valores de mayor a menor y se le asigna un valor de orden m, es decir al gasto mas grande le corresponde m= 1 y al mas chico m =n, donde n es el número total *de* datos.

4. Se dibuja en papel Gumbel una curva que relacione a Qm/Q promedio vs. periodo de retorno.

5. En papel semilogarítmico se construye una curva que relaciona la magnitud del área drenada por cada estación contra el correspondiente valor de  $\vec{a}$ .

6. Con el área de la cuenca en estudio se determina , con ayuda de la curva definida en el punto 5 , el valor de Q que le corresponde a dicha cuenca , y luego, con este Gltimo valor y tomando en cuenta el periodo de retorno deseado, se obtiene, de la curva calculada en el punto 4 el valor de Qm.

7, Conocido Qm y el gasto de pico del hidrograma unitario calculado, con ayuda del hidrograma de Snyder o el de c. o. Clark, se puede estimar la lluvia efectiva, es decir Qm = he (q ) ; una<br>P vez calculada la precipitaci6n efectiva, ésta se multiplicada por las ordenadas del hidrograma unitario para obtener el hidrograma total.

Es oportuno observar como el método permite calcular láminas escurridas o de lluvia efectiva, las cuales pueden utilizarse en la determinación de pérdidas típicas de la región en estudio.

 $-41$ 

Asimismo, el m6todo tierie la ventaja de trabajar con periodos de retorno para gastos y no para lluvias. Su desventaja estriba en el hecho de que para su aplicación que se debe disponer de información abundante y confiable.

42

# d) METODO DE C. O. CLARK

La utilización de las técnicas de modificación por efecto de almac:enamiento , usadas para la obtención de hidrogramas de salida , fue aprovechada por C. O. Clark para desarrollar su método de c&lc:ulo de hidrograma uní tario. Este método se basa en dividir las cuencas en áreas-parciales, calcular el hid<mark>rograma</mark> para cada una de ellas y modificarlo por efecto del almacenamiento que se tiene a lo largo del cauce hasta la salida de la c:uenca.

C. o. Clark realiza el proceso anterior de acuerdo con los siguientes pasos:

 $1.$  Se divide  $1a$  cuenca según curvas denominadas isócronas, estas curvas son de igual tiempo de viaje tv. Para determinar tv, se necesita calcular de acuerdo a la cobertura, pendientes, velocidad media de cada tramo y demas características de la cuenca. Se debe dibujar un número de isócronas tal que permita. definir apropiadamente la cuenca ; generalmente, la subdivisión en unas cinco a diez subáreas es suficiente ver fig 10 a.

2. Se determinan las subareas contenidas entre isócronas y se calcula que porcentaje del área total le corresponde a cada una de ellas, dibujándose dichos porcentajes contra el tiempo, ver fig 10a. En esta figura-se observa como las áreas irfan

 $-43 -$ 

contribuyendo cronológicamente, si no hay modificación por almacenamiento, y si la lluvia efectiva es instantánea, unitaria y uniforme sobre toda la cuenca, yaque si la lluvia fuese variable en el espacio, cada área no contribuiría proporcionalmente a su magnitud , y si fuese diferente de la unidad, no sería iqual a esa magnitud.

3. El diagrama de porcentaje de áreas es modificado por almacenamiento, utilizando el método Muskingum y suponiendo condiciones de embalse es decir en este caso  $X = 0$ , por tanto las ecuaciones propuestas por Muskingum son iquales a:

#### donde

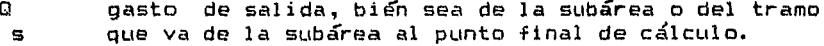

Q. gasto Qi para la modificación por almacenamiento de la subárea. o bien. qasto de salida de la subarea E. para la modificación por almacenamiento en el tramo.

Los subíndices numéricos se refieren a distintos instantes en el tiempo. Los coeficientes C ,C y C llamados coeficientes 2  $\mathbf{1}$ de almacenamiento, estan dados por:

> $Kx - 0.5$  ti C  $(12a)$ 0  $K - Kx + 0.5$  ti

> > 44

Kx + 0.5 ti  $\mathbb{C}$  $(12 b)$  $\mathbf{1}$  $K - Kx + 0.5$  ti

 $K = Kx = 0.5$ ti C.  $(12 c)$  $K - Kx + 0.5$ ti  $\overline{2}$ 

 $C + C + C = 1$  $(13)$ 

donde ti es el intervalo de tiempo.

La determinación del valor de K y de X crea incertidumbre en la aplicación de estas ecuaciones, aunque el valor de K puede suponerse iqual al tiempo de viaje tv dentro de la subarea y el punto de calculo deseado, y el valor de X es igual a cero, lo cual indica amortiquación tipo embalse, es decir con control unicamente en la salida.

El valor de la constante  $K$  que aparece en las ecuaciones anteriores presenta dificultades en su-cálculo. En principio puede suponerse que es igual al-tiempo de-concentración-t, siempre y cuando su valor sea menor-de-una-hora. Clark, en su trabajo original, sugirio utilizar la siguiente ecuacion:

$$
K = \frac{c L}{S}
$$
 (14)

son la longitud y pendiente media-del donde  $\mathbf{L}$ S.  $\mathbf{v}$ cauce

 $-45 -$ 

principal, respectivamente; L debe entrar en km; c es un coeficiente que varía entre 0.5 y 1.4. De sus estudios, Linsley encontro que es mejor usar la siguiente expresion:

$$
k = \frac{b \pm \sqrt{A'}}{\sqrt{S}}
$$
 (15)

donde A es el área drenada en km y b un coeficiente que varía entre 0.01 y 0.03, y es función de S. Según Linsley el coeficiente aumenta al disminuir la pendiente.

4. El diagrama modificado del punto anterior se multiplica por el factor:

$$
E = \frac{A}{160}
$$
 (16)

el resultado es el gasto expresado en m /seg del hidrograma unitario instantáneo de la cuenca.

5. La reducción a un hidrograma unitario de duración finita se hace mediante el promedio de las ordenadas separadas t,  $t -$ (ver fig 10 b). Como esto es una aproximación, conviene elegir t pequeñas y obtener los hidrogramas para otras duraciones mayores, mediante la aplicación de la curva S.

método puede aplicarse directamente a la obtención de  $E1$ hidrogramas totales , si se conoce la lluvia efectiva.

 $46 -$ 

Efectivamente, si el diagrama de tiempo-área (ver fig 10 c) se multiplica por cada uno de los valores de la lluvia-efectiva correspondientes y por el factor Eu (ec 16), se obtiene un hidrograma de gastos totales, que puede modificarse por almacenamiento, por el método de Muskingum, para obtener de esta manera el hidrograma total.

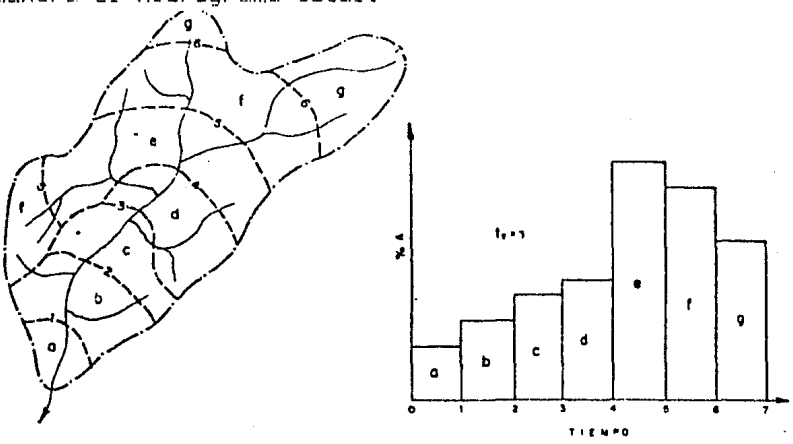

**ISOCRONA BARA T** 

**a) CURVAS ISOCRONAS Y DIAGRAMA % AREA VERSUS TIEMPO** 

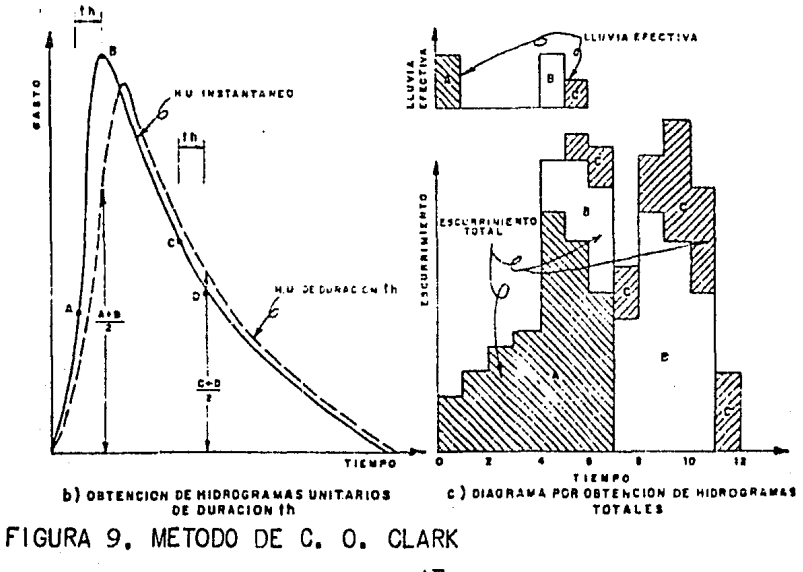

 $-47 -$ 

 $Si$  es poca la información disponible y la forma del hidrograma de escurrimiento no se necesita definir en forma exacta, se puede utilizar el hidrograma unitario triangular (HUT). Para definirlo sólo se requiere conocer las principales características físicas de la cuenca y de la tormenta.

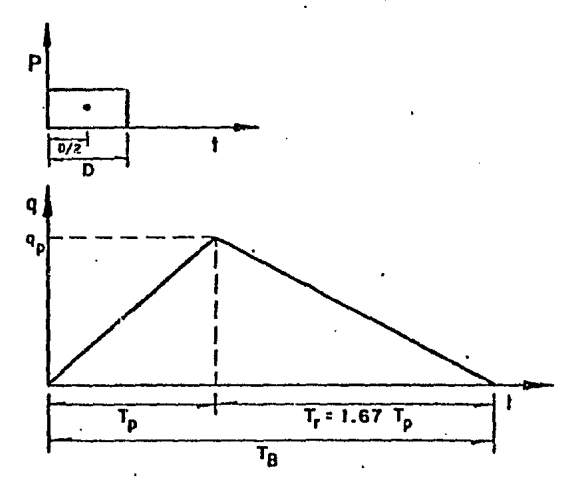

FIGURA 11. HIDROGRAMA UNITARIO TRIANGULAR

De la geometría de la fig 11 , se obtiene el gasto pico, <sup>q</sup>1 **del**  p HUT como

$$
q = 0.208 \frac{A}{T}
$$
 (17)

- 48 -

donde

3 q gasto de pico, en m /seg/mm p A área de la cuenca, en km T tiempo de pico, en h p 2

El tiempo pico se obtiene con

T = 0.5 t + t<br>Ph h R

donde

t duración efectiva de la tormenta, en h  $\frac{h}{t}$ tiempo de retraso, en h R

(18)

 $(20)$ 

El tiempo de retraso t se estima con R

t

R  $(19)$ c

donde t es el tiempo de concentración, en h. Para definir t Ge c puedan utilizar los criterios vistos en el inciso 2.2.1. e:

Sustituyendo la ec: 19 en la ec 18 queda:

 $T = 0.5$  t + 0.6 t h c

49

Para fines de diseño, si no se conoce la duración efectiva t, esta puede estimarse con la siguiente expresión:

 $(21)$ 

 $t = 2Vt$ 

donde t y t se miden en h.  $\mathbf{h}$  $\epsilon$ 

# fl HIDROGRAMA UNITARIO ADIMENSIONAL

Este modelo avuda a definir la forma del hidrograma utilizando los resultados obtenidos por el SOIL CONSERVATION SERVICE de los Estados Unidos, sintetizados en la fig 12. El hidrograma adimensional propuesto fue hecho en base al resultado del análisis de Ltn gr-an nLÍmero de hidrogramas unitarios obtenidos para un amplio rango de áreas de la cuenca y distintas localizacienes geográficas. Para aplicar el método sólo se necesita calcular el gasto y tiempo pico. El gasto de pico se obtiene con la siguiente expresión

$$
q = \frac{A}{1.78 T}
$$
 (22)

donde

3 q gasto de pico, en m /seg LI 2 A área de la cuenca, en km T tiempo de pico, en h p

- 51 -

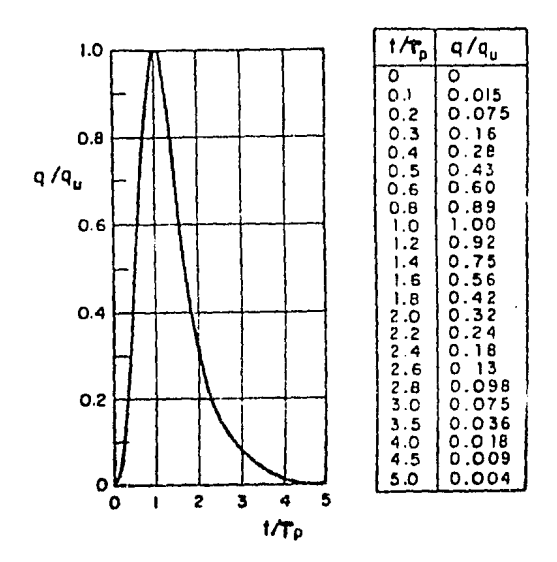

FIGURA 12. HIDROGRAMA UNITARIO ADIMENSIONAL

El tiempo de pico se calcula utili~ando la ec 20 *v,* si se desconoce el valor de la duración efectiva. la ec 21. Conocidos q y T , el hidrograma se obtiene de la siguiente manera:  $L = 0$ 

1. Se escoge un valor de T / T y con la fig. 12 se obtiene q/q  $p$  LIMBLE  $\sim$  LIMBLE  $\sim$  LIMBLE  $\sim$  LIMBLE  $\sim$  LIMBLE  $\sim$  LIMBLE  $\sim$  LIMBLE  $\sim$  LIMBLE  $\sim$  LIMBLE  $\sim$  LIMBLE  $\sim$  LIMBLE  $\sim$  LIMBLE  $\sim$  LIMBLE  $\sim$  LIMBLE  $\sim$  LIMBLE  $\sim$  LIMBLE  $\sim$  LIMBLE  $\sim$  LIMBLE  $\sim$  L 2. De *qlq* se despeja q, ya que se conoce q • U LI 0. Del valor de T/T seleccionado se despeja T,ya que se conoce T p production of the contract of the contract of the product of the contract of the contract of the contract of 4. Se constuye una gráfica con los valores de q  $\vee$  T obtenidos en los pasos 2 y 3 respectivamente. 5. Se repiten las paeas 1 a 4 tantas veces coma sea necesario para definir la forma del hidragrama.

 $-52 -$ 

El hidrograma propuesto por Eagleson, está basado en el de Snyder (para cuencas naturales), con la diferencia de que la calibración de las constantes que intervienen en el fueron hechas en cuenças urbanas . A continuación se describe la manera de obtener dicho hidrograma, para ello su cálculo se hace por partes y los valores que se indican para las constantes son válidos para áreas entre 0.2 y 19 km. En la fig 13 se muestran las variables que intervienen en la obtención del hidrograma unitario, a continuación se describe cada una de ellas.

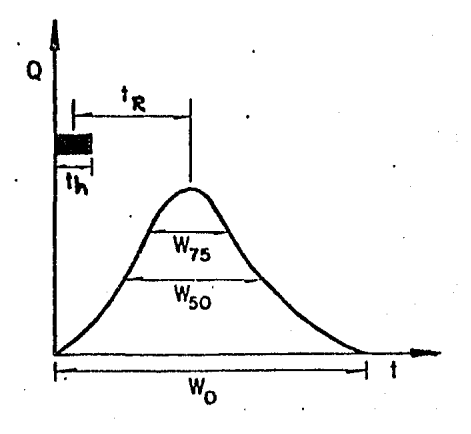

#### FIGURA 13

HIDROGRAMA UNITARIO SINTETICO

53.

Tiempo de retraso

En este tiempo se considera la forma-de la cuenca, la pendiente, la rugosidad, el volumen de escurrimiento y la lluvia efectiva. La expresión para calcular este tiempo es:

> $0.3$  $t = C \cup L$  $\Box$  $(23)$ R.  $\mathbf{r}$  and  $\mathbf{r}$  $rac{1}{2}$

donde

t. tiempo de retraso, en h R. longitud del cauce principal, en km L. longitud medida entre el punto más cercano al L. centroide de la cuenca y la salida de esta, en km ca  $\mathbf{C}$ coeficiente que representa las variaciones de la  $t$ 

pendiente y el almacenamiento de la cuenca; para para zonas urbanas segun Eagleson, varía entre  $0.16$  y  $0.24$ .

Duración

La duración de la lluvia en exceso, t, es función del tiempo de retraso, ver fig 13, y se define con la siguiente expresion:

> $T$ R t.  $\equiv$ 5.5 h

 $(24)$ 

$$
-54.
$$

Para obtener otros hidrogramas unitarios que tengan asociada otra duración de lluvia en exceso diferente para el cual fue deducido el hidrograma unitario, se tiene que corregir primero el tiempo de retraso con la siguiente expresión *y* utilizando la ec 24.

> $t = 0.955$  t +  $0.25$  t R R h (25)

# donde

t' tiempo de retraso ajustado-para la nueva duración.<br>'R' deseada. en h R deseada, en h t R t h tiempo de retraso original calculado con ec: 23, en h duración para la cual se desea obtener hidrograma unitario, en h la su

### Gasto de pico

El valor del gasto pico del hidrograma unitario para una duración dada\_, está relacionado con las caracterfsticas físicas de la cuenca, segun Snyder se define como

> A *o* = 0.275 c ----- (26)<br> **o** b t p p t R

donde

- 55 -

gasto pico en m /seg/mm  $\mathbf{Q}$ D

área de la cuenca, en km  $\mathbf{A}$ 

 $t$ tiempo de retraso, en h  $\mathbb{R}$ 

coeficiente que es función del tiempo de retraso, C. duración de la lluvia y del área efectiva que  $\mathbf{D}$ contribuye al gasto de pico y del área drenada: para cuencas naturales varía entre 0.56 y 0.69 y para zonas urbanas variā entre 0.24 y 0.63

Tiempo base

La duración del tiempo base del hidrograma-unitario, se calcula con la siguiente expresión:

$$
\frac{t}{B} = 3 + 0.125 \frac{t}{B}
$$
 (27)

donde

tiempo base del hidrograma unitario, en días t. R tiempo de retraso, en h t. R.

La ec 27 da valores aceptables en grandes cuencas pero para cuencas pequeñas da valores grandes. En general, se acepta como recomendación que para cuencas pequeñas el tiempo base se haga variar entre 3 y 5 veces el tiempo de pico para probar despues de calcular el gasto y tiempo pico, que el hidrograma es unitario.

Tiempo de pico

El tiempo de pico se calcula con la siguiente expresión

T  $p = 0.5 t + t$ <br>p h h R (28)

donde

t duración de la lluvia en exceso, en h h

```
t tiempo de retraso, en h 
R
```
Anchos del hidrograma unitario

Para determinar la forma del hidrograma unitario se pueden definir tres anchos del mismo, ver fig 13 , que son W , W 50 <sup>y</sup>w o en los cuales W es el ancho para el cual el gasto es igual a o<br>cero (es semejante a t ) ; W y y B 50 corresponden al 50% y 75% de Q • W , son los anchos que 75

Con ayuda de la fig 14 se pueden calcular los valores de W mencionados , la cual fue obtenida a partir de las mediciones realizadas por Eagleson.

- 57 -

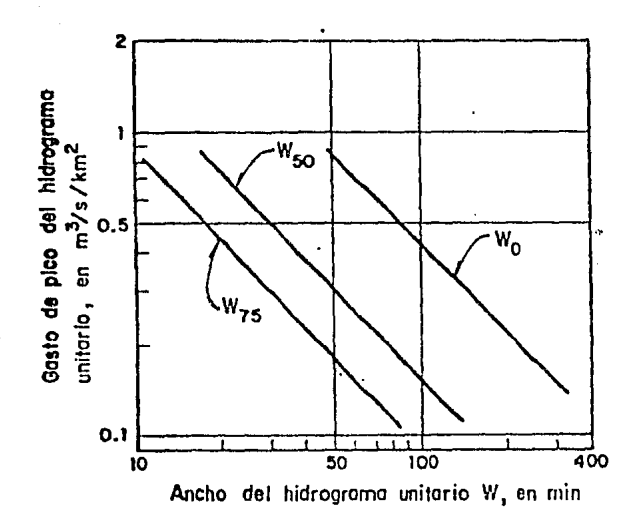

FIGURA 14. ANCHOS PARA EL HIDROGRAMA UNITARIO Construcción del hidrograma unitario

Para definir la forma del hidrograma se utiliza la siguiente secuencia de cálculo:

a) Se calculan los valores de t , t , Q y T R h p p

b) Se calculan **los** anc:hos de w ' w y w c:on ayL1da de la 75 50 o fig 14.

Estos valores se ubican con respecto al tiempo de pico en una relación de 1:2, colocando el tiempo más corto a la izquierda del pico del hidrograma. Si la cuenca es grande en lugar de W se puede utilizar el valor de t. B

- 58 ...

- c) Se dibuja el hidrograma y se comprueba que el área bajo la curva es igual al área de la cuenca por 1 mm de lluvia . Si esto no se cumple, el hidrograma se modifica ligeramente hasta cumplir que sea unitario.
- d) Se multiplican las ordenadas del hidrograma unitario por la lluvia en exceso y se obtiene el hidrograma de escurrimientu directo.
- e) Si se desean otros hidrogrnmas unitarios para duraciones de tormenta, se utiliza la ec 25 para calcular el nuevo tiempo (t<sup>3</sup>) y se repite el procedimiento descrito. R

# 2.3.3 METODO DEL HIDROGRAMA UNITARIO

El hidrograma unitario que caracteríza una cuenca dada, se define como el hidrograma de escurrimiento directo que resulta de una lluvia de 1 mm que cae uniformemente en la cuenca durante un intervalo de tiempo llamado duración en exceso. Como se verá el hidrograma unitario representa una función de transformación de las Iluvias efectivas en escurrimiento directo. El hidrograma unitario obtenido con el método tradicional, ver inciso 2.3.1 tiene limitaciones importantes, entre las que destacan las siquientes:

a) Sólo se conoce el hidrograma unitario y por tanto la función de transformación, para lluvias que tengan la misma duración que se empleo en su calibración.

b) No se toma en cuenta la variación de la intensidad de la lluvia con el tiempo.

La primera limitación se resuelve utilizando el metodo de la curva o hidrograma S. ver inciso 2.3.1, y la segunda con el hidrograma unitario instántaneo (H.U.I.). Este último es el que se describe a continuación

Suponiendo que en una cuenca dada se conoce el hidrograma

 $-60 -$ 

**ALMERY CON** 

uniatrio asociado una duración muy pequeña,  $\Delta$ t , de acuerdo con los principios del hidrograma unitario tradicional, se podrían calcular las ordenadas del hidrograma de escurrimiento directo producido por una tormenta cuyo hietograma de lluvia efectiva estuviera formado por n barras de altura P1, P2,..., Pn, con la siguiente expresión general ver fig 15.

> $Q = P1 U + P2 U + P3 U + \ldots + P1 U$  (29)<br>i i i-1 i-2 1  $i-1$   $i-2$  1

sujeta a

 $i = 1, 2, \ldots, NQ$  ;  $Pi = 0$  para  $i > NP$  ;  $Ui = 0$  para  $i > NU$ 

 $NU = NO - NP + 1$ 

# donde

Q ordenada del hidrograma de escurrimiento directo i Ui ordenada del hidrograma unitario Pi altura de precipitación efectiva NU número total de ordenadas del hidrograma unitario NQ número total de ordenadas del hidrograma de escurrimiento directo NP numero total de barras de lluvia efectiva

61

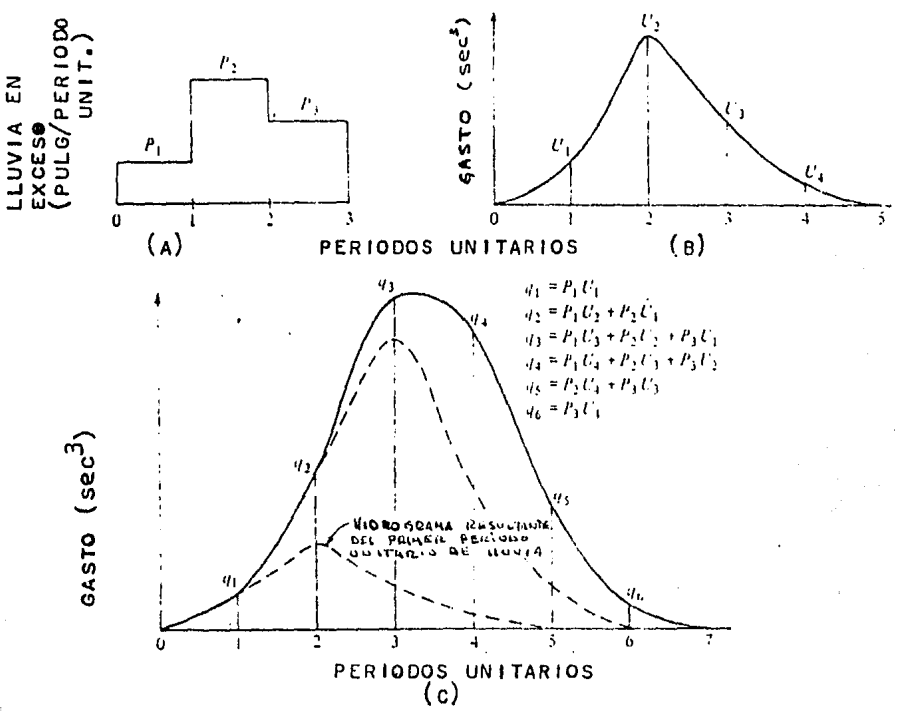

FIGURA 15. DETERMINACION DE UN HIDROGRAMA DE DISENO: (a) lluvia en exceso. (b) gráfica unitaria, y (c) hidrograma de esc. sup.

El conjunto de ecs 29 permite calcular las ordenadas del hidrograma de escurrimiento directo cuando se conocen las del hidrograma unitario y el hidrograma de lluvia efectiva, o bien, la etapa de calibración , determinar las ordenadas en  $de1$ hidrograma unitario a partir de mediciones-del-escurrimiento directo y de Iluvia efectiva en la cuenca en estudio. Para esta última condición se tiene la desventaja de ser muy sensible a pequeños errores en los datos de partida. Para superar esta desventaja, Eagleson propone utilizar el siguiente sistema de ecuaciones simultáneas.

 $62 -$ 

$$
\cancel{B}_{PQ}(\Upsilon) = \sum_{i=1}^{NU} \text{ } Ui \cancel{B}_{PP}(\Upsilon - i + 1) \tag{30 a}
$$

sujeta a 
$$
\gamma = 0
$$
, ..., (NU - 1) ;  $\gamma$  > NU

$$
\begin{array}{lcl}\n\mathbf{A} & & (0, 0) \\
\mathbf{A} & & (0, 0) \\
\mathbf{A} & & (0, 0) \\
\mathbf{A} & & (0, 0) \\
\mathbf{A} & & (0, 0) \\
\mathbf{A} & & (0, 0) \\
\mathbf{A} & & (0, 0) \\
\mathbf{A} & & (0, 0) \\
\mathbf{A} & & (0, 0) \\
\mathbf{A} & & (0, 0) \\
\mathbf{A} & & (0, 0) \\
\mathbf{A} & & (0, 0) \\
\mathbf{A} & & (0, 0) \\
\mathbf{A} & & (0, 0) \\
\mathbf{A} & & (0, 0) \\
\mathbf{A} & & (0, 0) \\
\mathbf{A} & & (0, 0) \\
\mathbf{A} & & (0, 0) \\
\mathbf{A} & & (0, 0) \\
\mathbf{A} & & (0, 0) \\
\mathbf{A} & & (0, 0) \\
\mathbf{A} & & (0, 0) \\
\mathbf{A} & & (0, 0) \\
\mathbf{A} & & (0, 0) \\
\mathbf{A} & & (0, 0) \\
\mathbf{A} & & (0, 0) \\
\mathbf{A} & & (0, 0) \\
\mathbf{A} & & (0, 0) \\
\mathbf{A} & & (0, 0) \\
\mathbf{A} & & (0, 0) \\
\mathbf{A} & & (0, 0) \\
\mathbf{A} & & (0, 0) \\
\mathbf{A} & & (0, 0) \\
\mathbf{A} & & (0, 0) \\
\mathbf{A} & & (0, 0) \\
\mathbf{A} & & (0, 0) \\
\mathbf{A} & & (0, 0) \\
\mathbf{A} & & (0, 0) \\
\mathbf{A} & & (0, 0) \\
\mathbf{A} & &
$$

sujeta a  $\gamma^l = 0$ , ..., (NU - 1); 1> NP P = 0

$$
\mathcal{A} \qquad \text{rep} \qquad \qquad \mathsf{NP} \qquad \qquad \mathsf{P} \qquad \qquad \mathsf{P} \qquad \qquad \mathsf{PP}
$$

 $(30c)$ 

 $\beta$  (  $\gamma$ ) = 0

sujeta a  $P = 0$ , ..., (NP - 1);  $P > (NP - 1)$  $\chi_1^j$  (  $P$  ) = 0

Para ejemplificar la nomenclatura del sistema de ecs 30 considérese, por ejemplo, que NQ = 4 y NP = 2, por tanto NU = 3.

- 63 -

El desarrollo quedaría expresado como

3 J!f ( 1) <sup>~</sup>Ui )'.Í < t - i + .t l ; l = (1, 1 , 2 l >3 jf ( 't> PQ i =1 hh PQ 4 '(\ *¡S* (y) ='E' <sup>p</sup>rt o, 1 '2 .l. > 2 p (1 PQ J=l l J+t .t 2 ji!pp (Q i L: p p t<. o, <sup>1</sup>~ > 1 ¡1 ( ~) k"'l k k+~ pp jK ( o ) u fiÍ ( (1 ) + u *¡:1* <-1 ) + u )21 (-2 ) PQ 1 pp 2 pp 3 pp fJ ( 1 ) u % ( 1 ) + u pi ( (1 ) + u Jif <-1 ) PQ pp 2 pp 3 pp ¡.ef ( 2 ) u ~ ( <sup>2</sup>) + u % ( 1 ) + u ¡¡J ( o ) PQ 1 pp 2 pp 3 pp ¡t ( (1 ) p Q + p Q PQ 1 1 2 2 *JlJ* 1 ) p Q + p Q PQ 1 2 2 3 *y1* 2 ) == F' Q + p Q PQ 1 3 2 4 *p1* ( (1 ) p p + p p pp 1 1 2 2 *¡S* 1 ) p p + p p pp 1 2 2 3 (1 o

See demuestra que 
$$
\cancel{B}
$$
 (1) =  $\cancel{B}$  (-1),  $\cancel{B}$  (2) =  $\cancel{B}$  (-2) etc.

\nPP

\nPP

\nPP

\nPP

\nPP

\nPP

\nPP

\nPP

\nPP

\nPP

\nPP

\nPP

\nPP

\nPP

\nPP

\nPP

\nPP

\nPP

\nPP

\nPP

\nPP

\nPP

\nPP

\nPP

\nPP

\nPP

\nPP

\nPP

\nPP

\nPP

\nPP

\nPP

\nPP

\nPP

\nPP

\nPP

\nPP

\nPP

\nPP

\nPP

\nPP

\nPP

\nPP

\nPP

\nPP

\nPP

\nPP

\nPP

\nPP

\nPP

\nPP

\nPP

\nPP

\nPP

\nPP

\nPP

\nPP

\nPP

\nPP

\nPP

\nPP

\nPP

\nPP

\nPP

\nPP

\nPP

\nPP

\nPP

\nPP

\nPP

\nPP

\nPP

\nPP

\nPP

\nPP

\nPP

\nPP

\nPP

\nPP

\nPP

\nPP

\nPP

\nPP

\nPP

\nPP

\nPP

\nPP

\nPP

\nPP

\nPP

\nPP

\nPP

\nPP

\nPP

\nPP

\nPP

\nPP

\nPP

\nPP

\nPP

\nPP

Como se conocen los Qi y Pi se resuelve el sistema de ecuaciones lineales para obtener los valores de Ui.

Este método es el más recomendable para obtener el hidrograma unitario , sin embargo su desventaja estriba en **el**  hecho de que se necesita informaci6n de la lluvia y **del**  escurrimiento.

 $\label{eq:2.1} \begin{aligned} \mathcal{L}_{\mathcal{A}} &= \mathcal{L}_{\mathcal{A}} \mathcal{L}_{\mathcal{A}} \mathcal{L}_{\mathcal{A}} + \mathcal{L}_{\mathcal{A}} \mathcal{L}_{\mathcal{A}} \mathcal{L}_{\mathcal{A}} \mathcal{L}_{\mathcal{A}} \mathcal{L}_{\mathcal{A}} \mathcal{L}_{\mathcal{A}} \mathcal{L}_{\mathcal{A}} \mathcal{L}_{\mathcal{A}} \end{aligned}$ 

孙 会计行驶运动 医前列腺医前列腺

2.3.4 HIDROGRAMAS SINTETICOS A LA SALIDA DE UN SISTEMA DE COLECTORES SECUNDARIOS.

Para analizar el funcionamiento de la red primaria de drenaje, es necesario determinar primero los hidrogramas que ingresan a los diferentes puntos de la red. Estos hidrogramas en realidad son las descargas de la red secundaria, y se determinan en la práctica mediante métodos simplificados. Para entender mejor las bases del método que se propone considerese el siguiente problema:

Sobre una superficie impermeable e inclinada (fig 16a) se presenta una lluvia uniforme (fig 16b).

Si la velocidad del escurrimiento sobre la superficie fuera, por ejemplo,  $V = 100$  m/min, resultar $fa$  que al cabo del primer minuto toda el área 1 estaría contribuyendo a la descarga, por lo que el gasto en ese instánte sería  $Q = i$ 1 o A . Si la lluvia continua durante 4 min , los gastos sucesivos en los minutos 2, 3  $\,$  $y$  4 serían

 $Q = i (A + A)$ , 2 <) 1 2 Q = i (A + A + A ) y<br>3 0 1 2 3 3  $Q = i$ 4 o  $(A + A + A + A)$  $1 \t 2 \t 3$ 

Al cesar la lluvia, la parte más baja de la supeficie deja de contribuir a la descarga y poco a poco lo van haciendo también las partes más altas, de manera que los gastos sucesivos en los

- 66 -

minutos 5,6,7 y 8 serían

 $Q = i$  $\mathbb{Q} = i \quad (A + A)$ ,  $(A + A + A)$ ,  $Q = 1$  $(A)$ . Q 5 Ò. 3 5  $\circ$ 3 6

respectivamente.

El hidrograma que resulta se muestra en la fig 16 c

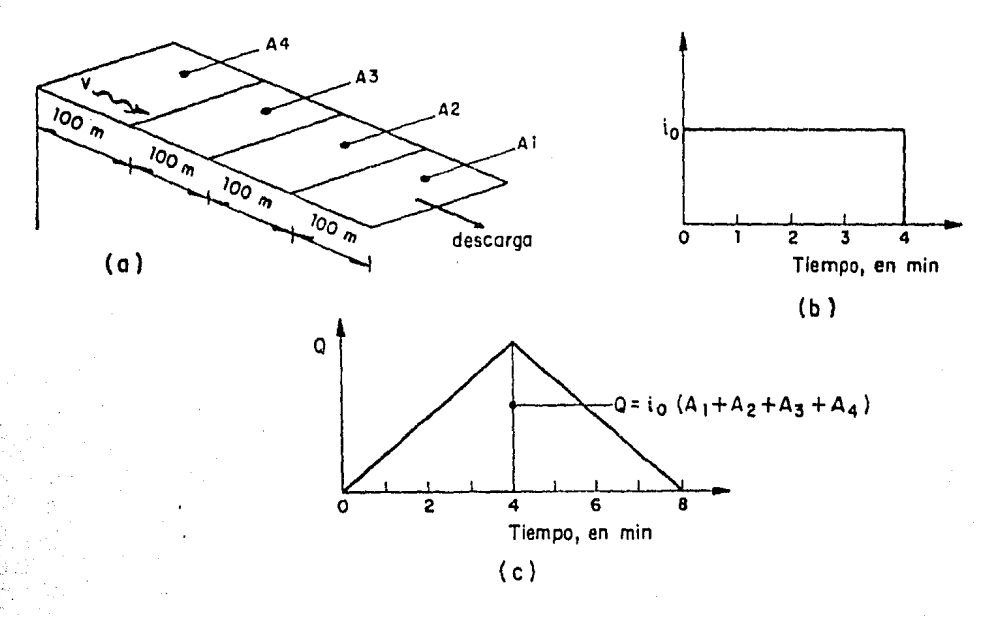

16. EJEMPLO PARA EL CALCULO DE HIDROGRAMAS SINTETICOS FIGURA

El ejemplo anterior sería una apoximación de lo que sucede en una red secundaria . Mediciones realizadas en sistemas reales muestran, sin embargo, que tal aproximación es bastante util si se i hacen pequeñas modificaciones relacionadas con dos hechos importantes.
-- La terminación de la lluvia es, en general, menos brusca de lo que se consideró en el ejemplo, por lo que la rama de descenso del hidrograma es un poco más larga que la del ascenso.

-- Debido a que la red primaria se diseña generalmente para un periodo de retorno mayor que el considerado para la secundaria,es probable que esta última llegue a trabajar llena, en cuyo caso la capacidad de descarga se limita, lo que dáorigen a hidrogramas cuya forma se asemeja más a un trapecio que a un triángulo.

Por lo anterior , se recomienda calcular el hidrograma de descarga a la salida de una red secundaria mediante el siguiente procedimiento.

- 1. Se calcula primero el volumen de la avenida como el producto de la precipitaciéñ seleccionada por el coeficiente de escurrimiento y por el área de la cuenca.
- 2. Se estima el tiempo *de* concentración t de la cuenca, c utilizando la f6rmula de Manning para calcular el tiempo de traslado dentro de los colectores.
- 3. Se supone un hidrograma triangular con un tiempo pico igual al calculado en 2 y un tiempo base igual a 2.4 veces dicho tiempo, fig 17.
- 4. Se calcula el gasto máximo Q dividiendo el volumen calculado p en 1 entre 1.2 veces el tiempo de concentraciÓn calculado en 3.

- 68 -

5. Se compara el gasto máximo con la capacidad de conducción del sistema secundario (la capacidad de conducción ouede la formula de Manning, calcularse aproximadamente con suponiendo que la pendiente hidráulica es tal que no-se provocan derrames aguas arriba. Si no se conoce el perfil del terreno a lo largo del cauce principal, puede suponerse que la capacidad del sistema corresponde a un gasto con periodo de retorno de 3 años). Del resultado se derivan dos opciones:

a) Si el gasto máximo es menor o igual que la capacidad del sistema secundario, 0<sup>2</sup>, dicho gasto maximo es el correcto y el hidrograma es triangular como el de la fig 17.

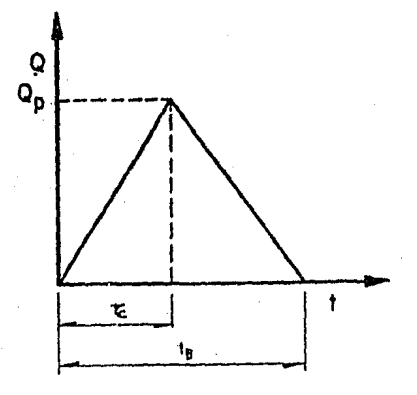

gasto máximo del hidrograma  $Q_{\mathbf{q}}$ t, tiempo de concentración 2.4 x tiempo de concentración  $t_{R}$ 

> $V = (2.4 t_c Q_p)/2$  $Q_p = \frac{V}{1.2 E}$

HIDROGRAMA TRIANGULAR FIGURA 17.

> b) Si la capacidad del sistema es menor que el gasto maximo Q calculado inicialmente, se utiliza el siguiente criterio:

> > 69.

- Se obtiene el cociente  $K = 0$  /0 P<sub>S</sub>  $\mathbf{1}$
- Con ayuda de la fig. 18a se obtiene el factor F
- Se obtiene una capacidad teorica (0), a partir de la cual se determina la forma del hidrograma (fig 18 b).

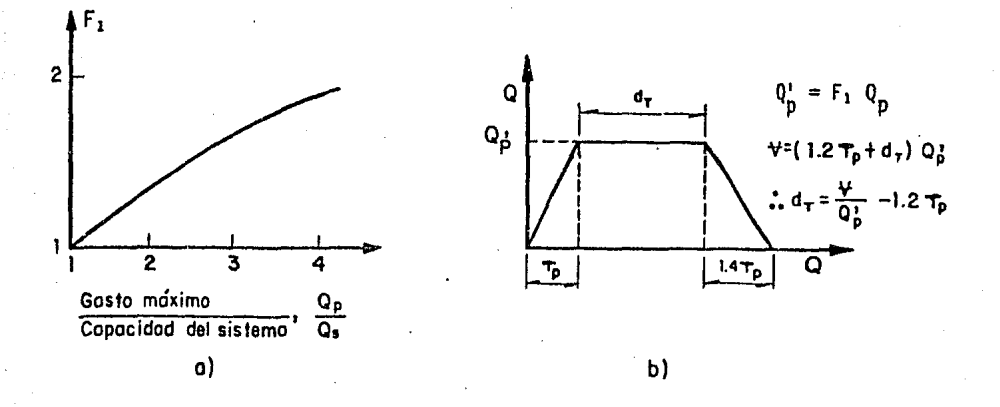

HIDROGRAMA SINTETICO CUANDO LA CAPACIDAD DEL SISTEMA FIGURA -18. ES MENOR QUE EL GASTO MAXIMO.

#### $2.4$ MODELOS ANALITICOS

#### METODO DE CHICAGO  $2.4.1$

En la ciudad de Chicago, después de la Segunda Guerra Mundial desarrolló un programa de construcción de obras de alcantarise llado para el que se requerían inversiones de millones de dólares. por lo que se consideró apropiado desarrollar estudios detallados en los que se analizara la validez del método racional (utilizado hasta entonces como herramienta básica de diseño) y se viera la posibilidad de desarrollar nuevos métodos. El resultado de estos estudios fue el llamado método de Chicago, mediante el cual se reproducen cada uno de los componentes que intervienen en la transformación de lluvia en escurrimiento, su calibración fue hecha para las condiciones particulares de la ciudad mencionada. Debido a que es un método muy detallado su uso está condicionado a la disponibilidad de mucha información sobre las cuencas y como fue calibrado para una zona muy diferente a nuestro medio, se le considera inadecuado aplicarlo en nuestro país. A continuación se describe a grosso modo las etapas del metodo.

: TRAZO DE LAS CALLES Y USO DEL SUELO Paso 1

Se dibuja el sistema principal de drenaje, señalando el area 'nв influencia de cada uno , también se debe indicar  $1a$ 

 $-71$ 

localización de las alcantarillas. El uso más común del suelo (designado por los autores como tipo 5) se representa por una  $area de aproximadamente = 40,000 m$ , de los cuales el 46.3 % es impermeable, de este porcentaje el 36 % corresponde a todas las zonas directamente conectadas de las azoteas de las casas a las alcantarillas y para pavimentos drenando tambien en éstas, el % restante es para los techos de garages o pasillos  $10.3$ que descargan en áreas permeables. Por lo anterior se hacen las siguientes suposiciones: 1) Las casas que drenan en areas permeables, son consideradas como parte de estas: 2) las azoteas de edificios se transforman en franjas uniformes con áreas equivalentes y el escurrimiento que pasa a través de ellas se supone que ingresa a las alcantarillas laterales por medio de los drenajes caseros : 3) los techos de los garages descargan en jardines caseros y son considerados como parte de áreas permeables. Para otros tipos de uso del suelo estudiados, parte o todo el flujo de los techos de garages son sumados directamente al flujo por cunetas.

#### **PASO 2.** TORMENTA DE DISENO

Se determina una tormenta de diseño, definiendo primero el periodo de retorno de la misma, para ello se calibra una curva intensidad-duración que tiene la siguiente forma

$$
i = \frac{a}{b + d}
$$

 $(31)$ 

-72

#### donde

- $\mathbf{i}$ intensidad de la lluvia para una duración d
- a.b constante que se calibra con los datos de la estación pluviográfica mifs cercana a la zona de estudio.

Para desarrollar el 3uministro de agua pluvial a la red debe de haber un histograma de lluvia efectiva , con avuda de él  $\gamma$ conocida la lluvia total , se pueden obtener los valores de la infiltración y del almacenamiento en depresiones. Para una duración dada, los factores más importantes que afectan los valores del gasto máximo son:

1.- Volumen de agua que cae durante un periodo máximo de tiempo

2.- Cantidad de lluvia antecedente

3.- Localización del tiempo donde ocurrió la intensidad de lluvia máxima.

El primer factor, puede obtenerse de una curva intensidadduración-periodo de retorno.

La mayoría de los patrones de lluvia conocidos muestran que el gasto maximo se presenta, a los 3/8 de la duración total de la . tormenta.

Ochenta */ tres estaciones pluviométricas fueron empleadas* para determinar los valores principales de lluvia antecedente *y* 

·- 73 -

la localización de los picos, para duraciones de 15, 30, 60 y 120 min.

Una duración total de 3 h se adopto para el patrón de lluvia sintético, equivalente al mayor tiempo de concentración de cualquier sistema de drenaje de Chicago.

Como esta duración es un poco grande para el diseño de un sintema de drenaje urbano, se asume que cualquier cantidad pequeña de lluvia adicional anterior a éste periodo de 3 h no es significativo, por lo tanto se desprecia cualquier antecedente de lluvia.

El patrón de los 3/8 fue determinado para datos actuales de la ciudad de Chicago, por lo tanto no puede situarse a otras localidades.

PASO 3. VALORES QUE SE LE RESTAN A LOS VALORES DE LLUVIA

 $-$  Infiltración.

Siempre que la intensidad de lluvia es menor que la capacidad de infiltración , la absorción del suelo se limita a la cantidad de lluvia actual. Se asume que la lluvia en exceso comienza cuando la c:antidad de lluvia iguala a la capacidad de infiltración.

En resumen el tiempo de desfasamiento horizontal de la curva. de capacidad de infiltración se obtiene al desplazar esta,

- 74 -

hasta que se haga tangente a la curva de la tormenta-de diseño. Restando las ordenadas de la curva de infiltración desplazada, a los valores de lluvia, se obtiene la curva de flujo superficial y el suministro del almacenamiento en depresiones.

## - Almacenamiento en depresiones

Se emplearon aproximaciones analíticas para determinar la probable relación tirante-distribución de depresiones de un tirante dado un punto aleatorio, y se seleccionó una distribución de probabilidad normal.

# PASO 4. FLUJO SUPERFICIAL

La fig 19 muestra la curva del suministro del flujo guer. ficial para áreas permeables despues de deducir los almacenamientos en depresiones e infiltraciones asumidas.

Las relaciones y procedimientos básicos desarrollados por Izzard (ver inciso  $2.4.1.1$ ), fueron adaptadas a un procedimiento tránsito-almacenamiento para obtener el hidrograma de escurrimiento del flujo superficial, partiendo de las curvas de suministro de flujo sveerficial. Esta misma fig 19 también muestra los resultados de transitar el flujo superficial a traves del almacenamiento retenido, para varios tramos de este. en superficies con césped.

Para superficies impermeables los procedimientos son iguales pero la curva de suministro, reflejará menos almacenamiento en depresiones y considerablemente menos almacenamiento retenido.

 $-75 -$ 

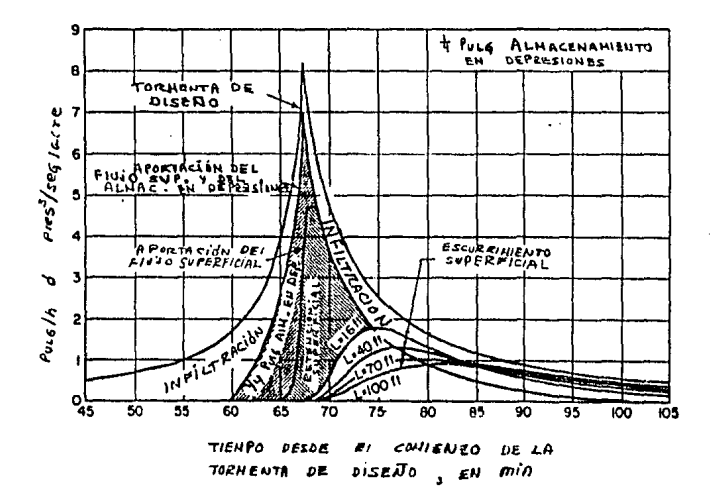

FIGURA 19. FLUJO SUPERFICIAL EN AREAS IMPERMEABLES

## PASO 5. TRANSITO POR CUNETAS

La mezcla del flujo de pavimentos y prados se transita a través de  $1a$ retención en las cunetas, para determinar el hidrograma del flujo que entra a la alcantarilla.

Los valores del escurrimiento unitario y de los hidrogramas de -flujo por tierra, de las franjas de pavimento - y -prados, son multiplicados por su respectiva área tributaria, y los productos son sumados para obtener el hidrograma final de entrada a las cunetas.

En el hidrograma de entradas se supone que la contribución es

 $-76 -$ 

de manera uniforme en las aceras en todo lo largo de cada . , **sec:c:t on**  calle-cuneta. El suministro de la cuneta empieza en cero aguas arriba de la primera sección de dicha cuneta y se agrega el valor instantáneo del hidrograma de entrada al-final-de-la-sección aguas abajo, a la entrada del drenaje.

Tomando una sección transversal iípica o representativa de una cuneta, el volumen de almacenamiento en éstas puede determinarse como una función de entradas y salidas, dicha función junto con la ecuación de continuidad es usada para calcular el tránsito a través de las cunetas.

## PASO 6. TRANSITO A TRAVES DE LAS ALCANTARILLAS LATERALFS

Después de examinar varios métodos sellegó al uso de un método de tiempo-desplazamiento horizontal, debido a su sencillez. En el cual, cada hidrograma de entrada es desplazado el tiempo requerido para que el agua viaja desde este punto de entrada en el drenaje hasta el punto de diseño.

Para reducir lg labor de combinar una gran cantidad de hidrogramas tanto de cunetas como de drenajes, la• ordenadas de todos los hidrogramas de entradas son sumados, y el gasto total se divide en pequeños hidrogramas iguales, asumiendo entradas laterales, a intervalos uniformes, al hidrograma.

Los desplazamientos horizontales son distribuídos en tiempos de flujo desde el punto de entrada hasta el punto de diseño.

 $-77 -$ 

PASO 7. TRANSITO A TRAVES DE LA ALCANTARILLA PRINCIPAL

Con la suposición de que el hidrograma promedio, de todos los hidrogramas laterales, entran a la alcantarilla principal a intervalos uniformes, el método tiempo-desplazamiento horizontal fue utilizado como ejemplo para las alcantarillas laterales.

Para un uso del suelo variado o un espaciamiento de las alcantarillas laterales no uniforme, los hidrogramas de entradas que penetran en una unión son sumados y transladados por tiempo de viaje hasta la siguiente unión, donde los hidrogramas locales de entrada son sumados, y as( sucesivamente hasta que el punto de diseño es alcanzado.

# PASO B. PLANOS DE DISEÑO

Del tránsito de. los hidrogramas laterales a través de las alcantarillas principales, fueron desarrollados varios juegos de hidrogramas para diferentes tiempos de viaje , trazando los valores de los gastos máximos de escurrimiento de dichos hidrogramas versus el por ciento de impermeabilidad directamente conectada, para cada cuatro tipos de uso del suelo se obtiene una familia de curvas, ver fig 20, para varios tiempos de viaje en la alcantarilla principal ( a cada una se le suma un tiempo de concentración de 1(1 min para el viaje hacia la salida lateral>.

78

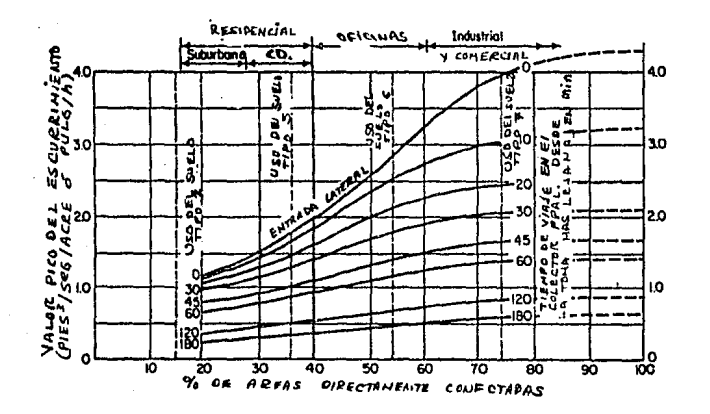

FIGURA 20. VALORES DEL ESCURRIMIENTO EN EL SIST. DE ALCANTARILLADO VS. TIEMPO DE VIAJE Y PORCENTAJE DE AREAS DIRECTAMENTE CONECTADAS

PASO 9. PERFIL DEL HIDROGRAMA

Los pasos anteriores dan un valor del gasto maximo, pero ocasionalmente se necesita saber el perfil total del hidrograma. tal como lo requiere el diseño de estaciones de bombeo, ramales de alcantarillado, etc. Para esos casos las curvas masa para gastos de salida laterales de áreas uniformemente desarrolladas. contruídos un hidrograma completo de fueron para determinar diseño.

PASO 10. VARIACION DEL AREA DE LLUVIA

promedio de lluvia dentro del área de drenaje, disminuye F1.

79

en cuanto el área aumenta. Luego entonces un factor de reducción debe ser aplicado al valor del escurrimiento determinado en los pasos anteriores.

E1. método de Chicago y el método racional han sido programados por computadora, y de esa manera, sistemas de drenaje complejos existentes, pueden ser analizados fácilmente o diseñar nuevos. También se encontró que solo unos cuantos factores involucrados en el método de Chicago afectan significativamente los valores del gasto máximo.

### 2.4.1,1 METODO DE IZZARD

Mediante el desarrollo de las ecuaciones de flujo variado para escurrimiento en una superficie de ancho finito y del análisis de los hidrogramas resultantes de lluvias simuladas de rangos constantes , Izzard encontr6 que la forma del hidrograma puede ser representado por una simple curva adimensional, como se muestra en la fig 21, la notación utilizada es:

- q descarga del flujo superficial, en pies cúbicos por segundo por pie de ancho, al tiempo t desde que comienza la lluvia.
- q descarga del flujo superficial, en pies cúbicos por e segundo por pie de ancho, en el equilibrio. En la condición de equilibrio, el suministro de la lluvia es igual a la descarga del gasto de salida. Si i es la intensidad de lluvia en pulg/h y L es la longitud del flujo superficial en pies, entonces:

i L q (32)  $e$  43,200

Debe notarse que la condición de equilibrio se alcanza asintóticamente.

$$
- 8i -
$$

 $\mathbf t$ tiempo desde que comienza la lluvia, en min

tiempo de equilibrio, en min t.  $\blacksquare$ 

> to  $0.9$  $0.8$  $0.7$  $06$ ₹ 0.5  $0.4$  $03$  $0.2$  $0.1$  $\bullet$  $0.2 \t0.3 \t0.4 \t0.5$  $060700$ - 64 ī٥ ਨਾ M.

FIGURA 21. HIDROGRAMA ADIMENSIONAL DEL FLUJO POR TIERRA

Como la condición de equilibrio se alcanza en forma asintotica, el tiempo t debe ser determinado arbitrariamente. En la fig 21, t se define como el e el tiempo al cual q alcanza  $0.97$  q : es decir  $q / q = 0.97$ . De manera empírica se encontro que el volumen de aqua (representado por De en pies cúbicos, en el flujo superficial sobre una franja de ancho unitario en el equilibrio [el área sobre la curva]) es substancialmente igual al volumen de agua que fue descargado en el tiempo requerido para alcanzar el equilibrio (corresponde al area bajo la curva). Luego

 $-92 -$ 

entonces, el tiempo del equilibrio es expresado por:

2 De t = ------ (33) e 60 q e

D volumen de retención de agua en el flujo superficial en una franja de ancho unitario en el tiempo t desde que la lluvia comienza, en pies cúbicos.

D volumen de retención en el equilibrio, en pies cúbicos

e

De manera empírica se encontró que este valor puede ser expresado en general como:

$$
D = K L q
$$
 (34)

De hecho, se encontró que el exponente variaba desde 0.2, para pavimentos muy lisos hasta casi 0.4 para césped. El valor de K depende de la intensidad de lluvia i, de la pendiente del terreno S, y del coeficiente de rugosidad e, de manera que:

> 0.0007 <sup>i</sup>+ c (35)  $k =$ 1/3 s

> > - 83 -

Esta ecuación fue desarrollada para pendientes no mayones de 0.04. El coeficiente de rugosidad fue evaluado de la siguiente manera:

TABLA 6. VALORES DEL COEFICIENTE C

TIPO DE SUPERFICIE VALOR DE C

Pavimento asfáltico muy liso 0.0070 Pavimento de arena y chapopote 0.0075 Pavimento de concreto (condición normal) - 0.0120 Pavimento de chapopote y grava 0.0170 Césped recortado 0.0460 Pasto denso 0.0600

Cuando la lluvia termina el escurrimiento decrece.  $E1$ tiempo t , desde el comienzo de hidrograma de recesión, hasta el punto donde q  $\ell$  q = r es :

> $D$   $F$   $(r)$  $(36)$ t.  $60q$ h.

donde D es la retención correspondiente a De después de que en la lluvia cesa, que es la retención cuando  $i=0$  ; y donde:

$$
F(r) = 0.5 (r - 1)
$$
 (37)

- 84

La ecuación 36 se deriva matemáticamente partiendo del hecho de que 11,, retenc:iCÍn en la c1.1rva de recesi6n es proporcional descarga elevada a la un tercio; esto es: a la

$$
\frac{D}{D} = \left(\frac{q}{q}\right)^{1/3} = r^{1/3}
$$
 (38)

Utilizando el hidrograma adimensional y las ecuaciones anteriores, es pasible · construir un hidrograma de escurrimiento superficial, correspondiente a una lluvia de una determinada duracion e intensidad dadas. Las ecuaciones anteriores fueron hechas bajo la condición de que se presentaba flujo laminar todo el tiempo, los hidrcgramas adimensionales son el resaultado de multiples experimentos. Luego entonces, este método es de los mejores para flujo laminar, y en concordancia con Izzard, debe ser limitado a casos en donde el producto de la intensidad de lluvia en pulgadas por hora y el largo del cauce principal *en*  pies sean menores de 500.

2.4.2 ROAD RESEARCH LABORATORY HYDROGRAPH METHOD (RRL).

El módelo descrito a continuación fLte desarrollado como resultado de un exhausto programa de investigación del BRITISH ROAD RESEARCH LABORATORY v dado a conocer por Watkins.

Este método es un módelo conceptualmente sencillo comparado con otros modelos matemáticos. Generalmente es usado como herramienta de diseño en Inglaterra, que es donde se desarrolló.

El método considera que, en una zona urbanizada. el gasto de diseRo depende solamente de las superficies impermeables conectadas al sistema de drenaje, no toma en cuenta las superficies permeables ni las impermeables que no estan conectadas con el sistema. El método consta de lRs siguientes partes.

I. Se obtienen los datos físicos de la cuenca v se elabora un p\ana da ~lla, en el c11al se muestre el sistema de alcantarillado  $v$  las superficies impermeables conectadas a  $\mathbf{a1.}$ 

II. Se calculan los tiempos de translado desde diversos puntos de la cuenca hasta el punto de interés, y se construye un plano de isócronas.

III. Se calcula el hidrograma virtual de entradas al sistema de alcantarillado.

 $IV.$  Se calcula la requiación del hidrograma virtual de entrada. debida al almacenamiento en el sistema de alcantarillado.

A continuación se explica mas ampliamente estos puntos

1. Características f(sicas v plano de la cuenca

En Lln plano base, se delimita la cuenca de aportación de superficies impermeables, anotando la longitud, pendiente y rugosidad estimada, para cada subcuenca conectada a un punto de ingreso al sistema de alcantarillado.

En cuanto al sistema de alcantarillado se anota la longitud, diámetro, pendiente y coefi c:i ente de n1gosidad de cada tramo.

II. Tiempo de traslado

El tiemoo de traslado se calcula como

t t = t ts ta + t

donde

t tiempo de traslado

ts

ta

t

<sup>t</sup>tiempo de traslado sobre la superficie

t tiempo de traslado a través de alcantarillas

(39i

- 87 -

Para las superficies conectadas con el alcantarillado el t ts se calcula con la siguiente fórmula empírica propuesta por Hicks

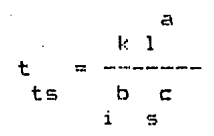

 $(40)$ 

### donde

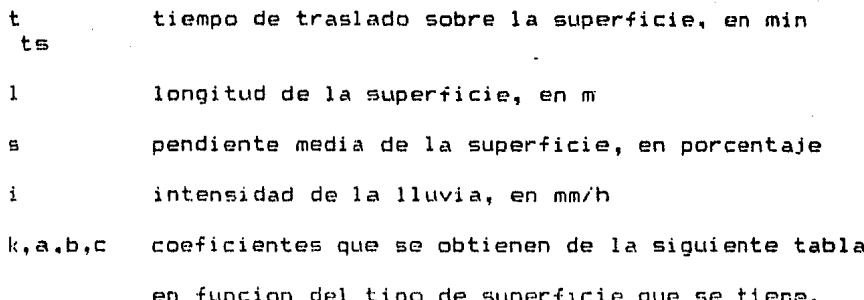

VALOR DE LOS COEFICIENTES  $k, a, b \, y \, c$ , UTILIZADOS EN LA EC 40

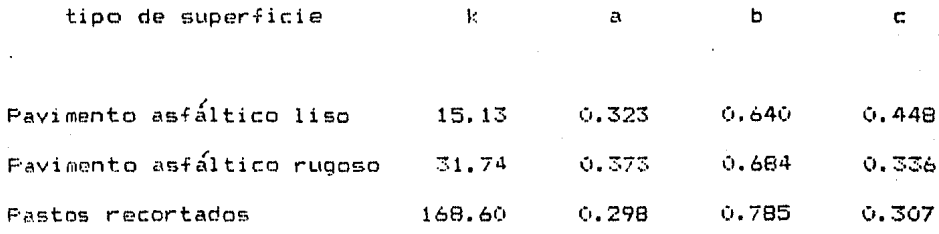

La calibración de  $1a$ ec  $4\circ$  $50^{\circ}$ hizo en elementos cuvas longitudes varían entre 3 y 31 m. con pendiente del 0% al 7%, e intensidad de la lluvia entre 12.7 y 177 mm/h. Para aplicaciones fuera de los randos mencionados se recomienda realizar mediciones de campo.

Para el tiempo de traslado en el alcantarillado se utilizan las ecuaciones 4 y 5.

Una vez calculados los tiempos de traslado correspondientes cada elemento se anotan en el plano, y se dibujan las curvas  $\mathbf{a}$ isocronas que son curvas de igual tiempo de traslado, ver fig 22a.

Se recomienda construir el plano con 3 ó máximo ó isócronas, para elementos de tiempo  $\Delta$  t constante.

**Areas** 2000 Areas conectadas al sistema de drenaje O — Isocrónas, en min

 $\overline{10}$ 20

FIGURA 22. ELEMENTOS QUE INTERVIENEN PARA OBTENER LA CURVA AREAS VS. TIEMPO

III. Hidrograma virtual de entrada.

El hidrograma virtual de entrada se calcula mediante los siguientes pasos:

1. Se calculan las áreas entre isócronas y se designan como A1.A2, ..., An, de tal manera que A1 es el área comprendida entre la isócrona más cercana al punto de interés y el propio punto; A2 el área comprendida entre la isócrona anterior y la que sigue, etc, y posteriormente se grafican estos valores, ver fig 22a.

2. Se construye un hietograma de precipitación para un intervalo de tiempo  $\Delta$  t iqual al de la separación entre isócronas. Los valores de precipitación se designan como P1,P2, •.• ,Pn, donde los (ndices corresponden a los tiempos.

 $\heartsuit$ . Se calculan las ordenadas del hidrograma virtual de entrada con las siguientes ecuaciones:

 $q1 = 0$  $q2 = A1$  P1  $q3 = A1$  P2 + A2 PJ. (41)  $q4 = A1$  P3 + A2 P2 + A3 P1 qn A P +A P + ••• +A P  $j -1$  2 j -2 j -1 1

- 90 -

Las ordenadas del hidrograma virtual de entrada, dado por las ecuaciones (41), están separadas entre sí, un intervalo  $\Delta$  t Los valores de Al.A2.....Aj-1 se obtienen con ayuda de la fig 22b.

IV. Requiación en el alcantarillado.

La regulación del hidrograma virtual de entrada en el alcantarillado se calcula de la siguiente forma:

Se efectúan cálculos previos para definir la relación  $\mathbf{1}$ . almacenamiento-descarga que, junto con la ecuación de continuidad, permitirá calcular el transito de cualquier hidrograma virtual de entrada por el almacenamiento secundario, ver fio 23 b.

Para determinar la curva que relaciona a cada posible gasto con el almacenamiento \* en el alcantarillado, se de descarga 0. regimen es uniforme, y para ello se seleccionan el supone aue varios gastos de descarga (un número adecuado es, por ejemplo, 4) para condiciones que van desde que el tramo conectado al punto de estudio esta practicamente vacío, hasta que esta completamente  $11$ eno.

Un procedimiento para obtener la curva  $Q_1 + W_2$  consiste en tomar valores para el tirante en función del diámetro considerancada tramo del sistema se debe conservar la misma que  $en$ do

- 91 -

relación tirante contra diametro, por ejemplo:

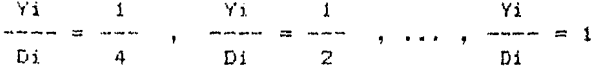

donde Yi y Di significan el tirante y diámetro en el tramo i. Escogida la relación Yi/Di se cálcula el área de la sección que ocupa el valor de Yi, para hacer estos puede utilizarse el apendice A del libro de V. T. Chow (ref. 4), y el volumen se obtiene al multiplicar cada área por la longitud del tramo i; por último se suman los volumenes de todos los tramos y se obtíene el valor de 4. El valor de 0 se calcula a partir de la ecuación de continuidad 0 = V A; A es el área que ocupa el tirante de agua en la descarga (último tramo del sistema) y para-calcularla-se utiliza la relación Y/D escogida para obtener el valor de #: \* es la velocidad media del flujo y su valor se obtiene con la ecuación de Manning. Se grafican los valores de 0  $\gamma$   $\mu$  y se obtiene la curva mostrada en la fig 23 b.

Si se cuenta con mediciones, es preferible obtener la curva de Q contra  $\forall$ , a partir de las curvas de recesión de los hidrooramas; para ello se procede de la siquiente manera:

En cada hidrograma se ubica el gasto para el cual se  $a)$ inicia la curva de recesión. Este punto indíca que la lluvia ya no tiene influencia en el escurrimiento.

92

b) El área bajo la curva de recesión es igual al volumen de almacenamiento que se tiene en la cuenca en ese momento, y corresponde al gasto definido en a.

el A partir del punto donde se inicia la reccsió'n se toma otro punto, diferente al indicado en a, v se vuelve a calcular el *área* **bajo la C:\..\l""V<1 v se obtiene otro voJL1rot?n de** é:\lmac:~nc'lmiento **y**  su gasto correspondiente, ver fiq 23a,

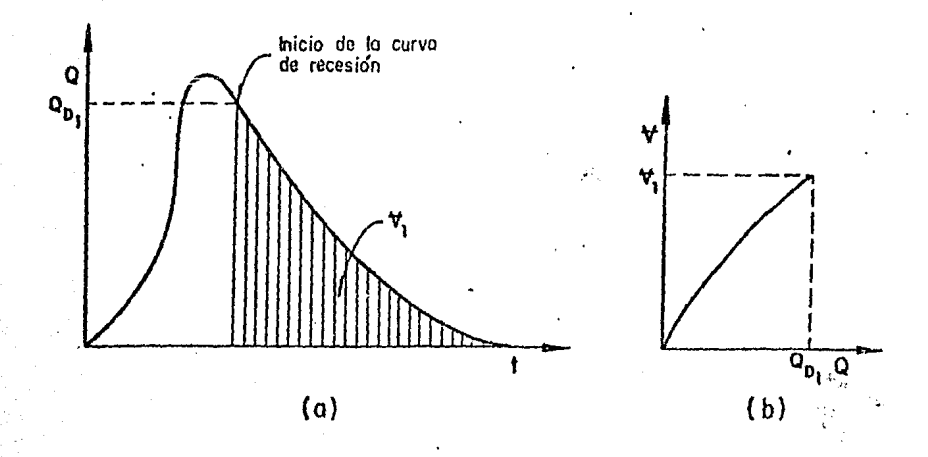

FIGURA 23. PROCEDIMIENTO PARA OBTENER LA CURVA GASTO DE DESCARGA CONTRA VOLIMENES DE ALMACENAMIENTO.

di Se repite el paso e tantas vecea como BRa necesario.

e) Se grafican las parejas de valores obtenidos y se unen, formando con ello la curva gasto de descarga-volumen da almacenamiento, ver fig 23b.

- 93 -

 $Si$ se cuenta con varios hidrogramas se puede definir la Curva de una manera más precisa.

2. Se hace el tránsito del hidrograma virtual de entrada.

La fig 24 muestra las curvas 000 que representa un tramo del hidrograma virtual de entrada, y  $0.5\frac{1}{2}$  que representa un tramo del hidrograma de salidas por el punto de interés.

Expresando la ecuación de continuidad en incrementos finitos, se tiene que

 $\frac{\Delta t}{2}$  (0 + 0 ) =  $\frac{\Delta t}{2}$  ( 5 + 5 ) +  $\frac{1}{2}$  -  $\frac{1}{2}$  (42)

### donde

 $H_1$  y  $H_2$  volumenes almacenados en los tiempos 1 y 2 respectivamente.

Agrupando convenientemente los términos de la ec 42, puede escribirse:

> $\frac{\Delta t}{2}$  (0 + 0 - 5 ) +  $\mu$  =  $\frac{\Delta t}{2}$  5 +  $\mu$ <br>2 1 2 1 1 2 2 2  $(43)$

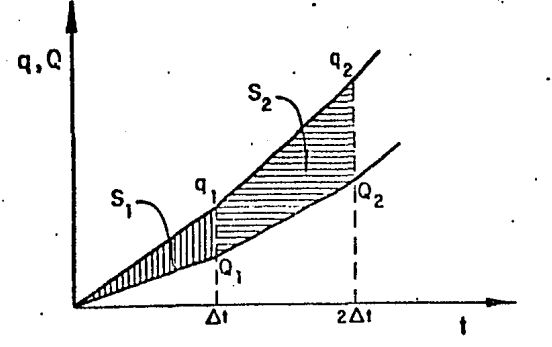

#### TECNICA PARA EXPLICAR EL TRANSITO DEL HIDROGRAMA FIGURA  $24.$ VIRTUAL DE ENTRADA.

Conocido el valor del lado izquierdo de la ec 43 y asignandole un valor K, la ecuación puede resolverse por tanteos encontrando una pareja de valores S2 y 42 en la curva de gastos de descarga contra volúmenes almacenados definida en el paso 1, que cumplan con la igualdad:

$$
k = \frac{\Delta t}{2} = \frac{44}{2} \tag{44}
$$

Para que el miembro izquierdo de la ec43 sea-siempre conocido, el problema se resuelve por pasos, de tal manera que en primer paso 5 y W valen cero por lo que S y V pueden ser  $e<sup>1</sup>$ calculados. Para el segundo paso se utilizan los. valores calculados en el primero, y así sucesivamente.

- 95 -

 $2.4.5$ STORM WATER MANAGEMENT MODEL (SWMM)

SWMM es un modelo capaz de simular los escurrimientos  $E1$ cuantitativa y cualitativamente, facilidades de su tratamiento. costos asociados y la calidad del aqua captada.

En este método solo se considera la cantidad de agua de lluvia en secciones de simulación.

Un "bloque de escurrimiento" es usado para simular el escurrimiento desde cada subcaptación y un "bloque de transporte" es usado para transitar el escurrimiento a través del sistema de drenaje pluvial.

El flujo superficial se simula por el almacenamiento en el tránsito, utilizando las ecuaciones de Manning y de continuidad asumiendo que el radio hidráulico es igual al tirante, el cual se supone constante en toda la longitud del plano del flujo superficial en cualquier intervalo de tiempo dado.

almacenamiento en depresiones es tratado de tal manera E1. que el flujo superficial no empieza hasta que se llena-el almacenamiento en la depresión.

Sin embargo al 25% (u otra cantidad, según especifique el usuario) del área impermeable se le asigna un almacenamiento en depresiones nulo para simular el escurrimiento inmediato.

96.

La infiltración en las áreas permeables es representada por la ecuación de Horton y debe ser satisfecha por la lluvia durante un cierto lapso de tiempo, el tirante del almacenamiento retenido en un lapso de tiempo previo o bién por el agua del almacenamiento en depresiones.

El SWMM supone que cada calle se alimenta sólo por el agua captada aguas arriba a ésta, por lo que reduce la simulación de un flujo espacialmente variado no-permanente a un flujo uniforme del almacenamiento en el tránsito, usando las ecuaciones de Manning y la de continuidad.

El flujo en las tuberías debe ser simulado en la misma manera que el flujo en las calles (bloque de escurrimiento) o puede ser simulado por el almacenamiento en el tránsito, usando las ecuaciones de Manning y de continuidad , basadas en la pendiente de la linea de energía (bloque de transporte).

 $E1$  bloque de transporte se utilizo en preferencia al bloque de escurrimiento para el tránsito, porque aparentemente ofrece Lma mejor si mul ación que el proceso actual. Además requiere menos tiempo de procesamiento en computadora.

El bloque de escurrimiento calle-tránsito en tuberias, es ejecutado por iteraciones (método de Newton-Raphson), mientras que el bloque de transporte utiliza valores tabulados de un área y una descarga proporcional, lo cL1al hace posible que el tránsito en las tuberfas se lleve a cabo por interpolación

97

entre valores conocidos.

El bloque de transporte tiene 0tras ventajns en cuanto a que los efectos del remanso son tomados en cuenta *v* otros conductos aparte de las tuberías pueden ser analizados.

Se logra mantener un volumen constante durante la sobrecarga guardando el volumen en exceso al final de aguas arriba de la tubería hasta que la sobrecarga cae por debajo de la capacidad del tubo.

2.4.4 UNIVERSITY OF CtNCINNATI URBAN RUNOFF MODEL (CURM)

Este método considera el mismo proceso de captación que usa el SWMM pero difiere en las técnicas de simulación. El CURM sólo acepta captaciones que sean totalmente permeables o totalmente impermeables, ello significa que cualquier subcaptación tiene que ser representada por des subcaptaciones equivalentes (una permeable y la otra impermeable),

El CURM consta de cinco submodelos que simulan individualmente los procesos involucrados en el escurrimiento. Estos submodelos son: la infiltración, la retención en la superficie, el flujo superficial, el flujo por cunetas y el transito del escurrimiento en las alcantarillas, los cuales son combinados secuencialmente ·can ayuda de una computadora para calcular el hidrograma de escurrimiento a la salida del sistema de alcantarillado o en puntos pre-seleccionados dentro de este.

Los cinco submodelos que componen al CURM se describen .a continuacion:

#### SUBMODELO DE INFILTRACION

La infiltración es el proceso durante el cual el agua penetra los estratos superficiales del suelo y desciende hacia el nivel freático. El aqua primero satisface la deficiencia de humedad del suelo y después cualquier exceso-pasa a formar-parte del agua

- 99 -

subterránea.

La cantidad máxima de aqua que puede absorver un suelo en determinadas condiciones se llama capacidad de infiltración.  $5e$ considera que la capacidad de infiltración en subcaptaciones permeables sique la ecuación exponencial propuesta por Horton:

$$
f = f + (f - f) e
$$
  
\n
$$
f = f + (f - f) e
$$
  
\n
$$
f = 0 e
$$
 (45)

donde

capacidad de infiltración, en pulg/h  $\ddot{\mathbf{r}}$ 

minutos transcurridos desde el comienzo de la t. tiempo, en curva de capacidad de infiltración  $\ddot{r}$ 

 $\ddot{\mathbf{f}}$ constante en la cual f se hace asintótica con el tiempo  $\mathbf c$ capacidad inicial de infiltración, cuando  $t = 0$ ÷. Ö. cte. positiva del rango de caida de infiltración, en l/min k.

La ventaja principal de la ec 45 es que  $\ell$ . k están **V** relacionados con las características físicas del tipo de suelo por lo que si existen curvas disponibles, es posible predecir la capacidad de infiltración de tipos de suelo para los cuales no se han obtenido datos experimentales.

Si no existen datos disponibles concermientes a la capacidad

 $-100 -$ 

de infiltración de la cuenca en estudio, k, f , y f , pueden evaluarse de las curvas de capacidad de infiltración de Jens, las cuales fueron hechas para campos aéreos en pastizales y fueron usadas para prados en ciudades.

Evaluaciones de capacidad de infiltración para diferentes suelos y clasificaciones de tipos de superficie pueden encontrarse en las referencias  $15 \times 16$ .

La precipitación antecedente juega un papel importante en la afinación de las curvas de capacidad de infiltración. Para condiciones de humedad previa, el suelo presenta una capacidad decreciente de infiltración, y la curva de capacidad de infiltración cae rápidamente. Sin embargo en el caso de áreas impermeables, la única importancia de las precipitaciones antecedentes es la de humedecer la superficie y llenar depresiones.

Los techos de las casas, las calles y suelos mecánicamente compactados son considerados con capacidad de infiltración despreciable.

El área bajo la curva de la capacidad de infiltración representa la masa infiltrada, y se calcula como:

 $C + Q = f(C)$ fc – k tf F = ---- tf + ---- $--- (1 - e)$  $\rightarrow$  $(46)$ 60 60 k

donde

 $101 -$ 

F tirante total, en pulgadas de infiltración hasta el tiempo t

Si la lluvia comienza y continua con una intensidad i > f. entonces el tiempo t en las ecs 45 y 46 es también el tiempo t en min desde el comienzo de la lluvia.

Luego entonces la curva de capacidad de infiltración y el hietograma de lluvia empiezan simultáneamente.

Sin embargo si al comienzo de la lluvia la intensidad es menor que la capacidad de infiltración, entonces el actual rango de infiltración es menor que la capacidad de infiltración y la curva que representa a ésta, será defasada por un tiempo t.

Entonces tf en las ecs 45 y 46 es el tiempo desde el comienzo de la curva de capacidad de infiltración, y el correspondiente tiempo t desde el comienzo de la lluvia ahora pasa a ser iqual a

> $\begin{array}{cccc}\n t & = & t & + & t \\
> & 0 & & t\n\end{array}$  $(47)$

En este caso cuando la lluvia comienza, la curva actual de infiltración sique la curva de intensidad de lluvia hasta interceptarla en el punto A, tal como se muestra en la fig 25.

 $102 -$ 

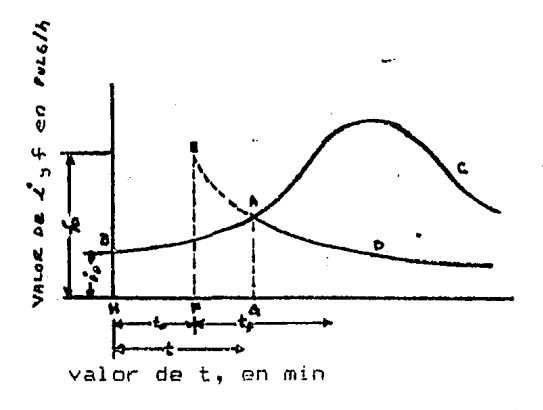

patrón de lluvia BAC. BAD. rango actual de infiltración capacidad de infiltración EAD-

25. PATRON DE LLUVIA Y CAPACIDAD DE FIGURA INFILTRACION CUANDO  $\ddot{\mathbf{i}}$  $\leq$   $\pm$  $\ddot{\Omega}$  $\Omega$ 

Considerando que la aportación del flujo superficial y el del almacenamiento en depresiones comienza cuando el volumen-de lluvia iguala al volumen de infiltración, el tiempo defasado t puede ser definido como el tiempo necesario para que el área BAGH sea igual que el area EAGF, ver fig 25

En realidad dos condiciones deben satisfacerse en el punto de intersección A:

- $\mathbf{I}$ . La intensidad de lluvia en A debe ser igual al rango de infiltración.
- $\mathbf{2.}$ E1 = volumen precipitado acumulado en A debe ser igual  $a1$ volumen infiltrado acumulado.

103.
La solucion al sistema generado por las condiciones, antecedentes, ya sea por computadora o gráficamente lleva a un tiempo t con el cual, el cálculo de la curva de infiltración actual puede proseguir, y el valor almacenado de t es usado para comenzar el calculo de la retención en la superficie.

SUBMODELO DE LA RETENCION EN LA SUPERFICIE.

La retención en la superficie incluye por ejemplo : la intercepcion, el almacenamiento en depresiones y a la evaporación durante la tormenta. La intercepción por vegetación usualmente no es significativa en un sistema de drenaje urbano. La evaporación en lluvias de corta duración es apenas significativa para el diseño de los sistemas de alcantarillado, luego entonces para simplicidad del modelo la intercepción y la evaporación se desprecian para areas urbanas.

Algunos investigadores consideran que todas las depresiones se llenan antes de que el flujo superficial comience. La situacion real es de que casi inmediatamente después del comienzo de la lluvia en exceso. las depresiones más pequeñas se llenan y el flujo superficial comienza.

La mavoría del aqua si llena grandes depresiones pero parte de ella se sigue de frente hasta las alcantarillas colectoras.

Basándose en una relación exponencial propuesta por Linsley, Kohler y Paulhus, autores de este metodo derivaron una ecuación

 $-104 -$ 

que relaciona la aportación del almacenamiento en depresiones con el tiemoo, la cual se escribe como

> $P - F$  ) / Sd  $5 = (i - f) e$  (48)

donde

Sd capacidad total del vaso de almacenamiento en depresiones, en pulg P volumen acumulado de agua precipitada, en pulg F volumen acumulado de agua infiltrada, en pulg S aportación del almacenamiento en depresiones pulg/h

Si la información respecto al almacenamiento en depresiones no esta disponible, de acuerdo al trabajo hecho por Horton, Hicks <sup>y</sup>recientes calibraciones, la capacidad total de almacenamierto en depresiones puede aceptarse igual a 0.25 pulgadas (6,33 mm) en áreas urbanas permeables que usualmente presentan depresiones individuales con tirantes de O a 0.5 pulgadas (12.7 mml.

El almacenamiento total en depresiones en áreas urbanas impermeables puede considerarse igual a 0.0625 pulgadas il.59 mm) con un tirante variable de O a 0.125 pulgadas (3.175 mm>.

Estas suposiciones son confiables cuando haylpocos datos en sitio de estudio , ya que se basan en observaciones de lluvias anteriores.

 $-105 -$ 

Restando los valores calculados de la infiltración y del almacenamiento en depresiones, de la intensidad de lluvia en cualouier tiempo, se obtiene la lluvia en exceso con la que se produce el flujo superficial.

SUBMOOELO DEL FLUJO SUPERFICIAL.

Dada la comolejidad de su calculo, este modelo generalmente se simplifica en dos dimensiones: este es el planteamiento que uso Keulegan, quién en 1944, fue el primero que estudio el problema del flujo espacialmente variado no-permanente.

Harten *e* I22ard estudiaron este tipo de flujo, por medio de al darle pendiente a las superficies planas, sin embargo la ec de Horton para flujo superficial tiene poco apoyo experimental, y el hidrograma de Izzard esta limitado a situaciones similares a las condiciones experimentales, ver subcapitulo 2.4.1.1

El suministro del flujo superficial se obtiene, substrayendo la infiltración y la retención en la superficie de la intensidad Al aumentar este suministro, se forma una película de de lluvia. agua sobre la superficie del suelo v esta comienza a fluir en dirección de las cunetas colectoras. A este movimiento de agua se le conoce con el nombre de flujo superficial, y al volumen de agua en la superficie se le conoce como retención en la superficie.

 $-106 -$ 

Considerando un flujo unitario en una superficie con poca pendiente (sen  $0 = 0$ ) y una distribución de velocidades uniforme. la ecuación de continuidad se puede escribir como

> dol dv  $(49)$ dx  $4+$

#### doode

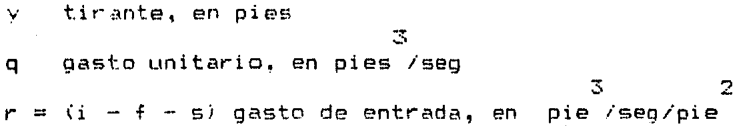

Las investigaciones muestran que el flujo superficial en láminas delgadas es totalmente turbulento o parcialmente laminar. Para superficies lisas parece que el flujo láminar existe con la posibilidad, de cambiar a turbulento o viceversa en una distancia corta. Para flujo a traves del pasto, la mayoría de los datos experimentales, indican que es principalmente turbulento por lo que su perfil puede suponerse aproximadamente parabólico. Mediciones experimentales de retención superficial muestran que las lluvias de alta intensidad con frecuencia dan un-número-de Revnolds que indíca flujo turbulento. A causa de la dificultad que existe para establecer una división entre los flujos laminar y turbulento, el flujo superficial se asume turbulento V es oobernado por la aceleración de la oravedad.

- 107 -

Para flujo turbulento, la ecuación de Manning puede emplearse considerando el radio hidráulico (R) iqual al tirante (Y) (se considera que la sección es muy ancha)

$$
q = \frac{\text{sen } \Theta}{\text{max } \Theta} \quad \text{(50)}
$$

Las escs 49 y 50 representan un problema de la onda cinemática, que fue resuelto por Eagleson, al aplicar el método de las características, para S=0 y considerando i y f constantes tanto en el tiempo como en el espacio.

Sin embargo la exactitud ganada al emplear métodos laboriosos y complicados, para calcular el flujo superficial, es cuestionable dada la limitada exactitud de los datos de entrada.

Luego entonces ha sido elegido un método analítico basado en  $\mathbf{e}$ tiempo necesario para alcanzar el equilibrio y una relación empírica entre el tirante del gasto de salida y el almacenamiento retenido, en combinación con la ecuación para el tránsito de avenidas.

Entre un tiempo cero y un tiempo de equilibrio, el gasto total de entrada, será igual al escurrimiento total (gasto-de salida), más la retención en la superficie (almacenamiento retenido), por lo que ésta relación conduce a

108 -

$$
0.6 \t 0.6 \t 0.6\n0.009792 r n L\n0 = 1.6009792 r n L\ne 0.3\nS\n(51)
$$

donde

D. almacenamiento retenido en el equilibrio, en pulgadas por area unitaria  $\boldsymbol{\alpha}$ 

aportación del flujo superficial, en pulgadas por hora r.

- pendiente, adimensional s
- $\mathbf{L}$ longitud del flujo superficial, en pies
- coeficiente de rugosidad de Manning n.

La formula empírica para calcular hidrogramas experimentales. (de una manera satisfactoria) y que a la vez relacione el tirante del gasto de salida con el almacenamiento retenido esta dada por

> $Y = D$  [ 1.0 + 0.6 ( --- )  $\mathbf{1}$  $(52)$

#### donde

٧

tirante del gasto de salida, en pulg

D almacenamiento retenido actual, en pulg por área unitaria

せウター

Por lo que la ecuación de Manning se puede escribir como

$$
q = \frac{(1020.7)}{n!} = \frac{0.5}{S} = \frac{5/3}{D} = \frac{D}{1.0 + 0.6} = \frac{5}{1.0 + 0.6} = \frac{5}{1.0 + 0.6} = \frac
$$

donde q está en pulgadas por hora por área unitaria, L en pies, D y D en pulgadas por área unitaria. e

Para determinar el hidrograma de escurrimiento del flujo superficial, se utiliza un procedimiento que calcula el almacenamiento durante el transito.

La ecuación de almacenamiento en forma de incrementos es igual a

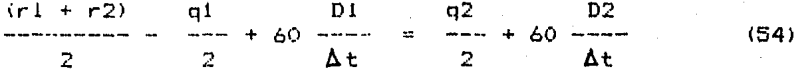

#### donde

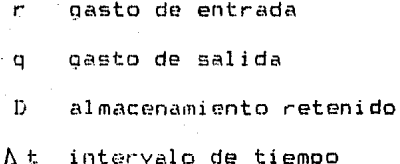

110.

Los subindices  $1 \vee 2$  indican valores al principio y al final del incremento  $\Delta$  t durante el tránsito.

Substituyendo la ec (53) en (54) se llega a

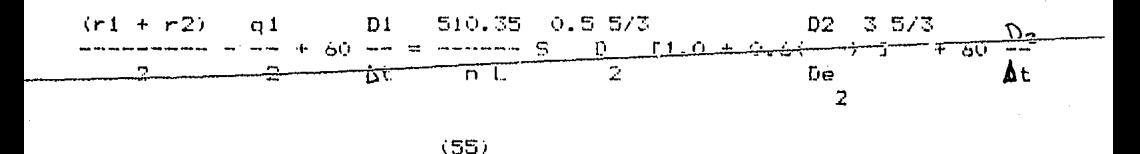

donde D puede calcularse para-cadar, obtenido en la ec-51. Todos los valores del lado izquierdo de esta ecuación son conocidos.

Haciendo  $q = 0$  y  $D = 0$ , en el primer incremento de tiempo, el valor de D se calcula en la ec (55) y por lo tanto q se puede calcular con la ec (53).

Entonces los valores calculados q  $\frac{1}{2}$   $\frac{1}{2}$   $\frac{1}{2}$ nuevos q y D, para el siguiente intervalo de tiempo y así sucesivamente.

Lo cual da el hidrograma del flujo superficial, en pulgadas por hora, y puede ser comparado con las intensidades de lluvia.

Sin embargo para calcular el gasto que entra a las cunetas debido al flujo superficial, es más fácil tener este en pies cúbicos por segundo por pie de ancho, esto puede hacerse multiplican-

 $-111 -$ 

do los valores de q. calculado con el transito, por un factor. por ejemplo:

pies cúbicos seg - L (pies) pula/h  $q \leftarrow$  $\mathbf{f}$  $\sigma$ 43 200 área unitaria pie de ancho

Este método tiene la ventaja de utilizar el coeficiente de runosidad de Mansing, para el cual existen valores tabulados. para diferentes tipos de condiciones.

El modelo del flujo superficial es compatible con el método de [Izzard, aunque presentan algunas diferencias debidas al hecho de que el coeficiente de Manning ( $n = 0.35$ ) no corresponde al coeficiente  $c = 0.06$  empleado por Izzard.

#### SUBMODELO DEL FLUJO POR CUNETAS

Las cunetas contínuamente recolectan a todo lo largo y ancho de la cuenca el flujo superficial para luego alimentar las alcantarillas colectoras.

Al introducir iquales incrementos de flujo a intervalos de tiempo regulares, se ha demostrado experimentalmente que existe una diferencia entre la pendiente de la superficie del aqua con la pendiente del terreno, la primera de ellas es mas pronunciada. El tipo de flujo en las cunetas es espacialmente variado no permanente, con gasto creciente. En este tipo de flujo la perdida

 $-112 -$ 

de energ(a es relativamente grande *e* incierta, debido al mezclado de agua turbulento a todo lo largo del flujo por las cunetas.

En este caso la ecuación de momentum se adapta mejor que la ecuacion de la energía, sin embargo no ha sido empleada debido a que sólo el gasto que entra por las alcantarillas aquas abajo de :--- las cunetas la requiere, y el gasto Q al final de las cunetas se obtiene usando solamente la ecuación de continuidad para flujo no permanente con gasto lateral (qL) :

> dQ dy + ----- T = q L (56) d>C dt

El gasto lateral < qL i disponible del submodelo de flujo superficial, se considera constante a todo lo largo *de* la cuneta, para un cierto intervalo de tiempo.

Luego entonces (qL) en la ec (56) es una función de ta más no de M. El ancho de la superficie del agua es <TI.

Para una cuenca. urbana las longitudes de las cunetas son relativamente pequeñas, as( como la aportación del flujo superfici al, luego entonces para intervalos pequeños, el tirante casi no varía en comparación con otros términos de la ec (56) por lo que omitiendo el término idy/dtlT, *e* integrando esta ecuaci6n tenemos:

$$
\mathbf{D} = \mathbf{q} \mathbf{L} + \mathbf{Q} \tag{57}
$$

 $113 -$ 

#### donde

- L longitud de la cuneta
- Q gasto entrando a una cuneta, proveniente de las cunetas (1 aguas arriba a ésta.<br>aguas arriba 0,= (1 aguas arriba más si no existe cuneta alguna

Una vez que se obtiene el gasto que entra a una alcantarilla <hidrograma de entrada), de la *ec* <57i , éste será transitado a través de la misma, hasta la próxima aguas abajo, donde un nuevo hidrograma de entradas será sumado al transitado y así sucesivamente.

SUBMODELO DE TRANSITO POR ALCANTARILLAS

El mé'todo del al macen ami en to durante el tránsito puede aplicarse satisfactoriamente, si existen (y están disponibles) relaciones gasto-almacenamiento. Esto hace necesario el cálculo de curvas de remanso instantáneas.

Como solo se necesita el valor del cambio en el almacenamiento para resolver la ecuación de almacenamiento, se considera conveniente asumir una condición de flujo uniforme para cada gasto y para calcular el volumen ocupado por el flujo en el conducto.

En un alcantarilla lateral generalmente existen muchos puntos de entrada (admisiones, depositas colectores o ambosi.

Las uniones con la alcantarillas laterales son consideradas como puntos de entrada a un alcantarilla principal. Para cada punto de entrada, existe un hidrograma de entrada ( calculado del submodelo de fluio por cunetas).

La computadora automáticamente transforma estas curvas suaves del niorograma de entrada, en histogramas con gasto constante. para cada incremento de tiempo de 1 minuto.

La ecuación de Manning puede ser usada para encontrar el tirante y velocidad del flujo dentro de la alcantarilla, asumiendo una condición de flujo uniforme para cada gasto. Luego entonces la velocidad con la que cada volumen de aqua, viaja aquas abajo, puede ser calculado.

Si un hidrograma de entrada-consiste-de-n-incrementos-detiempo  $\Delta$  t , con sus correspondientes gastos,  $\,$  Qn , entonces  $\,$  el promedio de velocidad con el cual el volumen total de entrada (representado por el área bajo el hidrograma), viaja aguas abajo hasta la próxima admisión, se considera iqual al promedio pesado de todas las velocidades parciales con respecto a su correspondiente volumen :

$$
V = \frac{(V1 \text{ Q1} \Delta t + V2 \text{ Q2} \Delta t + ... + Vn \text{ Qn} \Delta t)}{(V1 \Delta t + Q2 \Delta t + ... + Qn \Delta t)}
$$
 (58)

donde  $\forall 1, \forall 2, \ldots$ ,  $\forall n$  son velocidades con las que los volumenes  $Q1\Delta t$ ,  $Q2\Delta t$ ,..., $Qn\Delta t$  viajan aquas abajo,

- 115 -

Al encontrar la velocidad promedio del flujo y la longitud del tramo entre dos admisiones, el tiempo reouerido para que el volumen de entrada viaje dicha longitud, puede también encontrarse.

-------------· ~-------;---:-----~ En~\_\_es\_~.---iítOrogramil de entrada es defasado en tiempo, e.<br>Entonces cad<br>sin cambiar la f sin cambiar la forma. Esto se encontr6 conveniente produciendo solo un gasto máximo ligeramente mayor al ocurrido, un tiempo después que otros métodos más exáctos.

Luego entonces para una alcantarilla lateral con pendiente y sección transversal uniformes, la computadora defasa el primer hidrogramil *de* entrada el tiempo requerido para alcanzar la segunda admisión, entonces esta agrega el nuevo hidrograma de entradas y el defasado, y defasa la suma de ambos, hasta la próxima entrada y as1 sucesivamente , hasta alcanzar un punto cr{tico. Se consideran puntos críticos, por ejemplo, un cambio en la pendiente o en la forma de la sección transversal.

Después de un punta cr(ticn el procedimiento se repite desde el comienzo, considerando como primer hidrograma de entrada, al calculado hasta este punto.

Esto continúa hasta la unión de la respectiva alcantarilla lateral con la principal.

El tránsito a través de las alcantarillas laterales se hace, primero para encontrar los hidrogramas que entran a la alcantarilla principal en laa juntas.

 $-116 -$ 

Estos hidrogramas son usados como hidrogramas de entrada para la alcantarilla principal y el mismo método se sigue para encontrar los hidroqramas en puntos pre-seleccionados en la alcantarilla principal.

#### 2.5 SELECCION DEL METODO APROPIADO

En principio lo más conveniente es seleccionar un método de simulación contínua , por ser estos los que realmente reproducen comportamiento de largo periodo y trabajan con la frecuencia el de los escurrimientos. Sin embargo, la solesción final estará influenciada por los siguientes aspectos adicionales:

1. Disponibilidad de datos. Por lo general, mientras más elaborado sea el método, mayores son los requerimientos de datos. lo cual, en zonas de escasa información, favorece a los métodos tradicionales, y en segundo lugar, a los de un solo evento. Sin embargo por disponibilidad de datos debe entenderse, no solo a los publicados, sino también a los que rapidamente se pueden obtener.

Tamaño y tipo del área a estudiar. Los metodos  $2.$ convencionales, en particular el racional, no dan resultados aceptables en áreas no urbanizadas y de mediano y gran tamaño. Asimismo, muchos de los modelos existentes no son aplicables a zonas rurales, aunque ninguno tiene limitación de la extensión del área.

3. Costo. La aplicación de un modelo de simulación es aparentemente más costosa que uno convencional, pero en definitiva este puede ocasionar costos adicionales (por ejemplo la formula racional, da por lo general, gastos mayores lo cual se

 $-118 -$ 

traduce en mayores dimensiones de los conductos). Debe recordarse que una vez desarrollado un modeio, particularmente de simulación contínua para una ciudad, este puede aplicarse repetidamente a muy bajo costo. Algunos de los modelos dan dimensiones de los colectores, disminuyendo de esta manera costos.

Un punto importante es recordar que, no necesariamente, el método más complejo es el más conveniente, y tambien que la laboriosidad de algunos métodos convencionales, puede reducirse significativamente con el uso de computadoras.

### 3 EJEMPLOS DE APLICACION

#### EJEMPLO  $3.1$ METODO RACIONAL

Utilizando la formula racional, calcular el gasto total a la salid<del>a del siguiente sistema urbano de a</del>lcantarillado (fio 26 a).

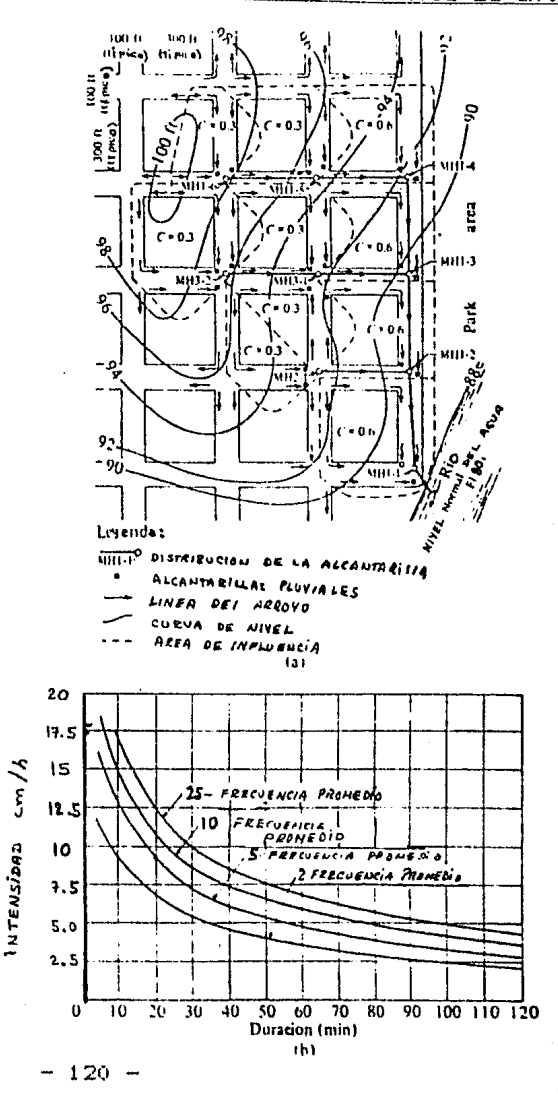

FIGURA 26. EJEMPLO 3.1

Solución

Considere que  $C = 0.3$  para areas residenciales y  $C = 0.6$  para áreas no residenciales

Se considera que el tiempo de concentración máximo es de 20 min y se utilizará una tormenta con periodo de retorno de 5 años  $(fia 26 b)$ .

Solución

 $trans-1-6$  a  $1-5$ 

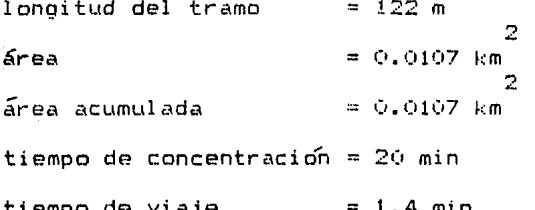

Con el valor de C = 0.3 y un tiempo de concentración de 20 min de la fig 26 b tenemos que

 $I = 9.4 cm/h$ 

Por lo que el gasto unitario será igual a

 $q = 2.78 \text{ C I}$  ;  $q = 2.78$  (0.3) (9.4) = 7.84 m /seg/km

Por tanto el gasto total vale

 $= (7.84)$  (0.0107) = 0.084 m /seg Q.

Repitiendo el proceso anterior para cada una de las áreas, en la siguiente tabla se muestran los resultados para cada tramo: પ્રતિષ

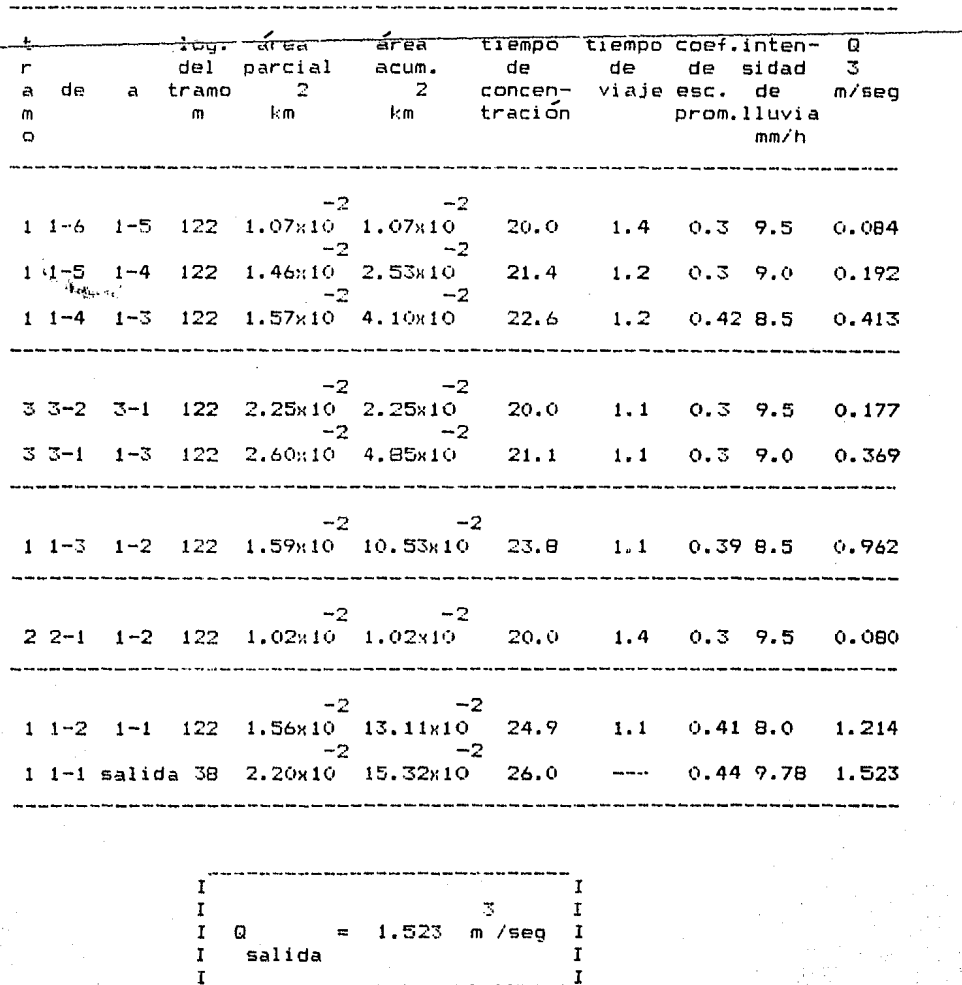

 $-122 -$ 

#### EJEMPLO 3.2 METODO DEL **SCS**

Calcule el gasto de pico, asignado a un periodo de retorno de 15 años, para una cuenca natural que tiene las siguientes características : el área de la cuenca es de 20 km,  $e<sub>1</sub>$  $-20\%$ son part<del>izales con contorne</del>n. el 40 % son cultivos en surco recto y el 40 % restante son oraderas con rotación (surco recto); el suelo está formado por arenas muy finas, limos y bastante arcilla: la pendiente del terreno es de 0.003. De estudios realizados en la cuenca se considera que en los escurrimientos registrados se tuvo una lluvia antecedente promedio de 1 cm. Por medio-del ajuste que se hizo de los datos a un pluviometro localizado en la se encontró que curva altura de lluvia-periodo de  $1a$ cuenca  $0.45$ retorno esta dada por  $P = 54$  (Tr ) , donde P esta en mm y años. El tiempo de concentración es de 3 horas. Tr en Si la cuenca se urbaniza en un 40 % ¿Cuál es el gasto de pico para el mismo periodo de retorno ?

#### Solución

a) Para una cuenca natural se tiene que

- De acuerdo con la información y con ayuda de la tabla 2 tiene que el suelo es de tipo C. Con ayuda de la tabla 3 y como la pendiente del terreno es de 0.3 % se tiene que para los pasticales  $N = 70$  , para los cultivos  $N = 85$  y para praderas

 $123 -$ 

 $N = 81$ . Como se tienen varios usos de suelo se tiene que cal cular un número de escurrimineto pesado, que es igual a

 $N = 0.2$  ( 70 ) + 0.4 ( 85 ) + 0.4 ( 81 ) = 80.4

Como la lluvia antecedente es de 1 cm , de acuerdo con la tabla 4 se tiene corrección del tipo A. Para  $N = 80.4$  y una corrección tipo A, de acuerdo con la tabla 5 - ei Tactor de ajuste es igual a 0.8 , por tanto el número de escurrimiento corregido es igual a  $N' = 80.4$  ( 0.8 ) = 64.3

- La lluvia de diseño para un periodo de retorno de 15 años es 0.48<br>= 198 mm = 19.8 cm = iqual a  $P = 54 (15)$ Con  $N^2 = 64.3$   $\gamma$   $P = 19.8$  cm, de la fig 1 se obtiene que la lluvia efectiva es igual a Pe • 9.3 cm

- Con el tiempo de concentración de 3 horas, de la fig 2 se 3 2 obtiene que q = 0.6 m /seg/km /cm

- Por tanto el gasto de pico es igual a

3  $0 = 0.6$  (20)  $9.3 = 111.6$  m /seg

b) Para la cuenca con un cierto grado de urbanización se tiene que

 $-$  El porcentaje de área impermeable es del 40 %.

- El número de escurrimiento sin considerar el efecto-de-la

- 124 -

L1rbanizaciÓn es igual a 64.3

- Con el porcentaje del 40 %  $\times$  N = 64.3 , de la fig 3 se obtiene que el N corregido por urbanización es igual a 78

- Con N igual a 78 y P de 19.8 cm , de la fig 1 se obtiene que la lluvia efectiva es igual a  $Pe = 13.2$  cm

- Se tiene que para el tiempo de concentraci6n de 3 horas y con 3 2 la +1g ~ , el gasto es igL1al a q - 0.6 m /seg/km /cm

- Por tanto el gasto de pico os igual a

Q = 0.6 120) 13.2 3 158.4 m /seg

Como se observa, al empezar a urbanizar una cuenca, el escurrimiento es mayor que el que se tiene-para-condiciones naturales. Por otra parte al corregir el número de escurrimiento. implícitamente se considera que el tiempo de concentración es menor para la cuenca urbanizada. Sin embargo en ambos casos recuérdese que el gasto máximo es para una duración de 24 horas y periodo de retorno de 15 años.

**125** -

#### EJEMPLO 3.3 METODO GRAFICO ALEMAN

Calcular para la cuenca mostrada en la fig 27 el hidrograma de escurrimiento en el sistema de colectores, para una tormenta con un periodo *de* retorno de 5 años. Los datos de que se dispone \_\_\_ \_  $\overline{\mathsf{son}}$ 

Longitud y Írea de influencia de cada tramo de tubería ( ver tabla 7 1, curva altura de precipitaci6n-duración-periodo de retorno (ver fig 28) y en la tabla 8 se indica la elevación **de** los puntos indicados en la fig 27 ; además la cuenca está ubicada en una zona residencial.

### TABLA 7 DATOS DE LA CUENCA

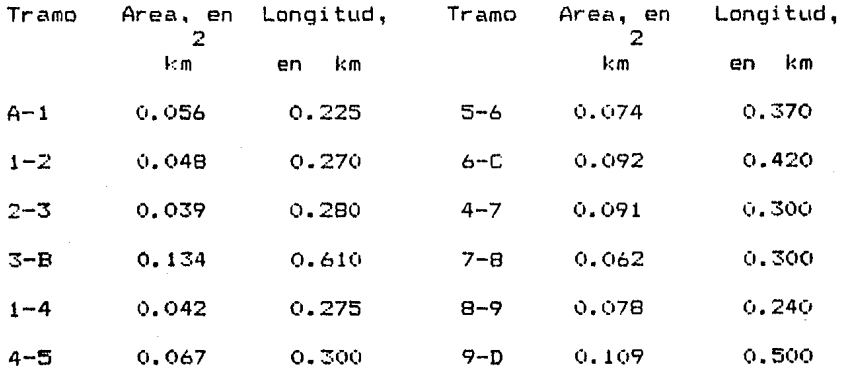

# TABLA 8. ELEVACION DE LAS TUBERIAS

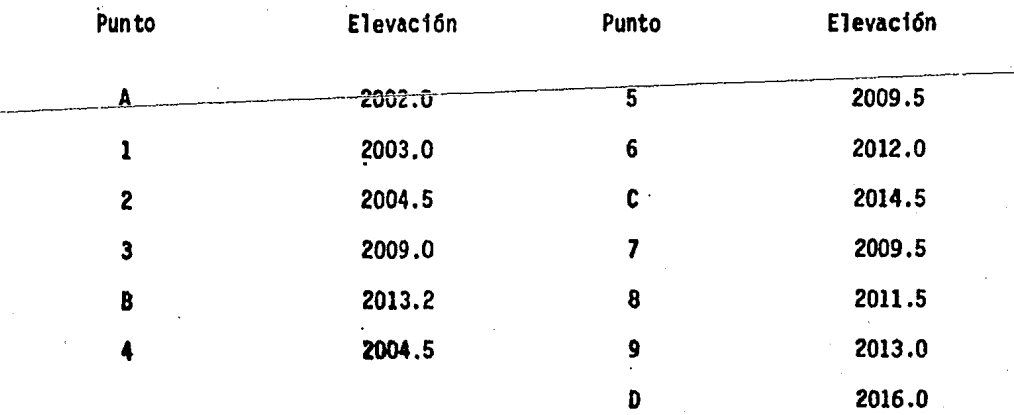

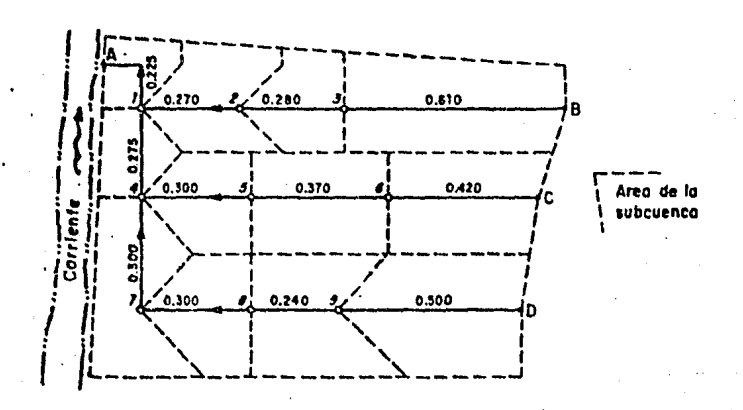

FIGURA 27. PLANO DE LA CUENCA

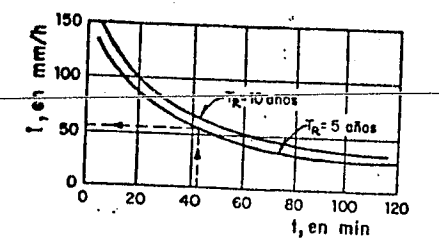

FIGURA 28. CURVAS INTENSIDAD DE LA LLUVIA-PERIODO DE RETORNO-DURACION

Solución

1. Cálculo del tiempo de concentración para la cuenca El tiempo de concentración de la cuenca se calculó con la siguiente ecuación

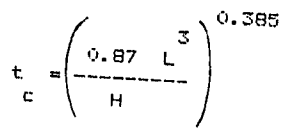

La longitud L que recorre una gota de agua que cae entre el' punto más alejado y la salida de la cuenca es de 1.84 km y el desnivel H entre los dos puntos anteriores es de 14 m. Por tanto el tiempo de concentración de la cuenca es

- 128 -

$$
t_c = \left(\frac{0.87 (1.84)}{14}\right)^{0.385} = 0.69 h = 41 min
$$

2. Cálculo de la intensidad de lluvia

Como se desconoce cual es la duración promedio de la lluvia en la cuenca, se iguala dicha duración al tiempo de concentración de la cuenca; conocido el valor de la duraci6n y con la fig 28 se obtiene la intensidad de lluvia i, que es igual a 55 mm/hr.

3. Cálculo del coeficiente de escurrimiento

El coeficiente de escurrimiento se obtiene con la ayuda de la tabla 1 ; que para una zona residencial (casas habitación) **el** coeficiente es igual a 0.6.

4. Cálculo del gasto máximo para cada una de las subcuencas

El cálculo se hace aplicando la ec 1 y en ella los valores de c *e* i son constantes, por lo que sustituvendo los valores calculados anteriormente la ecuación se expresa como

#### $Q = 9.174 A$

Con ésta última expresión se calcula el gasto para cada subcuenca, substituyendo en ella el valor correspondiente del área. En la tabla 9 se indican los resultados obtenidos.

5. Calculo del tiempo de concentracioñ para cada subcuenca

 $-129 -$ 

Con los datos de los colectores se calcula su tiempo de concentración para cada uno de ellos, la ecuación que se utilizó para ello es la misma que la del inciso 1. En la tabla 9 se muestran 1 os valores obtenidos.

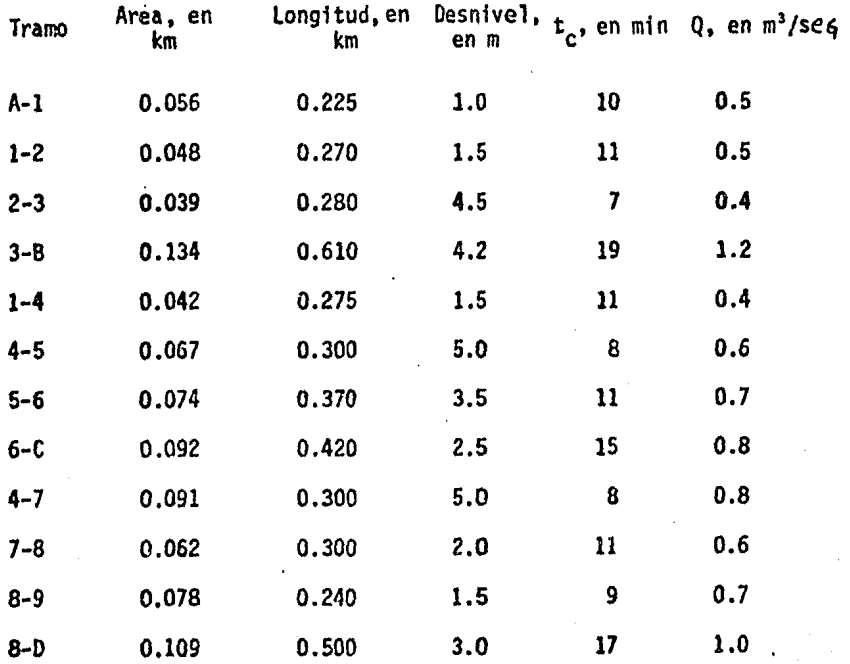

TABLA 9, TIEMPO DE CONCENTRACION Y GASTO DE LADA SUBCUENCA-

# 6. Calculo del hidrograma

Con los datos del gasto y tiempo de concentración se construyen los hidrogramas, para las condiciones mostradas en la fig 27 v nosteriormente se suman todos. En la tabla  $10$  se muestran los resultados obtenidos y en la fig 29 el hidrograma resultante.

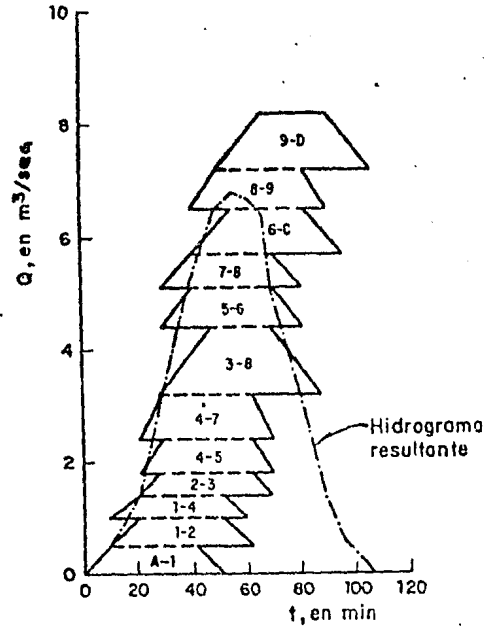

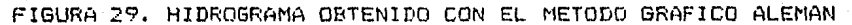

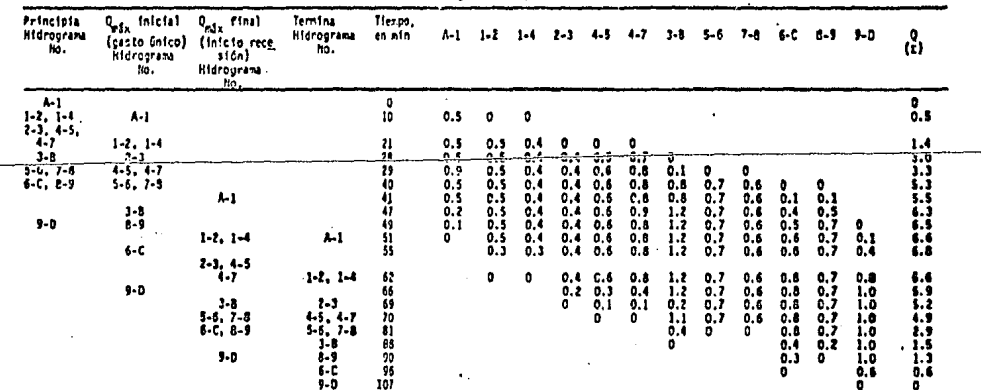

TABLA 10. SUMA DE LOS HIDROGRAMAS PARCIALES

EJEMPLO 3.4 METODO DE CLARK-MILLER

Se desea determinar el hidrograma unitario, para una duración en exceso de 2 h , para una cuenca con área de 170 km. que por su forma y topografía tiene una L de 15 km, una Lc de cuencas similares cuyas características corresponden a  $105$ valores de la tabla 11 , y los hidrogramas de dichas cuencas para t igual a 2 h , estan indicados en la tabla 12.  $\mathbf{h}$ 

TABLA 11. CARACTERISTICAS DE LA CUENCA

| CUENCA | д<br>${4m2}$ | (m) | Lc<br>(km) | s     | т,<br>(h |
|--------|--------------|-----|------------|-------|----------|
|        | 200          | 30  | 17         | 0.10  | 2.00     |
|        | 185          | 22  | 18         | 0.10  | 1.76     |
|        | 190          | ۱s  |            | 0, 20 | 1,00     |

TABLA 12. HIDROGRAMAS UNITARIOS DE 2 H

| ŧ                | GASTOS EN myseg / mm<br><b>CUENCANO</b> |      |                | (n)       | GASTOS EN m <sup>3</sup> /seg/mm |           |           |
|------------------|-----------------------------------------|------|----------------|-----------|----------------------------------|-----------|-----------|
| (n)              |                                         |      |                |           | <b>CUENCA NO</b>                 |           |           |
|                  |                                         | 2    | ъ              |           |                                  | 2         | ъ         |
| $\bullet$        | ۰                                       | ۰    | ۰              | $\bullet$ | 3.3                              | 1,6       | 2.3       |
| ı.               | $-1.4$                                  | 3,1  | 3.4            | ۰         | 2.8                              | 1.0       | 1.6       |
| z                | 6,5                                     | 14,8 | 15.0           | 10        | 1.9                              | 0.3       | 1.0*      |
| $\blacksquare$   | 14.2                                    | 8,7  | B, B           | 11        | 1.6                              | $\bullet$ | 0,5       |
| $\ddot{\bullet}$ | B, 1                                    | 6, 2 | $\mathbf{6,6}$ | 12        | O, S                             |           | $\bullet$ |
|                  | 5,9                                     | 4,6  | 5,1            | 13        | 0,5                              |           |           |
| 4                | 4.7                                     | 3.3  | 3,9            | 14        | 0.2                              | ---       |           |
| $\mathbf{r}$     | 3.0                                     | 2,3  | 3,0            | 15        | $\bullet$                        |           |           |

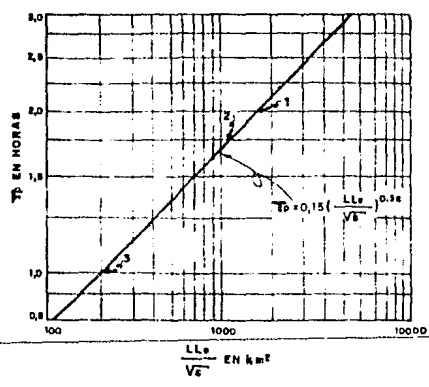

**G**) CURVA DE TIEMPO DE RETARDO

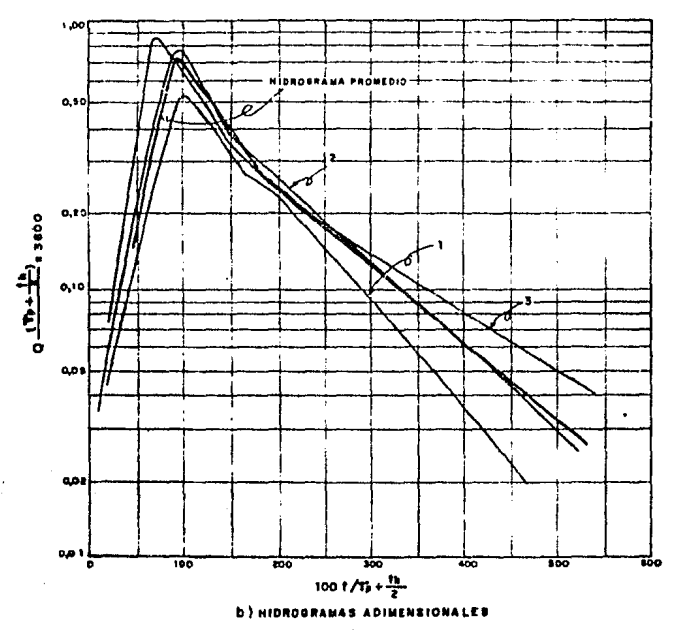

FIGURA 30. CURVAS EJEMPLO 3.4

Solución

En base a las características físicas de las tres cuencas similares, se dibujo la fig 30 a, donde la recta representativa (ed 10) esta dado por

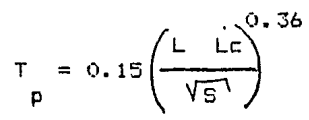

donde L y Lc estan en km, y T en h. Tomando t iqual a 2 h los T de la tabla 11, se dibujaron los tres hidrogramas v. adicionales (fig  $30 b$ ), donde V es  $1$  mm multiplicado por cada área.

El hidrograma unitario adimensional promedio, se trazo visualmente , conservando la forma y estableciendo la magnitud y ubicación del gasto pico del promedio de los correspondientes a las tres cuencas. Esta ubicación del gasto pico resulta ser igual  $a:$ 

$$
\frac{100 \text{ t}}{T + 0.5 \text{ t}} = 91
$$
\n  
\np h\n  
\nQ (T + 0.5 t )\n  
\np h\n  
\nT\n  
\n3600 = 0.7

El valor de <sup>1</sup> para la cuenca en estudio es de 2 h y el de V sera<sup>r</sup>

$$
V = 0.001 \times 170 \times 10^{6} = 0.17 \times 10^{6} = 3
$$

asimismo T resulta en 1.25 h, de acuerdo a la fig 30 ,para las características de la nueva cuenca, que son

$$
\frac{L}{\sqrt{g}} = \frac{(15)(11)}{\sqrt{6.20}} = 369
$$

Con estos valores, resulta (ver fig 30 b), que el hidrograma unitario tiene un gasto pico de 15.53 m /seg, a las 2.05 h. El resto de las abscisas y ordenadas del hidrograma unitario de 2 h para la cuenca en estudio, se obtiene en forma similar a los valores anteriores (ver tabla 13). TABLA 13. HIDROGRAMA (INT

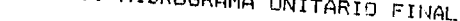

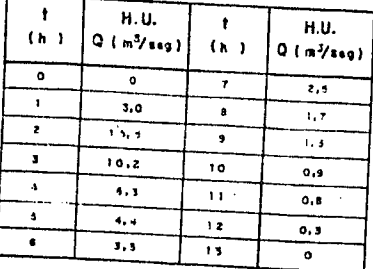

(#) VALORES AJUSTADDS A VALORES ENTEROS OEL TIENPO EN N.

# EJEMPLO 3.5 METODO DE DALRYMPLE

Determinar el gasto máximo para 50 años y su correspondiente hidrograma, para la cuenca del ejemplo 3.4. Para las tres cuencas similares de dicho ejemplo se tienen registros de gastos máximos. que cubren un periodo común de 20 años. Estos gastos ordenados de mayor a menor son los mostrados en la tabla 14.

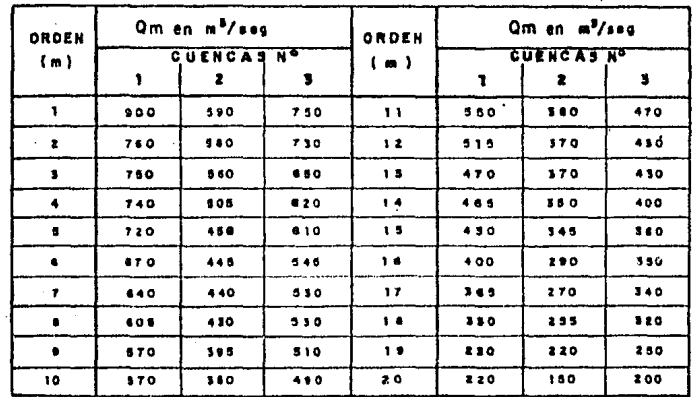

TABLA 14. CRECIENTES ANUALES MAXIMAS

Solución

El periodo de retorno para cada cuenca se calculo mediante la siguiente ecuación

> T R n + 1 m (59)

#### donde

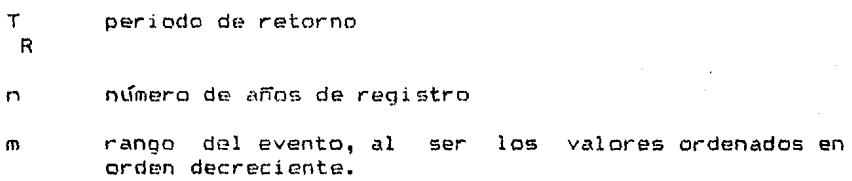

siendo n igual a 20 años. Los resultados se indican en la fig 31a, donde se han ajustado las curvas visualmente. Siguiendo el procedimiento indicado en el inciso c. De dicha figura se obtienen los los valores de Q siendo estos de 580 m /seg para la cuenca 1, de 3 3  $410~$  m /seg para la  $2~$ y de 505 m /seg para la 3.

Cada valor de Qm de la tabla 14, se dividió por el respectivo Q y la relaciones para igual orden se promediaron. Estos promadioa de Qm/Q se dibujan en la fig 31 b, contra el T correspondiente a cada valor del orden ver ec 59. R<br>Finalmente en la fig 31 c se-representa-la-relaci<mark>ón entre el</mark> área drenada contra el valor de Q. Para determinar la curva *se*  han agregado tres puntos (4, 5 y 6), correspondientes a otras cuencas cuyos calcules no se indican en este ejemplo.

- 138 -

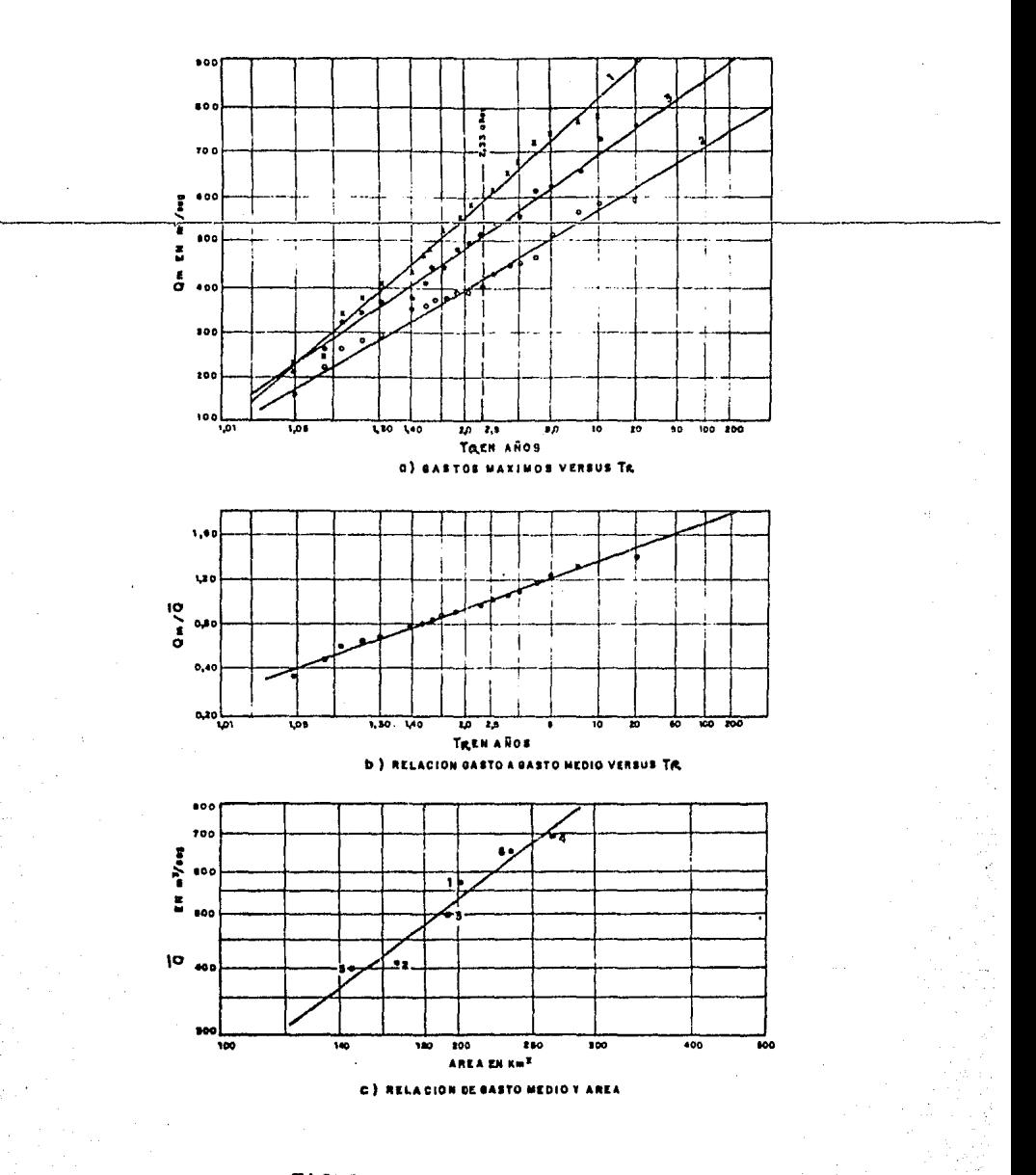

FIGURA 31. GRAFICAS EJEMPLO  $3,5$ 

 $-138 -$
$\overline{2}$ Para el área de la cuenca en estudio (170 km), se obtiene de la fig 31 c, un valor de 0 igual a 460 m /seg. Asimismo. para T igual a 50 años la fig 31 b indica un valor de Qm/Q de 1.60, que relacionado con el anterior da un 0 de 740 m /seg, 50 es decir es igual a 460 por 1.6.

análisis de las lluvias de la región permite adoptar el E1 hidrograma unitario de 2 horas, obtenido en el ejemplo 3.4. Si fuese otra la duración, se cambiaría el hidrograma anterior en base a la curva S. El hidrograma referido tiene un pico de 15.5 m /seg/mm, luego entonces la lámina media de lluvia efectiva es 48 mm aproximadamente. En consecuencia multiplicando las ordenadas del hidrograma por 48 mm resulta el hidrograma de escurrimiento total (ver tabla 15).

#### TABLA 15. HIDROGRAMA PARA T = 50 AÑOS  $\mathbb{R}$

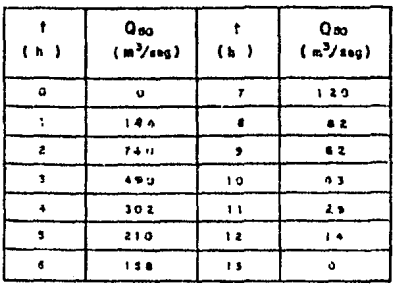

139.

EJEMPLO 3.6 METODO DE e.o. CLARK

r<br>Para una cueca de 550 km se quiere calcular <mark>el hidrograma</mark> total producido por una lluvia efectiva distríbuida de la siguiente manera de 550 km se quiere calcular el hidrograma<br>siguiente manera: 10 mm en la primera hora, 20 mm en la segunda y<br>di mm en la tercera. siguiente manera: 10 mm en la primera hora, 20 mm-en la segunda y rara una caeca de 500 km se quiere ca.<br>
total producido por una lluvia efectiva<br>
siguiente manera: 10 mm en la primera hora, 2<br>
10 mm en la tercera.

Solución

La construcción del diagrama semejante al de la fig 10 c se muestra en la tabla 16. Los valores por ejemplo de Q en 3 m /seg, debidos a la primera  $1\ddot{\circ}$ lluvia, se calcularon mediante la siguiente formula

> 6 A (ZA) x 10 mm x 10 Q -------------------- 1 o 10•)0 t

2 donde A es el Jrea total de cuenca < 650> e>: presada en km y t el intervalo de tiempo, en este caso 3600 seg.

Para el calculo de O , solo se reemplazaría a la lluvia de 20 10 mm por la de 20 mnm. Nótese además en al tabla, que la suma se ha efectuado desplazando los hidrogramas parciales el intervalo entre isócronas, que es de 1 h.

Finalmente, la modificación por almacenamiento se muestra en la tabla 17, cuyos valores de Q son el hidrograma total, que  $52$ 

3<br>tiene un gasto máximo de 923 m /seg.

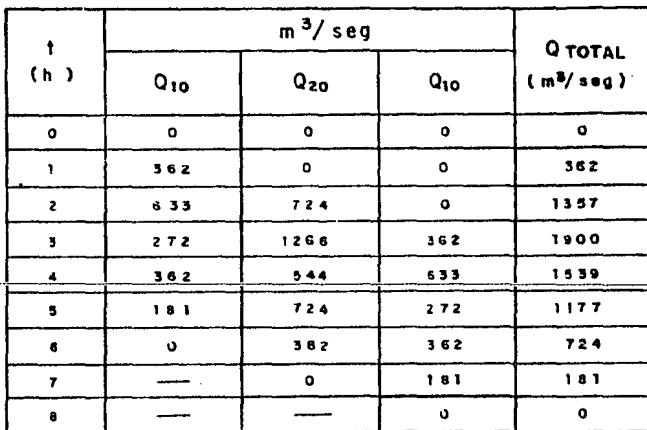

TABLA 16. HIDROGRAMA TOTAL DE ENTRADA

TABLA 17, HIDROGRAMA TOTAL RESULTANTE

| ł<br>(h)             |                  | Qsz              |                       |                       |             |
|----------------------|------------------|------------------|-----------------------|-----------------------|-------------|
|                      | $Q_E$            | $0, 11$ $Q_{E2}$ | $0,110$ <sub>Et</sub> | $0,780$ <sub>31</sub> | $(m^3/seg)$ |
| $\mathbf{o}$         | $\ddot{\bullet}$ | $\bullet$        | $\bullet$             | $\mathbf{o}$          | $\bullet$   |
| 1                    | 562              | 40               | $\mathbf{o}$          | $\mathbf{o}$          | 40          |
| $\mathbf{z}$         | 1557             | 149              | 40                    | 31                    | 220         |
| 3                    | 1900             | 209              | 149                   | 172                   | 530         |
| $\ddot{\phantom{a}}$ | 1539             | 169              | 209                   | 413                   | 791         |
| 5                    | 1177             | 129              | 169                   | 617                   | 915         |
| 6                    | 724              | 0 <sup>o</sup>   | 129                   | 714.                  | 923         |
| $\pmb{7}$            | 101              | 20               | 80                    | 720                   | 820         |
| $\bullet$            | ۰                | $\mathbf 0$      | 20                    | 640                   | 660         |
| 9                    |                  |                  | $\bullet$             | 515                   | 515         |
| 10                   |                  |                  |                       | 402                   | 402         |
| 11                   |                  |                  |                       | 313                   | 313         |
| 12                   |                  |                  |                       | 244                   | 244         |

-141-

EJEMPLO 3.7 CALCULO DEL HIDROGRAMA UNITARIO TRIANGULAR

Obtener el hidrograma unitario triangular para una cuenca ? que tiene un área de 80 km y el tiempo de concentración es de 4 h.

Solución

l. Se calcula la duraci6n efectiva.de la lluvia

$$
t = 2\sqrt{t} = 2\sqrt{4} = 4 h
$$

2. Se calcula el tiempo de pico

 $T = 0.5 t + 0.6 t$ p h e

 $T = 0.5$  (4) + 0.6 (4) = 4.4 h p

3. Se calcula el gasto de pico

$$
\begin{array}{ccc}\n\mathsf{q} & = 0.208 & \xrightarrow{\mathsf{q}} & \mathsf{q} \\
\mathsf{p} & & \mathsf{T} & \mathsf{p}\n\end{array}
$$

30 3  $q = 0.208$   $---$  = 3.8 m /seg p 4. 4

4. Se calcula el tiempo de retraso

 $= 0.6 +$ t. =  $0.6$  (4) = 2.4 h  $\mathbb{R}$ 

5. Se calcula el tiempo de receso.

$$
\frac{t}{h} = 1.67 \quad T = 1.67 \quad (4.4) = 7.3 \quad h
$$

h

6. El hidrograma unitario triangular se muestra en la fig 32

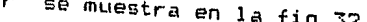

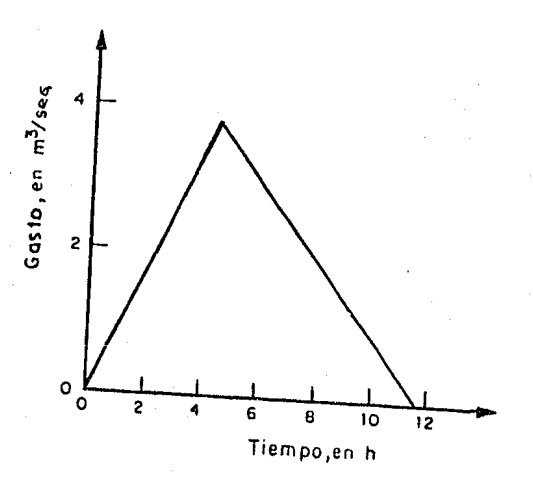

FIGURA 32. HIDROGRAMA TRIANGULAR

 $143$ 

EJEMPLO 3.8 METODO DEL HIDROGRAMA UNITARIO ADIMENSIONAL

Calcular el hidrograma unitario adimensional para una cuenca de  $200 \,$  km, la duración efectiva es de 4 h, y el tiempo de retraso de 7.5 h.

Solución

1. Se calcula el tiempo de pico

 $T = 0.5$  t + t = 0.5 (4) + 7.5 = 9.5 h  $R$  $\mathbf{D}$  $\mathbf{h}$ 

2. Se calcula el gasto de pico

 $200$  $\mathbb{R}$ A.  $--- = 4.3 m /$ seg 4.878 T 4.878 (9.5)  $\mathbf{u}$  $\mathbf{D}$ 

3. Con la fig 12 se define la forma del hidrograma mediante los siquientes pasos:

t ---- = 5, se define el tiempo base del hidrograma a. para  $\mathbf{T}$  $\mathbf{D}$ 

 $t = 5T = 5(9.5) = 47.5h$ Ъ  $\mathbf{p}$ 

t q<br>---- = 0.5 y ---- = 0.43 t. b. para  $T_{\mathbf{p}}$  $\mathbf{a}_0$ 

 $144 -$ 

3  $t = 4.75$  h  $q = 1.9$  m /seg t q<br> $-$ -- $= 1$  y  $-$ -- $= 1$ c. para  $T = q$ <u>a Luis anns an L</u>l 3  $t = 9.5 h$  q = 4.3 m /seg t q d. para 2 y **(1.32**   $T$  q p Ll 3  $t = 19.0 h$  q = 1.4 m /seg t<br> $\frac{1}{1}$  = 3 y e. para  $\frac{t}{T} = 3$  y  $\frac{q}{1} = 0.075$ T q p Ll 3 <sup>t</sup>**28.5 h** q = 0.32 m /seg f. los valores obt&nidos en los pasos a) a el se dibujan para obtener el hldrograma unitario de la fig 33.

- 145 -

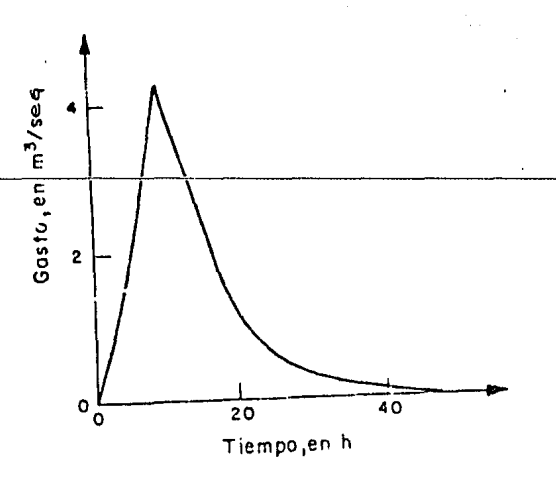

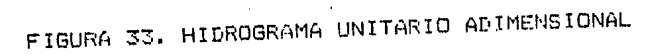

## EJEMPLO 3.9 HIDROGRAMA UNITARIO INSTANTANEO

Calcular el hidrograma unitario instantáneo para los siguientes datos.

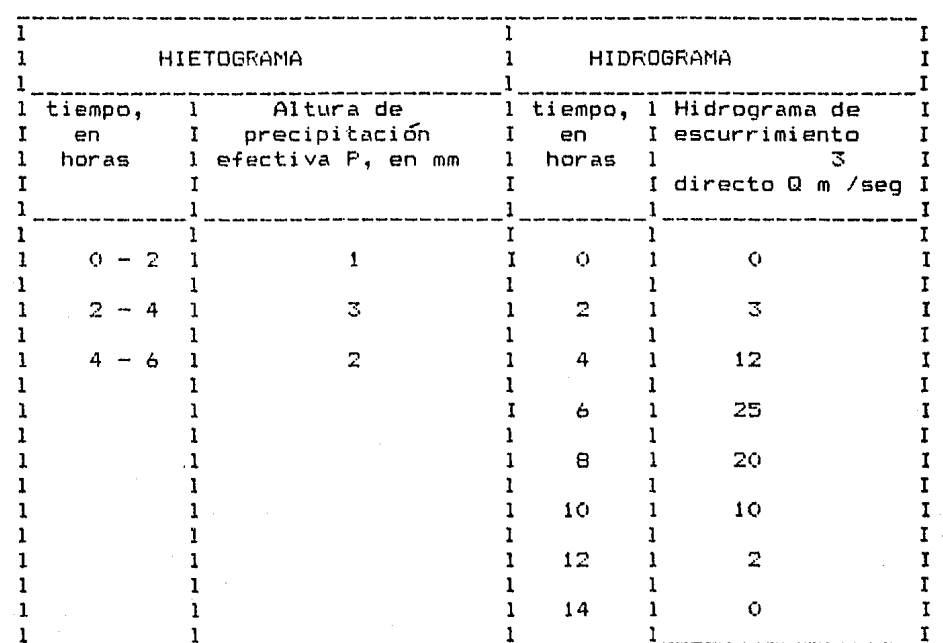

Solución:

Como NP =  $3 \times$  NQ = 6 el valor del numero de ordenadas del hidrograma unitario es  $NU = 4$ . Desarrollando las ecs 30 , se obtiene que

u *p* ((a) + u *p* (-1) + u *p* (-2) + u *p* (-3) = *p* (0)<br>
1 pp 2 pp 3 pp 4 pp pQ u pi (1) + U pi (0) + U pi + + + + + + pi (-2) = pi (1)  $1$  pp  $2$  pp  $3$  pp  $4$  pp  $\overline{p}$  pu u Ø (2) + U Ø (0) + U Ø (-1) = Ø (2)<br>1 pp 2 pp 3 pp 4 pp pQ u p/ (3) + u p/ (2) + u p/ (1) + u p/ (0) = p/ (3)<br>1 pp 2 pp 3 pp 4 pp pQ  $\cancel{p}_1^1$  (0) = P p + P p + P p = 1(1) + 3(3) + 2(2) = 14<br>pp 1 1 2 2 3 3  $f(x) = f(x) - 1$  = P F + P F = 1(3) + 3(2) = 9<br>pp p 1 2 2 3  $1 \t2 \t2 \t3$  $\begin{array}{cccc} \n\mathcal{G} & (2) & = & \mathcal{G} & (-2) = & P & P = 1 \ (2) & = & 2 \ \n\mathsf{pp} & \mathsf{pp} & \mathsf{1} & \mathbb{3} \n\end{array}$  $\cancel{a}$  (3) =  $\cancel{a}$  (-3) = 0<br>pp pp  $\cancel{d}$  (0) = P Q + P Q + P Q = 1(3 ) + 3(12) + 2(25) = 89<br>pQ 1 1 2 2 3 3  $\cancel{p}_1^f$  (1) = P Q + P Q + P Q = 1(12) + 3(25) + 2(20) = 127<br>pQ 1 2 2 3 3 4  $\cancel{p}$  (2) = P Q + P Q + P Q = 1(25) + 3(20) + 2(10) = 105 pQ 1 3 2 4 3 5  $\vec{p}$  (3) = P Q + P Q + P Q = 1(20) + 3(10) + 2(2) = 54 pQ 1 4 2 5 3 6

Por lo que el sistema de ecuaciones lineales queda expresado como

- 148 -

$$
14 U + 9 U + 2 U = 89
$$
  
\n
$$
1 2 3
$$
  
\n
$$
9 U + 14 U + 9 U + 2 U = 127
$$
  
\n
$$
1 2 3 4
$$
  
\n
$$
2 U + 9 U + 14 U + 9 U = 105
$$
  
\n
$$
1 2 1 4 5 U + 14 U = 54
$$
  
\n
$$
2 U + 5 U + 14 U = 54
$$

resolviendo el sistema se encuentra que las ordenadas del hidrograma unitario valen

$$
U = 2.33 \text{ m /seg/mm}
$$
\n
$$
U = 5.67 \text{ m /seg/mm}
$$
\n
$$
U = 2.67 \text{ m /seg/mm}
$$
\n
$$
U = 2.67 \text{ m /seg/mm}
$$
\n
$$
U = 1.33 \text{ m /seg/mm}
$$

Conocidas las ordenadas del hidrograma unitario y la lluvia *de* diseRo se obtiene el hidrograma de escurrimiento directo.

EJEMPLO 10 METODO DEL ROAD RESEARCH LABORATORY iRRLl

Utilizando el m~todo del RRL diseñar una pequeña red de alcantarillado pluvial en la zona urbana ejidal Iztapalapa (ZUEI). ver fig 34. 4<br>1940 - Andrew Barnett, amerikanischer Schweizer<br>1940 - Andrew Barnett, amerikanischer Schweizer

La red consiste en una serie de colectores cabecera paralelos que aportan a una red principal en la que se va incorporando el flujo hasta descargar en la confluencia de los tramos (s) y  $(r)$ . Las longitudes y áreas de aportación de cada tramo se indican en la tabla que aparece en dicha figura. La descripción de la solución se hara en forma detallada.

1. CALCULOS PRELIMINARES

 $1.1$  LLuvia de diseño

En su cálculo se aplicó el criterio propuesto en la ref.  $5$ . que sirve para cuencas ubicadas en el Distrito Federal y su descri pci&1 detallada puede verse en dicha referencia.

Para el diseño se considerd un periodo de retorno de dos años, por lo que, se llegó a los siguientes resultados:

a) Para las coordenadas del centro de la cuenca, entrando a la fig 35 se obtiene

150 -

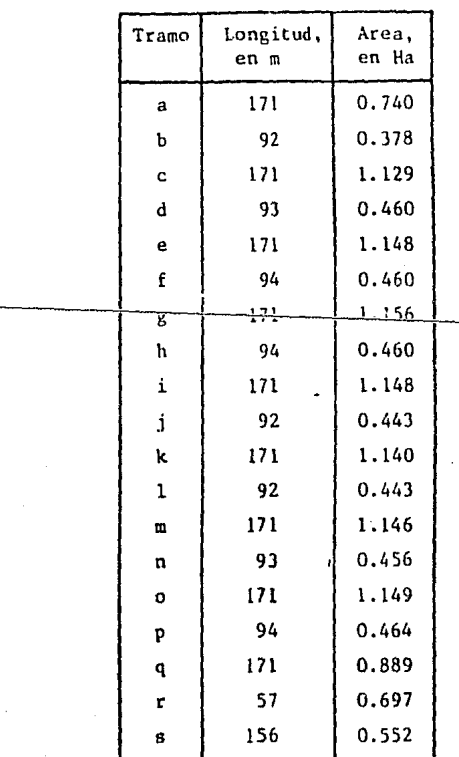

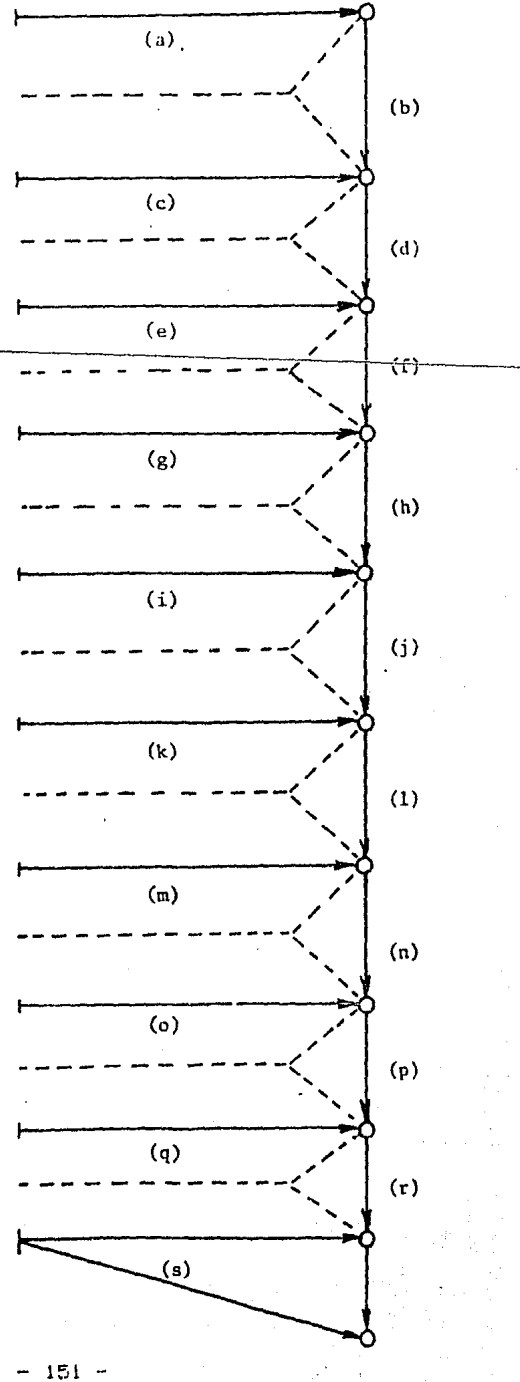

FIGURA 34.

## $=$  31 min **5 años, 30 min**

bl Ajustando por periodo de retorno, fig 36 , se obtiene

 $p: 31 \times 0.74 = 22.9$  min **2 años, 3(1 min** 

c:i El .Írea impermeable de los. lotes comprende el 471. del **c{rec.'** tot~l,por **lo que la lluvia efectiva. PE, resulta**  ~;er igual a

> PE **22. 9** ~: **l). 47** 1(1. 76 min 2 años, 30 min

1.2 Cálculo de valores utiles para el tránsito de los hidrogramas virtuales por los tramos de la red.

Para facilitar el cálculo de las curvas capacidades-gasto, necesarias para transitar avenidas, se construyeron las tablas 18 a 20. En la primera se indican las áreas y radios hidráulicos para diferentes relaciones de llenado, Y/D , en una tubería de diá-**2**  metro unitario. En la tabla 19 se indican las áreas, en m , para tuberías de varios diámetros. Finalmente , en la tabla 20 se muestra el cálculo de la curva capacidades  $\forall$  contra gastos Q para los tramos de cabecera, que tienen una longitud de 171 m *y* que, por no tener aportaciones aguas arriba, se diseñan con un diámetro de 30 cm y pendiente mínima (S) igual a 0.002.

152

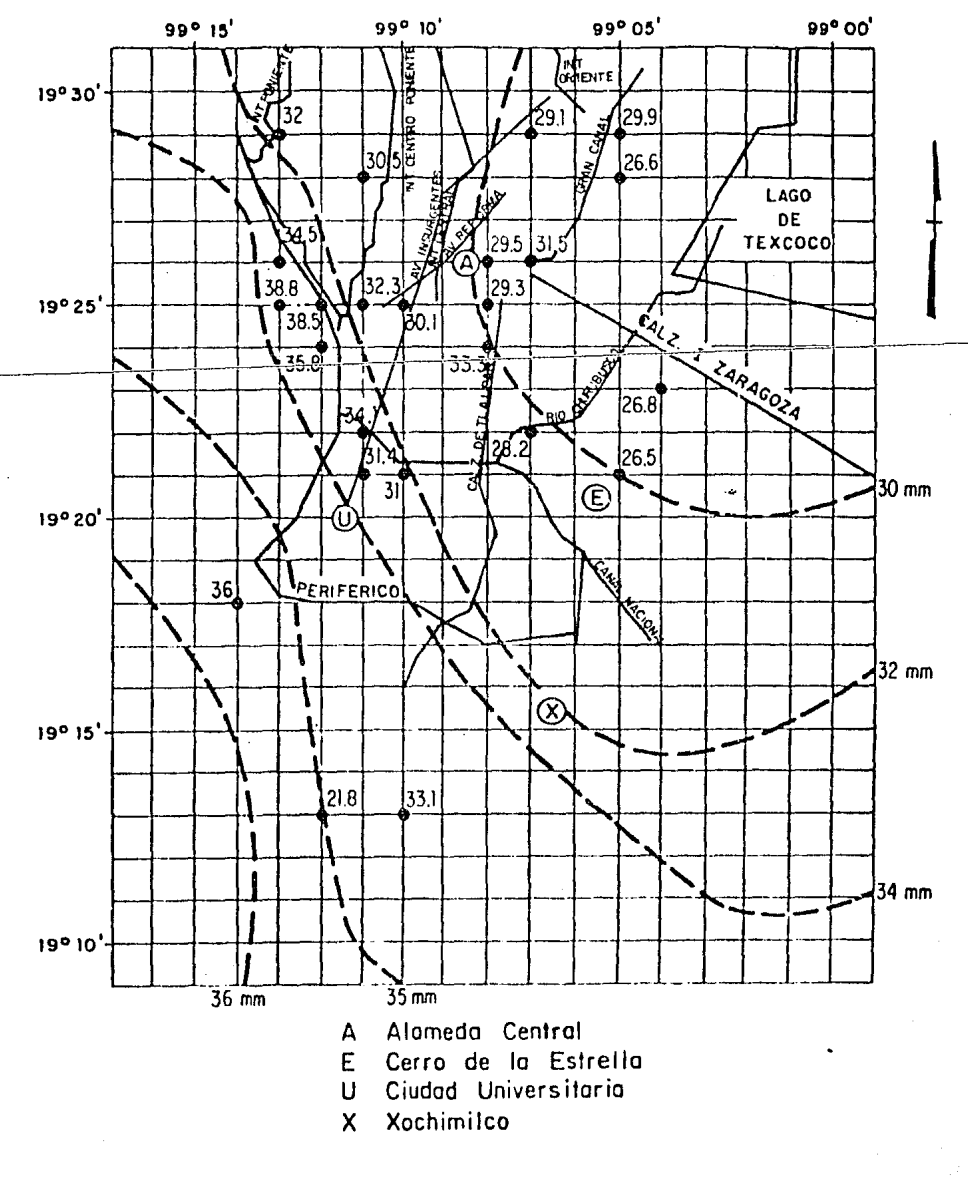

FIGURA 35. ISOYETAS PARA d= 30 min  $y$  T = 5 años R

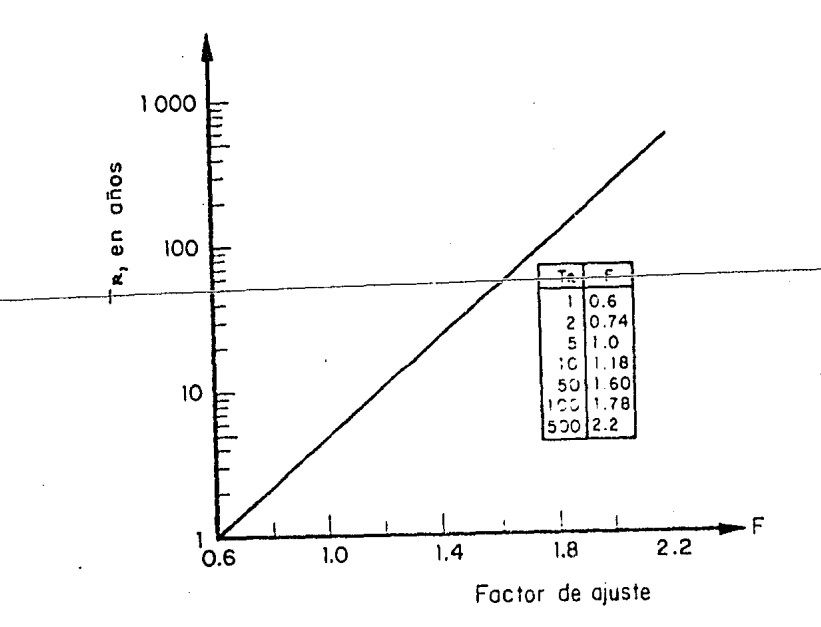

FIGURA 36. FACTOR DE AJUSTE POR PERIODO DE RETORNO

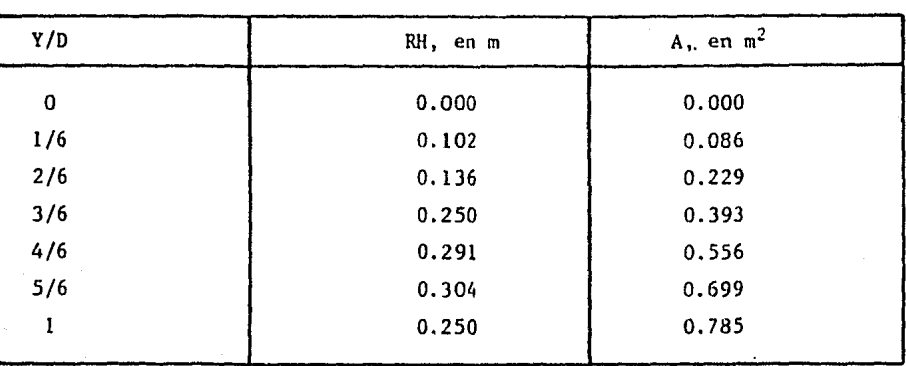

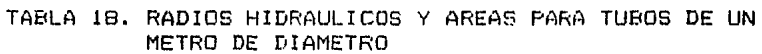

|              | Diámetros, en m  |       |       |       |       |       |
|--------------|------------------|-------|-------|-------|-------|-------|
| Y/D          | 0.30             | 0.38  | 0.45  | 0.60  | 0.76  | 0.91  |
| $\Omega$     | o                | 0     | n     | 0     |       |       |
| <u>  16.</u> | <del>0.008</del> | 0.012 | 0.017 | 0.031 | 0.050 | 0.071 |
| 2/6          | 0.021            | 0.033 | 0.046 | 0.082 | 0.132 | 0.190 |
| 3/6          | 0.035            | 0.057 | 0.080 | 0.141 | 0.227 | 0.325 |
| 4/6          | 0.050            | 0.080 | 0.113 | 0.200 | 0.321 | 0.460 |
| 5/6          | 0.063            | 0.101 | 0.142 | 0.252 | 0.404 | 0.579 |
|              | 0.071            | 0.113 | 0.159 | 0.283 | 0.453 | 0.650 |
|              |                  |       |       |       |       |       |

TABLA 19. AREAS ASOCIADAS A DIFERENTES RELACIONES DE LLENADO Y VARIOS DIAMETROS

TABLA 20. RELACION ALMACEMAMIENTO-GASTO PARA TUBOS DE 171 M CON DIAMETRO DE 30 CM Y PENDIENTE 0.002

| Y/D            | A, en<br>m <sup>2</sup> | RH, en<br>m | V, en<br>m/seg | Q,<br>en<br>$m^3$ /se $\zeta$ | <sup>₩</sup> , en<br>m <sup>3</sup> |
|----------------|-------------------------|-------------|----------------|-------------------------------|-------------------------------------|
| $\mathbf{0}$ . | o                       | 0           | o              | $\Omega$                      | 0                                   |
| 1/6            | 0.008                   | 0.031       | 0.339          | 0.003                         | 1.368                               |
| 2/6            | 0.021                   | 0.038       | 0.389          | 0.008                         | 0.591                               |
| 3/6            | 0.035                   | 0.075       | 0.612          | 0.021                         | 0.985                               |
| 4/6            | 0.050                   | 0.087       | 0.675          | 0.034                         | 0.550                               |
| 5/6            | 0.063                   | 0.091       | 0.696          | 0.044                         | 10.773                              |
|                | 0.071                   | 0.075       | 0.612          | 0.043                         | 12.141                              |

2. DISENO DE LOS TRAMOS

 $2.1$  Diseño del tramo a

El tramo ial, como todos los de cabecera, se consideran con  ${\bf A}$ rea de aportación nula, por lo que se diseñaron con el diámetro mínimo (30 cm) y pendiente mínima del terreno (0.002).

2.2 Diseño del tramo ibl

Este tramo drena un área de o. 74 Ha en un tiempo de 10 min (tiempo de entrada). La curva duración-área se muestra en la <sup>f</sup>ig 37.

Dividiendo el tiempo en cinco intervalos y considerando el incremento de áreas correspondientes, se obtiene:

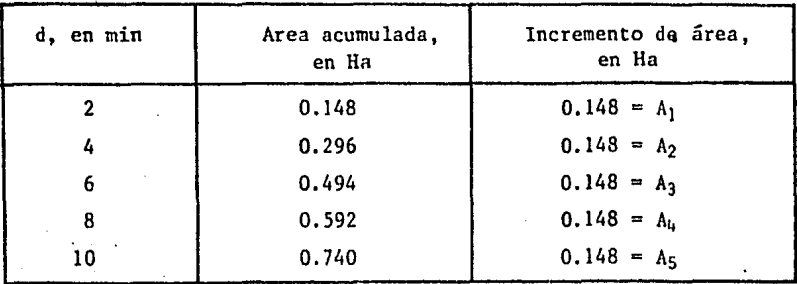

La precipitación para el tiempo de concentración correspondiente al tramo b (10 min), se obtiene como (fig 38)

> $P = 10.76$  (0.6) = 6.47 min 10 min

> > - 156 -

El hietoqr~m4 correspondiente se obtlene distribuyendo el valor anterior para intervalos de  $2$  min, o sea:

> $P = P$  (0.09) = 0.58 min  $P_-= P_-(0,20) = 1.29$  min 2  $P = P (0.50) = 3.24$  min **3**   $F = F(0.15) = 0.97$  min 4  $P = P$  (0.06) = 0.39 min  $T = 6.47$  min.

Considerando las unidades, las ordenadas del hidrograma virtual de entrada resultan:

3<br>93 a √90,007 = 0.  $Q1 = (P1 A1)/12$ 3 Q2 <P2 Al + Pl A2l/12 0.023 m /seg <del>3</del><br>Q3 = (P3 A1 + P2 A2 + P1 A3)/12 = 0.063 m /seg **3**  Q4 **(1. 075** m /seg **3**  Q5 = = o.oso m /seg **3**   $Q6 = Q4 = Q.075$ 3  $Q7 = Q3 = 0.063$  m /seg .,.. Q8 Q2 **0.023** m /seg 3  $Q9 = Q1 = 0.007$  m /seg

Cabe observar que con la fórmula racional, también el gasto  $m\tilde{a}$ ximo sería i gual

> $Q = c$  i A =  $[6.47/(1/6)](0.74)/360$ **3**  <sup>Q</sup>= 0.080 m /seg

## TRANSITO DEL HIDROGRAMA VIRTUAL DE ENTRADA

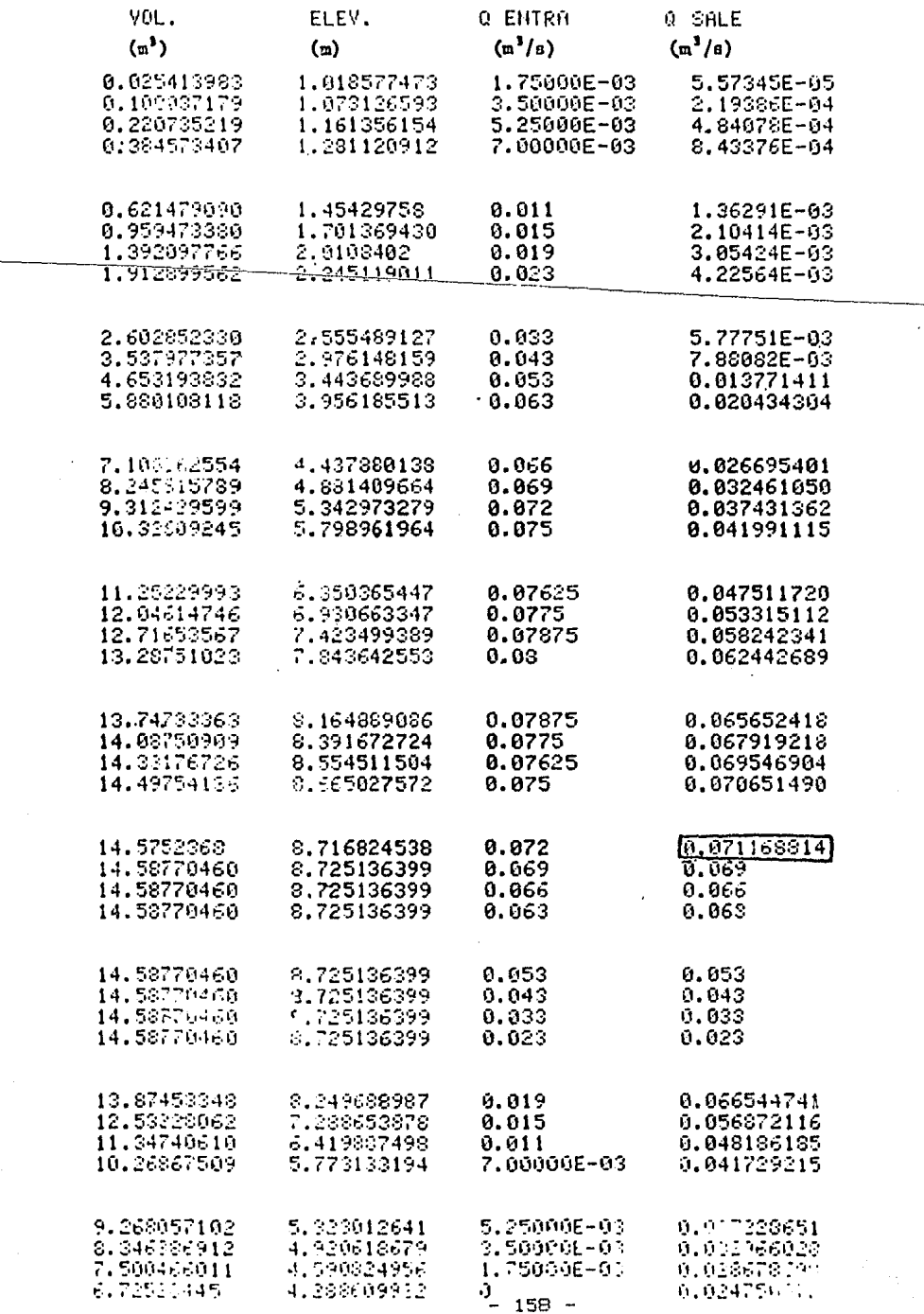

Con la curva volumenes-gasto (tabla 20), se transito el hidrograma virtual de entrada mediante un programa para microcomputadora. Los resultados que aparecen en el listado antexmunuestran que el gasto máximo se redujo de 0.080 a 0.071 m /seg.

se considera un coeficiente de fricción, n= 0.013, para Si la formula de Manning, el diametro y la pendiente del tramo debencumplir con la relación

$$
D \geqslant 0.0417 \quad I \quad \xrightarrow{\qquad 0 \qquad 3/8}
$$
\n
$$
\sqrt{3}
$$
\n
$$
(60)
$$

Con la pendiente del terreno (5 = 0.002), el gasto de diseno  $(0 = 0.071)$  puede drenarse con un diametro  $D = 0.36$  m, por lo que, para un diametro comercial, finalmente se obtiene

$$
D = 0.38 \text{ m} \quad (15 \text{ pul})
$$
  $S = 0.002$   
b  
b

2.3 Diseno del tramo c

Por ser tramo de cabecera carece de area de aportacion; entonces

> D.  $= 0.30 m$  $5 = 0,002$  $\epsilon$

> > 159.

#### $2.4$ Diseño del tramo d

Recibe la aportación de 0.378 Ha más 1.129 Ha que corresponden a los tramos b y c, en un tiempo de 10 min, además de 0.74 Ha del tramo a, que comienza a ingresar con un retraso de 2.1 min. La curva duración-área resulta, por tanto (fig 37):

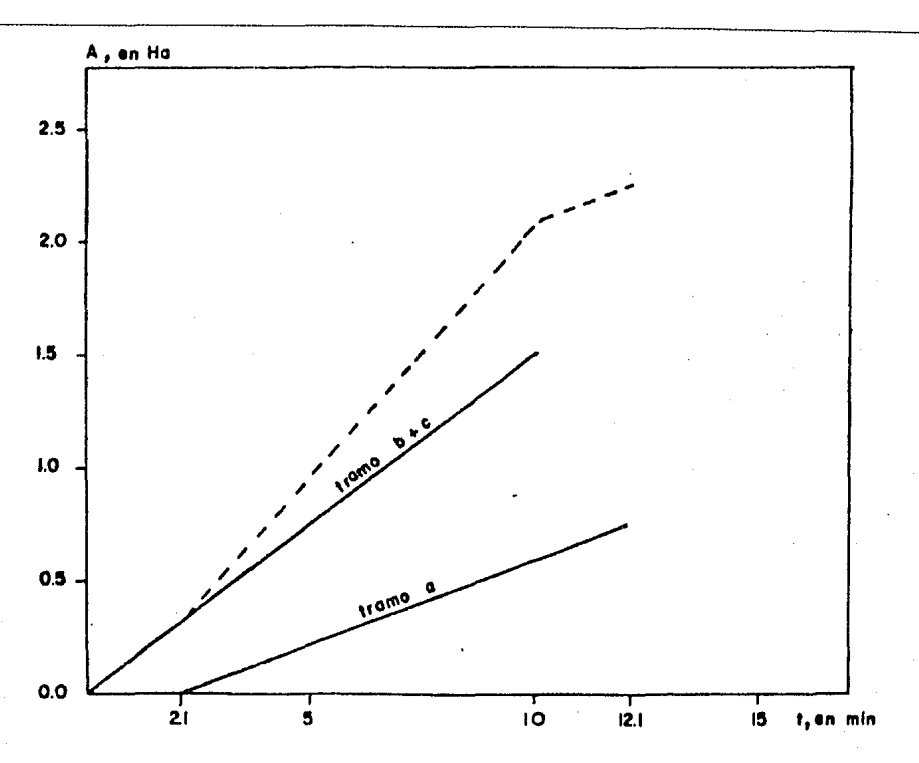

FIGURA 37.

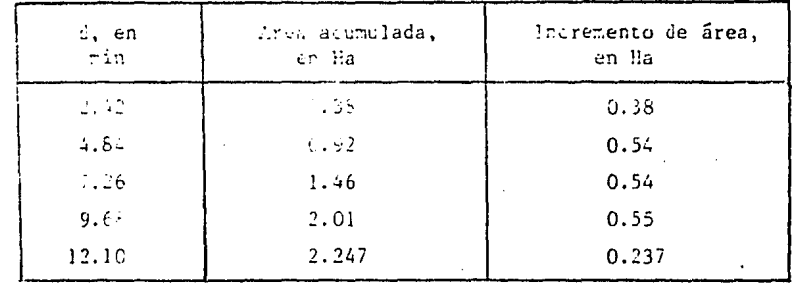

La precipitación para el tiempo de concentración total es igual a (ver fig 38)

> $\mathbf{r}$  $= 10, 76$  (0.66) = 7.13 min  $12.1$  min

Distribuyendo en intervalos de 2.42 min, se obtiene

 $P1 = 0.64$  $P2 = 1.43$  $P3 = 3.57$  $P4 = 1.07$  $PS = 0.43$ 

Así, las ordenadas del hidrograma virtual de entrada resultan

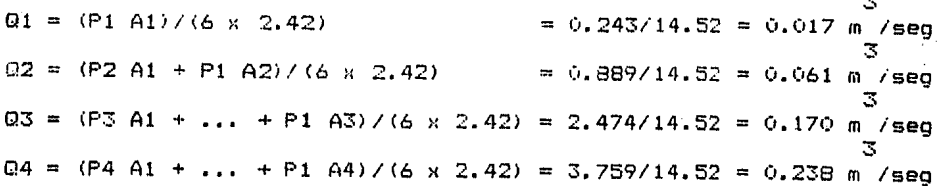

 $-161 -$ 

.,. , ..  $Q5 = (PS A1 + ... + P1 A5)/(6 \times 2.42) = 3.607/14.52 = 0.248$  m /seg 3<br>Q6 = (P5 A2 + ... + P2 A5)/(6 x 2.42) = <mark>3.</mark>112/14.52 = 0.214 m /seg 3 Q7 **\P5** A3 + + P3 A5i/(6 ,, **2.42)** 1.667/14.52 o. 115 m /seg .:;. Q8 **\P5** A4 + ... P4 A5i/\6 }( **2.42)** ü.490/14.52 (•. (134 m /seg **3**  Q9 P5 A5/ (6 }! **2.42> o. 1(12/14. 52** o. •)07 m /seg

 $-$ <del>can la formula racional se obtendría:</del>

3  $Q = c i A = (7.13 \text{ mm}/12.1)$  (2.247 ha) = 0.221 m /seg

Para construir la curva volumenes-gasto, se consider6 que el volumen se almacena en los tramos a, b y c , pero que el gasto de ingreso al tramo d es el descargado solo en los tramos b y c, con ésta base se construyó la siguiente tabla:

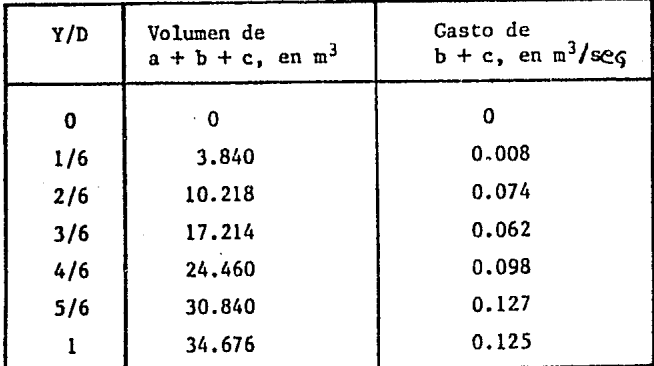

El tránsito del hidrograma virtual de entrada por los tramos a, b y c, permitio que el gasto máximo se redujera de 0.248 a **3**  0.216 m /seg, por lo que, si se adopta la pendiente del terreno  $(S = 0.002)$ , de acuerdo con la ec 60 se obtiene

Por tanto, el diseño final resulta

D d  $= 0.60 m$ 5 d  $= 0.002$ 

2.5 Diseño del tramo e

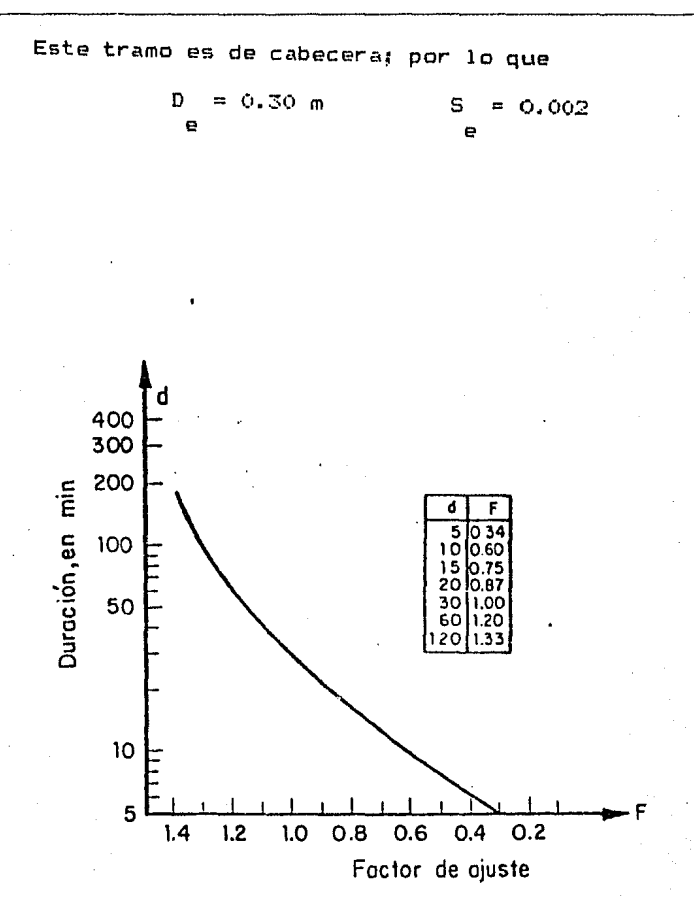

FIGURA 38.

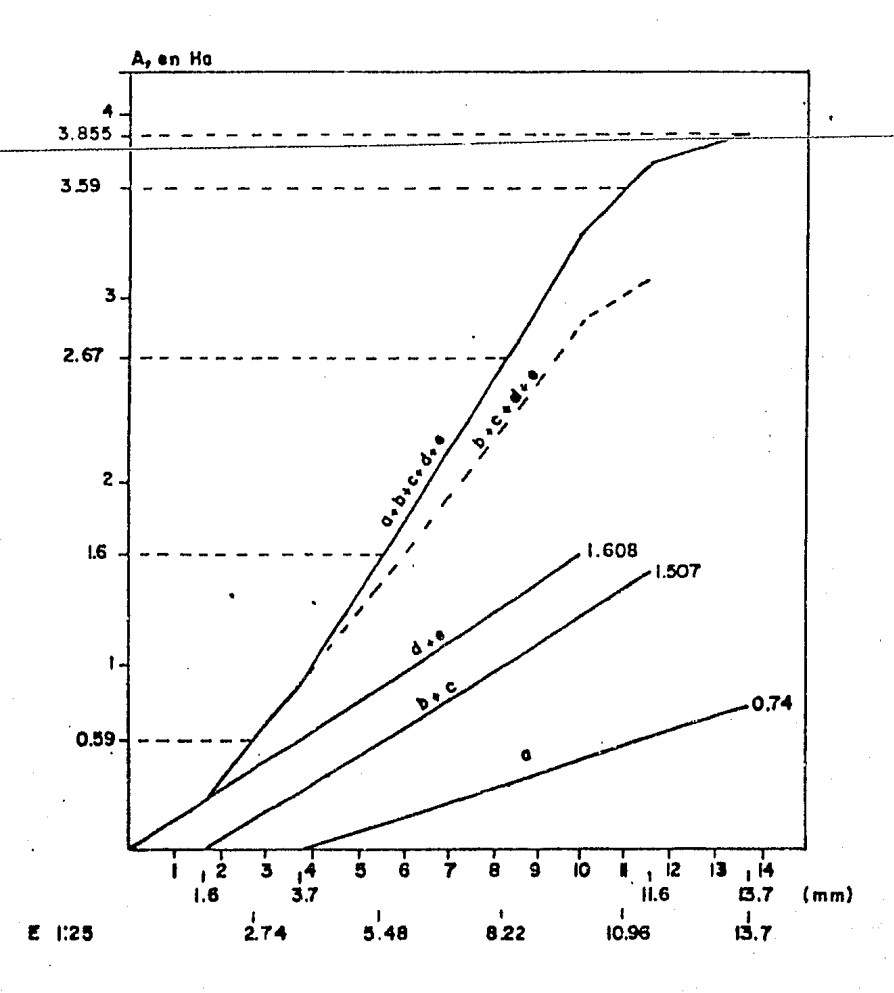

FIGURA 39.

2.6 Diseño del tramo f

Para construir la curva tiempo-área (fig 39) se consideraron las aportaciones de todos los tramos anteriores (desde el a) hasta el e): los valores numéricos correspondientes son:

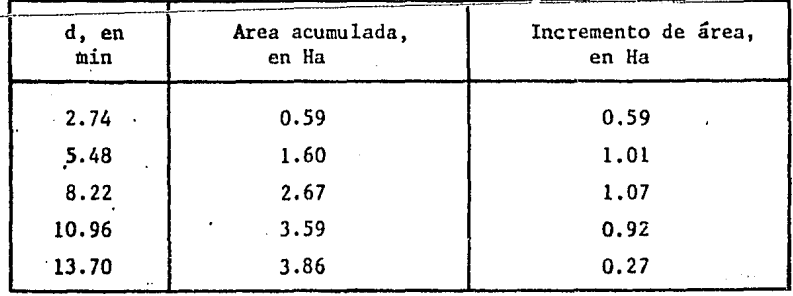

De la fig 38, para una duración de 13.7 min, se obtiene un factor de reducción  $F = 0.69$ , por lo que la lluvia efectiva resultar

> $P = 10.76$  (0.69) = 7.42 mm 13.7

El hietograma correspondiente es

 $P1 = 0.67$  mm  $P2 = 1.48$  mm  $P3 = 3.71$  mm  $p4 = 1.11$  mm P5 = 0.45 mm

Con lo que el hidrograma virtual de entrada resulta:

 $Q1 = 0.024$  $Q2 = 0.094$  $03 = 0.27$  $Q4 = Q, 4Q$  $Q5 = 0.42$  $06 = 0.40$ 

 $-165 -$ 

$$
0.27 = 0.27
$$
  $0.27$   $0.09 = 0.09 = 0.024$ 

Al transitar el hidrograma virtual de entrada, el gasto 3 3 m~:imo <sup>i</sup>0.42 m /seg l se reduce a Q = 0.39 m /seg, que puede conducirse por un tubo de 76 cm de diámetro en una pendiente de ü. (•02; **esta es** 

$$
D = 0.76 \text{ m} \qquad 5 = 0.002
$$
  
f f

2.7 Diseño de los siguiente tramos

Se aplicó el metodo del RRL para diseñar los tramos g hasta r , con el procedimiento que se utilizó en los tramos a hasta f, En la tabla 21 se resumen los resultados obtenidos.

# TABLA 21. RESULTADOS DE LA APLICACION DEL METODO RRL

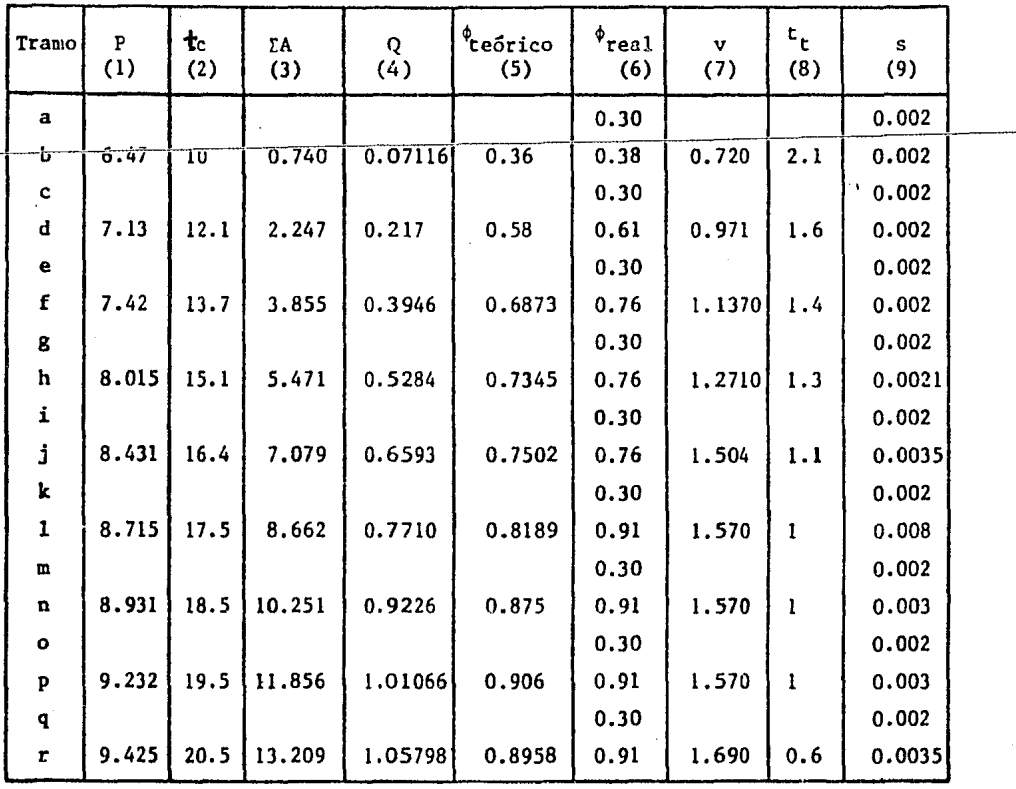

- (1) Precipitación efectiva, en mm (6) Diámetro comercial, en m
- 
- (3) Area total de aportación, en Ha $(8)$  Tiempo de traslado en el
- (4) Gasto de diseño, en  $m^3/s$
- (5) Diámetro teórico obtenido con la (9) Pendiente del tramo ec 1, en m
- 
- (2) Tiempo de concentración, en min (7) Velocidad a tubo lleno, en (3) desenvolte contración en un mediad musical mundo de mundo de mundo de mundo de mundo de mundo de mundo de mundo de mundo de mundo de mundo de mundo de
	- tramo, en min
	-

 $\hat{r}_F^i$ 

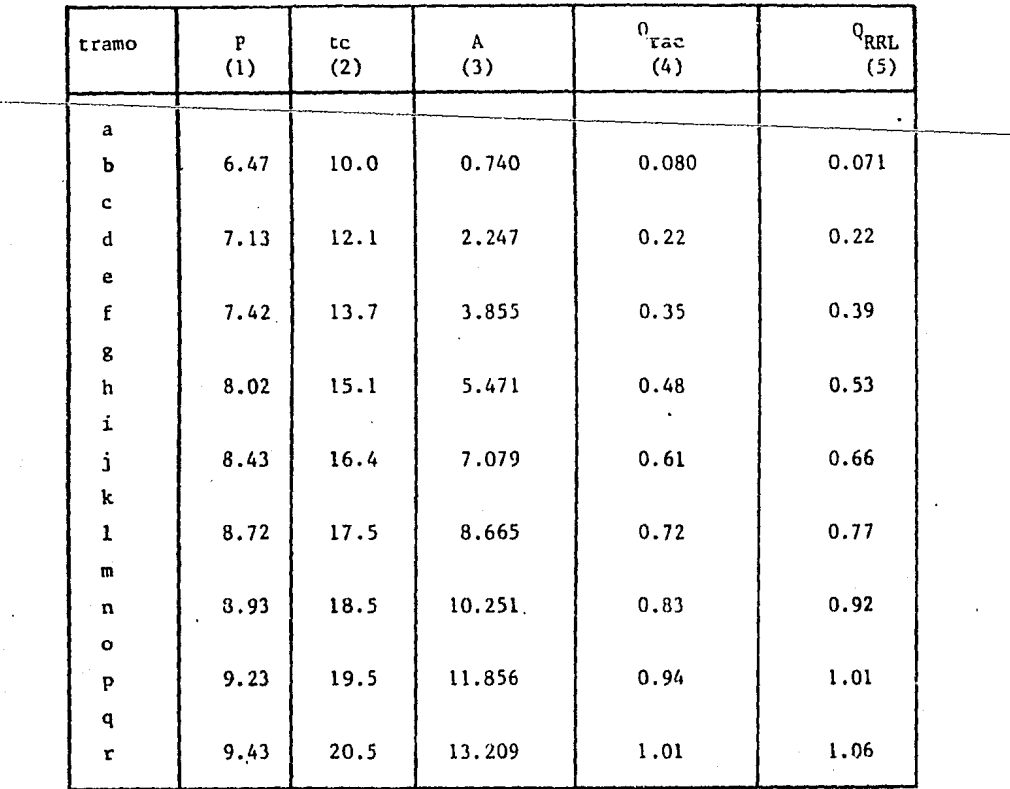

TABLA 22. GASTOS DE DISEÑO OBTENIDOS CON LA FORMULA RACIONAL

(l) Precipitación efectiva, en mm

(2) Tiempo de concentración, en min

(3) Area total de aportación, en Ha

(4) Gasto de diseño para el método racional, obtenido con Q= ci A=  $\frac{1}{6} \frac{P\sum A}{r}$  $\frac{1}{1}$ 

(5) Gasto de diseño obtenido con el método del RRL

CONCLUSTONES

Algunos de los métodos de relación lluvia-escurrimiento. descritos en el cap. 2, están sujetos a las condiciones propias para las cuales fueron deducidos, por ello no deben usarse en forma indiscriminada hasta no tener un conocimiento adecuado de la cuenca que se está estudiando y con base-en-ello-poder seleccionar el que se apeque más al problema real. ver cap. 3..

método del hidrograma unitario instantáneo es el más  $F1$ util, pero, desafortunadamente para su uso se necesita calibrarlo previamente.

Fara utilizar adecuadamente los diferentes modelos de lluvia-escurrimiento descritos, sería conveniente agrupar de manera resumida los principales parametros que se requieren como datos de entrada, por ejemplo, los coeficientes de escurrimiento, la infiltración, el tiempo de pico y de concentración, etc. e indicar las características físicas de la cuenca donde fueron deducidos o calibrados.

Por otra parte si dichos criterios se quisieran emplear a cuencas dentro del Valle de México, es recomendable disponer de un grupo-de-cuencas experimentales con diferentes grados de urbanización (desde nula urbanización hasta 100% de áreas impermeables ), un valor adecuado sería del orden de 15, en las

 $-169 -$ 

cuales se contára con mediciones simultáneas de lluvia  $\mathbf{v}$ escurrimiento, y además se conociera detalladamente el tipo de superficie, areas verdes, características del sistema de drenaie. etc. ya que ello permite definir con mayor precisión la relación lluvia-escurrimiento, Estas cuencas experimentales deberían mantenerse en operación por lo menos 5 años en forma contínua ya que ello presenta las ventajas de calibrar-adecuadamente-las constantes que intervienen en un determinado método y observar como  $\frac{1}{10}$ influven las modificaciones en la cuenca sobre la relación lluvia-escurrimiento.

Para la aplicación adecuada de los criterios expuestos. se necesita del conocimiento de las características estadísticas de las tormentas para definir la lluvia o gasto de diseño y del escurrimiento.

E1. método. RRL, es una herramienta altamente utilizada para entender el escurrimiento en cuencas urbanas: los dos factores principales en su aplicación son la curva tiempo-área y la relación gasto-almacenamiento. Ambos factores pueden calcularse satisfactoriamente con ayuda de las ecuaciones de Manning, Izzard e Hicks. En el cálculo se considera que el escurrimiento en una cuenca urbana es sólo producido por las áreas-impermeables directamente conectadas al sistema. Con respecto al-ejemplo desa rrollado con éste método en el cap 3, en el se consideró una cuenca pequeña para poder permitir mostrar el desarrollo de los pasos del método, aunque en la práctica no es-recomendable

 $170 -$ 

utilizarlo en cuencas tan chicas, para la cuales el método racional da resultados satisfactorios. Es de notarse también. que el cálculo condujo a diáme tros demasiado grandes, lo cual no es imputable al método RRL en sí, sino que, para facilitar la exposición, se consideraron tiempos de entrada de 10 min, en lugar de los 15 ó 20 que se considerarían en un diseño real.

### BIBLIOGRAFIA

- $1.$ BOLINAGA.J..DRENAJE URBANO.MINISTERIO DEL AMBIENTE Y DE LOS RECURSOS NATURALES RENOVABLES, CARACAS 1979.
- $\mathcal{P}_{\mathcal{P}}$ C.F.E., MANUAL DE DISENO DE OBRAS CIVILES, A.1.5, RELACION ENTRE PRECIPITACION Y ESCURRIMIENTO.MEXICO 181.
- $\mathbbm{S}$  . CHOW.V.T., HANDBOOK OF APPLIED HYDROLOGY.Mc. GRAW-HILL. NEW YORK 1964.
- CHOW, V.T., OPEN-CHANNEL HYDRAULICS, No. GRAW-HILL, NEW YORK 4. 1959.
- 5. DIRECCION GENERAL DE CONSTRUCCION Y OPERACION HIDRAULICA, DDF.MANUAL DE HIDRAULICA URBANA. TOMO I.SEP. 1982.MEXICO D.F.
- $6.$ DIRECCION GENERAL DE CONSTRUCCION Y OPERACION HIDRAULICA. DDF.MANUAL DE HIDRAULICA URBANA, TOMO II.SEP. 1982.MEXICO D.F.
- 7. FRANCO, VICTOR, TESIS DE MAESTRIA, II UNAM, MEXICO D.F.
- $\mathbf{B}$ . HEEPS.D.P., AND RUSSELL.G. "INDEPENDENT COMPARISON OF TREE URBAN RUNDFF MODELS", JOURNAL OF THE HYDRAULICS DIVISION, ASCE. JULY 1974. HY 7. P 995-1009.
- 9. KRIMGOLD, D.B., ON THE HYDROLOGY OF CULVERTS, PROCEEDINGS, 26 th AMM MTG HIGHWAY RES. BD., VOL. 26, 1946.
- PAPADAKIS.C.N., AND PREUL, H.C., "UNIVERSITY OF CINCINNATI  $10.$ URBAN RUNOFF MODEL", JOURNAL OF THE HIDRAULICS, ASCE, OCTOBER 1972, VOL. 98, HY10, P 1789-1804
- $11.$ SFRNGALL, R.HIDROLOLGIA, PRIMERA PARTE, II UNAM, D.F., MEXICO  $1970.$

 $-172 -$ 

- $12.$ TERSTRIEP, M. AND STALL, J. "URBAN RUNDFF BY ROAD RESEARCH LABORATORY METHOD", JOURNAL OF THE HYDRAULICS DIVISION, ASCE, NOVEMBER 1969, VOL. 95, HY6, PP 1809-1834.
- U.S. SOIL CONSERVATION SERVICE, URBAN HYDROLOGY FOR SMALL 13. WATERSHEDS, TECHNICAL RELEASE, N.55, JUANUARY 1975.
- VIESSMAN, W, KNAPP, J, LEWIS, AND HARBAUGH, T, INTRODUCTION TO  $14.$ HYDROLOGY, SECOND EDITION, HARFER AND ROW PUBLISHERS, NEW YORK 1977.
- SOIL CONSERVATION SERVICE HANDBOOK.  $15.$
- ASCE HYDROLOGY HANDBOOK. 16.